November 2019

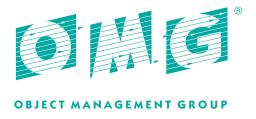

# MOF to RDF Mapping

Version 1.0 - Beta 2 — with change-markup

OMG Document Number: ptc/2019-11-03

Specification URL: https://www.omg.org/spec/MOF2RDF/1.0/

Machine-readable Files:

(normative)

https://www.omg.org/spec/MOF2RDF/20181201/MOFSupport.ttl

https://www.omg.org/spec/MOF2RDF/20191101/MOFtoRDFmapping.xmi https://www.omg.org/spec/MOF2RDF/20191101/MOFtoRDFmapping.ttl

https://www.omg.org/spec/MOF2RDF/20191101/MOFtoRDFprofileMapping.xmi https://www.omg.org/spec/MOF2RDF/20191101/MOFtoRDFprofileMapping.ttl

(informative / ancillary) ptc/2019-11-04 Ancillary Files - OMG Members only

This OMG document replaces the submission document (ad/18-12-04). It is an OMG Adopted Beta Specification and is currently in the finalization phase. Comments on the content of this document are welcome, and should be directed to issues@omg.org by September 27, 2019.

You may view the pending issues for this specification from the OMG revision issues web page: https://issues.omg.org/issues/lists.

The FTF Recommendation and Report for this specification will be published in December 2019. If you are reading this after that date, please download the available specification from the OMG Specifications Catalog.

## **Note to Specification Reviewer**

The following table let you navigate to each change caused by issue resolutions, just click on the issue id in the left column. Changes are highlighted in blue color (where possible).

Clicking on the phrase "(with change markup)" in the footer of any page will bring you back to this table.

**Table 1: Locations of Applied Issue Resolutions** 

| Issue Id    | Applied Resolution                                                               |
|-------------|----------------------------------------------------------------------------------|
| MOF2RDF-1.1 | Correct caption "Stereotype"                                                     |
| MOF2RDF-1.2 | Correct caption "AssociationClass"                                               |
| MOF2RDF-1.3 | Slightly reword paragraph to improve formatting                                  |
| MOF2RDF-2   | Insert missing word "link"                                                       |
| MOF2RDF-3   | Correct phrase "owl:allValuesFrom"                                               |
| MOF2RDF-7.1 | Add reference for QVT, replace reference for RDF XML by reference for RDF Turtle |
| MOF2RDF-7.2 | Change first sentence, delete second and third sentence                          |
| MOF2RDF-7.3 | Change first sentence, delete second sentence                                    |
| MOF2RDF-8.1 | Change "example.com" (2 occurrences)                                             |
| MOF2RDF-8.2 | Change "example.com" (2 occurrences)                                             |
| MOF2RDF-8.3 | Change "example.com" (3 occurrences)                                             |
| MOF2RDF-8.4 | Change "example.com" (5 occurrences)                                             |
| MOF2RDF-8.5 | Change "example.com" (2 occurrences)                                             |
| MOF2RDF-8.6 | Change "example.com" (15 occurrences)                                            |
| MOF2RDF-8.7 | Change "example.com" (15 occurrences)                                            |
| MOF2RDF-8.8 | Delete Annex B, renumber following Annexes                                       |

Note: Changes for Issue MOF2RDF-8 are exclusively in code displays. No change-bars or highlighting applicable, but navigation works.

Copyright © 2017 - 2019, 88 solutions Corporation

Copyright © 2017 - 2019, Adaptive, Inc.

Copyright © 2017 - 2019, Model-Driven Solutions, Inc.

Copyright © 2017 - 2019, Thematix, LLC

Copyright © 2017 - 2019, Object Management Group, Inc.

#### USE OF SPECIFICATION - TERMS, CONDITIONS & NOTICES

The material in this document details an Object Management Group specification in accordance with the terms, conditions and notices set forth below. This document does not represent a commitment to implement any portion of this specification in any company's products. The information contained in this document is subject to change without notice.

#### **LICENSES**

The companies listed above have granted to the Object Management Group, Inc. (OMG) a nonexclusive, royalty-free, paid up, worldwide license to copy and distribute this document and to modify this document and distribute copies of the modified version. Each of the copyright holders listed above has agreed that no person shall be deemed to have infringed the copyright in the included material of any such copyright holder by reason of having used the specification set forth herein or having conformed any computer software to the specification. Subject to all of the terms and conditions below, the owners of the copyright in this specification hereby grant you a fully-paid up, non-exclusive, nontransferable, perpetual, worldwide license (without the right to sublicense), to use this specification to create and distribute software and special purpose specifications that are based upon this specification, and to use, copy, and distribute this specification as provided under the Copyright Act; provided that: (1) both the copyright notice identified above and this permission notice appear on any copies of this specification; (2) the use of the specifications is for informational purposes and will not be copied or posted on any network computer or broadcast in any media and will not be otherwise resold or transferred for commercial purposes; and (3) no modifications are made to this specification. This limited permission automatically terminates without notice if you breach any of these terms or conditions. Upon termination, you will destroy immediately any copies of the specifications in your possession or control.

#### **PATENTS**

The attention of adopters is directed to the possibility that compliance with or adoption of OMG specifications may require use of an invention covered by patent rights. OMG shall not be responsible for identifying patents for which a license may be required by any OMG specification, or for conducting legal inquiries into the legal validity or scope of those patents that are brought to its attention. OMG specifications are prospective and advisory only. Prospective users are responsible for protecting themselves against liability for infringement of patents.

#### GENERAL USE RESTRICTIONS

Any unauthorized use of this specification may violate copyright laws, trademark laws, and communications regulations and statutes. This document contains information which is protected by copyright. All Rights Reserved. No part of this work covered by copyright herein may be reproduced or used in any form or by any means—graphic, electronic, or mechanical, including photocopying, recording, taping, or information storage and retrieval systems—without permission of the copyright owner.

i

#### DISCLAIMER OF WARRANTY

WHILE THIS PUBLICATION IS BELIEVED TO BE ACCURATE, IT IS PROVIDED "AS IS" AND MAY CONTAIN ERRORS OR MISPRINTS. THE OBJECT MANAGEMENT GROUP AND THE COMPANIES LISTED ABOVE MAKE NO WARRANTY OF ANY KIND, EXPRESS OR IMPLIED, WITH REGARD TO THIS PUBLICATION, INCLUDING BUT NOT LIMITED TO ANY WARRANTY OF TITLE OR OWNERSHIP, IMPLIED WARRANTY OF MERCHANTABILITY OR WARRANTY OF FITNESS FOR A PARTICULAR PURPOSE OR USE. IN NO EVENT SHALL THE OBJECT MANAGEMENT GROUP OR ANY OF THE COMPANIES LISTED ABOVE BE LIABLE FOR ERRORS CONTAINED HEREIN OR FOR DIRECT, INDIRECT, INCIDENTAL, SPECIAL, CONSEQUENTIAL, RELIANCE OR COVER DAMAGES, INCLUDING LOSS OF PROFITS, REVENUE, DATA OR USE, INCURRED BY ANY USER OR ANY THIRD PARTY IN CONNECTION WITH THE FURNISHING, PERFORMANCE, OR USE OF THIS MATERIAL, EVEN IF ADVISED OF THE POSSIBILITY OF SUCH DAMAGES. The entire risk as to the quality and performance of software developed using this specification is borne by you. This disclaimer of warranty constitutes an essential part of the license granted to you to use this specification.

#### RESTRICTED RIGHTS LEGEND

Use, duplication or disclosure by the U.S. Government is subject to the restrictions set forth in subparagraph (c) (1) (ii) of The Rights in Technical Data and Computer Software Clause at DFARS 252.227-7013 or in subparagraph (c)(1) and (2) of the Commercial Computer Software - Restricted Rights clauses at 48 C.F.R. 52.227-19 or as specified in 48 C.F.R. 227-7202-2 of the DoD F.A.R. Supplement and its successors, or as specified in 48 C.F.R. 12.212 of the Federal Acquisition Regulations and its successors, as applicable. The specification copyright owners are as indicated above and may be contacted through the Object Management Group, 109 Highland Avenue, Needham, MA 02494, U.S.A.

#### **TRADEMARKS**

IMM®, MDA®, Model Driven Architecture®, UML®, UML Cube logo®, OMG Logo®, CORBA® and XMI® are registered trademarks of the Object Management Group, Inc., and Object Management Group<sup>TM</sup>, OMG<sup>TM</sup>, Unified Modeling Language<sup>TM</sup>, Model Driven Architecture Logo<sup>TM</sup>, Model Driven Architecture Diagram<sup>TM</sup>, CORBA logos<sup>TM</sup>, XMI Logo<sup>TM</sup>, CWM<sup>TM</sup>, CWM Logo<sup>TM</sup>, IIOP<sup>TM</sup>, MOF<sup>TM</sup>, OMG Interface Definition Language (IDL)<sup>TM</sup>, and OMG SysML<sup>TM</sup> are trademarks of the Object Management Group. All other products or company names mentioned are used for identification purposes only, and may be trademarks of their respective owners.

#### **COMPLIANCE**

The copyright holders listed above acknowledge that the Object Management Group (acting itself or through its designees) is and shall at all times be the sole entity that may authorize developers, suppliers and sellers of computer software to use certification marks, trademarks or other special designations to indicate compliance with these materials. Software developed under the terms of this license may claim compliance or conformance with this specification if and only if the software compliance is of a nature fully matching the applicable compliance points as stated in the specification. Software developed only partially matching the applicable compliance points may claim only that the software was based on this specification, but may not claim compliance or conformance with this specification. In the event that testing suites are implemented or approved by Object Management Group, Inc., software developed using this specification may claim compliance or conformance with the specification only if the software satisfactorily completes the testing suites. OMG's Issue Reporting Procedure

All OMG specifications are subject to continuous review and improvement. As part of this process we encourage readers to report any ambiguities, inconsistencies, or inaccuracies they may find by completing the Issue Reporting Form listed on the main web page, under Documents, Report a Bug/Issue (https://www.omg.org/report\_issue.)

CONTENTS

# **Contents**

| Pr                                        | Preface               |                                       |    |  |  |  |  |  |
|-------------------------------------------|-----------------------|---------------------------------------|----|--|--|--|--|--|
| 1                                         | Sco                   | Scope                                 |    |  |  |  |  |  |
| 2                                         | Conformance           |                                       |    |  |  |  |  |  |
|                                           | 2.1                   | Basic Conformance                     | 2  |  |  |  |  |  |
|                                           | 2.2                   | Extended Conformance                  | 2  |  |  |  |  |  |
|                                           | 2.3                   | Profile Conformance                   | 2  |  |  |  |  |  |
| 3                                         | Refe                  | erences                               | 3  |  |  |  |  |  |
|                                           | 3.1                   | Normative References                  | 3  |  |  |  |  |  |
|                                           | 3.2                   | Non-normative References              | 3  |  |  |  |  |  |
| 4                                         | Terms and Definitions |                                       |    |  |  |  |  |  |
| 5                                         | Sym                   | Symbols                               |    |  |  |  |  |  |
| 6                                         | Add                   | litional Information                  | 7  |  |  |  |  |  |
|                                           | 6.1                   | How to read this Specification        | 7  |  |  |  |  |  |
|                                           | 6.2                   | Acknowledgments                       | 7  |  |  |  |  |  |
| 7 MOF to RDF Mapping and Linked Open Data |                       | F to RDF Mapping and Linked Open Data | 8  |  |  |  |  |  |
|                                           | 7.1                   | Introduction                          | 8  |  |  |  |  |  |
|                                           | 7.2                   | Problem Statement                     | 8  |  |  |  |  |  |
|                                           | 7.3                   | Nature of Mapping                     | 9  |  |  |  |  |  |
|                                           | 7.4                   | Linked Open Data                      | 9  |  |  |  |  |  |
|                                           | 7.5                   | Notional Architecture                 | 10 |  |  |  |  |  |

| 8 | MO  | F Supp  | ort Ontology                                  | 11       |
|---|-----|---------|-----------------------------------------------|----------|
|   | 8.1 | Introdu | uction                                        | 11       |
|   | 8.2 | MOF 9   | Support Ontology                              | 11       |
|   |     | 8.2.1   | MOFSupport Class                              | 12       |
|   |     | 8.2.2   | MOFSupport Stereotype                         | 12       |
|   |     | 8.2.3   | MOFSupport DataType                           | 12       |
|   |     | 8.2.4   | MOFSupport Enumeration                        | 13       |
|   |     | 8.2.5   | MOFSupport Association                        | 13       |
|   |     | 8.2.6   | MOFSupport AssociationClass                   | 13       |
|   |     | 8.2.7   | MOFSupport OrderedAssociation                 | 14       |
|   |     | 8.2.8   | MOFSupport linkSequence                       | 14       |
|   |     | 8.2.9   | MOFSupport hasPart                            | 14       |
|   |     | 8.2.10  | MOFSupport hasContainer                       | 15       |
|   |     | 8.2.11  | MOFSupport isAbstract                         | 15       |
|   |     | 8.2.12  | MOFSupport isOrdered                          | 16       |
|   |     | 8.2.13  | MOFSupport isUnique                           | 16       |
| 9 | МО  | F to RD | F Structural Mapping                          | 17       |
|   | 9.1 | Introdu | uction                                        | 17       |
|   | 9.2 | Маррі   | ngs                                           | 18       |
|   |     | 9.2.1   | MOF Package                                   | 18       |
|   |     | 9.2.2   | MOF DataType                                  | 19       |
|   |     |         | Unstructured DataType                         | 19       |
|   |     |         | Structured DataType                           | 19       |
|   |     | 9.2.3   | MOF Enumeration                               | 21       |
|   |     | 9.2.4   | MOF Class                                     | 22       |
|   |     | 9.2.5   | MOF Property (Attribute)                      | 22       |
|   |     |         | Properties typed by flat Literal Types        | 23       |
|   |     |         | 1 31 3                                        |          |
|   |     |         | Properties typed by Structured or Class Types | 27       |
|   |     | 9.2.6   |                                               | 27<br>28 |
|   |     | 9.2.6   | Properties typed by Structured or Class Types |          |

CONTENTS

| 10            | MOF  | Profile Structural Mapping                       | 37 |
|---------------|------|--------------------------------------------------|----|
|               | 10.1 | Introduction                                     | 37 |
| 10.2 Mappings |      | Mappings                                         | 38 |
|               |      | 10.2.1 MOF Profile                               | 38 |
|               |      | 10.2.2 MOF Stereotype                            | 39 |
|               |      | Regular Stereotype                               | 39 |
|               |      | Required Stereotype                              | 40 |
|               |      | 10.2.3 Stereotype Generalization                 | 41 |
|               |      | 10.2.4 Stereotype extending multiple Metaclasses | 42 |
|               |      | 10.2.5 Stereotypes with Metaattributes           | 42 |
| A             | МОР  | Support Ontology                                 | 45 |
| В             | Tran | sformation Example                               | 47 |
|               | B.1  | Example Model                                    | 47 |
|               | B.2  | Resulting OWL Code                               | 48 |
| C             | A Pr | ofile Transformation Example                     | 57 |
|               | C.1  | Example Profile                                  | 57 |
|               | C 2  | Resulting OWL Code                               | 57 |

CONTENTS

CONTENTS CONTENTS

# **Preface**

### **OMG**

Founded in 1989, the Object Management Group, Inc. (OMG) is an open membership, not-for-profit computer industry standards consortium that produces and maintains computer industry specifications for interoperable, portable, and reusable enterprise applications in distributed, heterogeneous environments. Membership includes Information Technology vendors, end users, government agencies, and academia. OMG member companies write, adopt, and maintain its specifications following a mature, open process. OMG's specifications implement the Model Driven Architecture® (MDA®), maximizing ROI through a full-lifecycle approach to enterprise integration that covers multiple operating systems, programming languages, middleware and networking infrastructures, and software development environments. OMG's specifications include: UML®(Unified Modeling Language<sup>TM</sup>); CORBA® (Common Object Request Broker Architecture); CWM<sup>TM</sup> (Common Warehouse Metamodel); and industry-specific standards for dozens of vertical markets. More information on the OMG is available at http://www.omg.org/.

## **OMG Specifications**

As noted, OMG specifications address middleware, modeling and vertical domain frameworks. All OMG Specifications are available from the OMG website at: http://www.omg.org/spec

Specifications are organized by the following categories:

#### **Business Modeling Specifications**

#### **Middleware Specifications**

- CORBA/IIOP
- Data Distribution Services
- · Specialized CORBA

#### **IDL/Language Mapping Specifications**

#### **Modeling and Metadata Specifications**

- UML, MOF, CWM, XMI
- UML Profile

### **Modernization Specifications**

### Platform Independent Model (PIM), Platform Specific Model (PSM), Interface Specifications

• CORBAServices

vii

CONTENTS CONTENTS

CORBAFacilities

#### **OMG Domain Specifications**

#### **CORBA Embedded Intelligence Specifications**

#### **Signal and Image Processing Specifications**

#### **CORBA Security Specifications**

All of OMG's formal specifications may be downloaded without charge from our website. (Products implementing OMG specifications are available from individual suppliers.) Copies of specifications, available in PostScript and PDF format, may be obtained from the Specifications Catalog cited above or by contacting the Object Management Group, Inc. at:

OMG Headquarter 109 Highland Avenue Needham, MA 02494

USA

Tel: +1-781-444-0404 Fax: +1-781-444-0320 Email: pubs@omg.org

Certain OMG specifications are also available as ISO standards. Please consult http://www.iso.org

## **Typographical Conventions**

The type styles shown below are used in this document to distinguish programming statements from ordinary English. However, these conventions are not used in tables or section headings where no distinction is necessary.

Times/Times New Roman - 10 pt.: Standard body text

Helvetica/Arial - 10 pt. Bold: OMG Interface Definition Language (OMG IDL) and syntax elements.

Courier - 10 pt. Bold: Programming language elements.

Helvetica/Arial - 10 pt: Exceptions

**NOTE:** Terms that appear in italics are defined in the glossary. Italic text also represents the name of a document, specification, or other publication.

### Issues

The reader is encouraged to report any technical or editing issues/problems with this specification to: https://www.omg.org/report\_issue.htm.

# 1 Scope

RDF and Linked Open Data (LOD) have become important technologies for exposing, managing, analyzing, linking and federating data and metadata. This set of RDF based technologies, sometimes known as the "Semantic Web" or "Web 3.0", are emerging as the lingua franca of data on the web. Industry and governments worldwide are moving to the use of RDF and Linked Open Data as the foundation for publishing their data and metadata in support of transparency. OMG & MOF based models should be a part of the LOD and Web 3.0 data cloud.

More generally, OWL and semantics-based approaches are seen as appropriate technologies for implementing, analyzing and integrating OMG's modeling technologies.

The objectives of this specification are:

- to define a structural mapping between OMG-MOF models and RDF/OWL to provide for better integration of MDA and LOD
- to enable the ability to apply semantic capabilities to MOF compliant models
- to make the information available in MOF compliant models available as LOD web resources. Any MOF based
  model should be able to become a LOD resource.

The specification defines a set of transformations between OMG-MOF models and RDF/OWL. The scope of the specification includes:

- mapping any MOF compliant model and metamodel to RDF and OWL
- mapping all elements within a model to RDF and OWL
- preservation of original model semantics

The MOF2RDF specification is not intended to

- provide formal logic or model-theoretic semantics addressed by the ODM specification.
- provide facilities for manipulation of either MOF models or RDF models.
- provide facilities for versioning or provenance related to either MOF models or RDF models.
- provide facilities for adding assertions to models, relationships between models, or any specific capability related to inference or query usage of the RDF model.
- constrain the platform-specific rendering of either a MOF model or RDF model.

## 2 Conformance

## 2.1 Basic Conformance

All conformant products must comply with these conformance points:

- *MOF-compliant model to Ontology*. Compliant products map a MOF-compliant (meta) model to an OWL2 ontology, consistent with the MOF to RDF Transformation specifications listed in Clause 9, except for the transformation of AssociationClasses (Clause 9.2.7), since AssociationClass is not yet part of MOF.
- MOF Semantics. Compliant products provide the ability to enforce the MOF constraints and semantics
- *Model to Document*. Compliant products map a model (M1) compliant with a MOF-compliant metamodel to a RDF document which is consistent with the ontology created from the metamodel.
- Model Semantics. Compliant products enforce the metamodel constraints on RDF documents.
- Retrieval. Compliant products provide access to ontologies and documents by dereferencing their URIs

A compliant product is not required to use the transformation specifications directly, but the result of mapping must be consistent with the respective transformation specification.

## 2.2 Extended Conformance

Products compliant with Extended Conformance must comply to all points of Basic Conformance, and in addition provide complying support for AssociationClass (Clause 9.2.7).

### 2.3 Profile Conformance

All compliant products must support either Basic Conformance or Extended Conformance, and also provide complying support for MOF Profiles as specified in Clause 10.

## 3 References

## 3.1 Normative References

The following normative documents contain provisions which, through reference in this text, constitute provisions of this specification. For dated references, subsequent amendments to, or revisions of, any of these publications do not apply.

[MOF] Meta Object Facility (MOF) Core, version 2.5.1, OMG Specification

https://www.omg.org/spec/MOF/2.5.1

[OWL2] OWL 2 Web Ontology Language Document Overview (Second Edition).

W3C Recommendation, 2012

https://www.w3.org/TR/owl2-overview

[QVT] MOF Query/View/Transformation, version 1.3, OMG Specification

https://www.omg.org/spec/QVT/1.3

[RDF Concepts] Resource Description Framework (RDF) 1.1: Concepts and Abstract Syntax.

W3C Recommendation, 2014,

https://www.w3.org/TR/rdf11-concepts

[RDF Semantics] RDF 1.1 Semantics, W3C Recommendation, 2014,

https://www.w3.org/TR/rdf11-mt

[RDF Turtle] RDF 1.1 Turtle, W3C Recommendation, 2014,

https://www.w3.org/TR/turtle/

[SMOF] MOF Support for Semantic Structures (SMOF), version 1.0, OMG Specification

https://www.omg.org/spec/SMOF/1.0

[SPARQL] SPARQL 1.1 Query Language for RDF, W3 Recommendation 2013,

https://www.w3.org/TR/sparql11-overview

[UML] Unified Modeling Language, version 2.5.1, OMG Specification

https://www.omg.org/spec/UML/2.5.1

[XMI] XML Metadata Interchange (XMI), version 2.5.1, OMG Specification

https://www.omg.org/spec/XMI/2.5.1

[XML Schema] XML Schema Part 2: Datatypes. W3C Recommendation, 2004.

https://www.w3.org/TR/xmlschema-2.

## 3.2 Non-normative References

The following normative documents contain non-normative provisions which, through reference in this text, constitute recommendations of this specification. For dated references, subsequent amendments, or revisions, any of these publications do not apply.

[Linked Data Book] Linked Data: Evolving the Web into a Global Data Space, Tom Heath and Christian Bizer,

Morgan and Claypool 2011. Available online at http://linkeddatabook.com/editions/1.0

[LOD] Linked Data Design Issues. http://www.w3.org/DesignIssues/LinkedData.html.

## 4 Terms and Definitions

For the purposes of this specification, the following terms and definitions apply.

### **Complete MOF (CMOF)**

The CMOF, or Complete MOF, Model is the model used to specify other metamodels such as UML2. The CMOF package does not define any classes of its own. Rather, it merges packages with its extensions that together define basic metamodeling capabilities.

#### **Content Negotiation**

A pattern used on the web to return different representations of a web resource based on the type of data requested. For example, a model's URI could return RDF to a modeling tool and a web page to a browser.

#### **Entailment**

The property that one vocabulary (model) is derived from another by the application of a set of inferencing rules.

#### **Essential MOF (EMOF)**

Essential MOF is the subset of MOF that most closely corresponds to the facilities found in object-oriented programming languages and in XML. It provides a straightforward framework for mapping MOF models to implementations such as JMI and XMI for simple metamodels. A primary goal of EMOF is to allow simple metamodels to be defined using simple concepts while supporting extensions (by the usual class extension mechanism in MOF) for more sophisticated metamodeling using CMOF.

#### **Linked Open Data (LOD)**

The conventions for using RDF as a backbone for federated internet data. More information can be found at: http://www.Linkeddata.org.

#### **Mapping**

Specification of a mechanism for transforming the elements of a model conforming to a particular metamodel into elements of another model that conforms to another (possibly the same) metamodel.

#### Metamodel

A model that acts as the schema for a family of models.

#### **Meta-Object Facility (MOF)**

The Meta Object Facility (MOF), an OMG specification, provides a metadata management framework, and a set of metadata services to enable the development and interoperability of model and metadata driven systems. Examples of these systems that use MOF include modeling and development tools, data warehouse systems, metadata repositories etc.

#### Model

A formal specification of the function, structure and/or behavior of an application or system.

#### **Object Constraint Language (OCL)**

The Object Constraint Language (OCL), an adopted OMG standard, is a formal language used to describe expressions on MOF models. These expressions typically specify invariant conditions that must hold for the system being modeled or queries over objects described in a model. Note that when the OCL expressions are evaluated, they do not have side effects; i.e., their evaluation cannot alter the state of the corresponding executing system. For the purpose of this MOF to RDF specification, references to OCL should be considered references to the Object Constraint Language Specification, cited in Normative References, above.

#### **Ontology Definition Metamodel (ODM)**

The Ontology Definition Metamodel (ODM) is a family of MOF metamodels, mappings between those metamodels as well as mappings to and from UML, and a set of profiles that enable ontology modeling through the use of UML-based

tools. The metamodels that comprise the ODM reflect the abstract syntax of several standard knowledge representation and conceptual modeling languages.

#### Resource Description Framework (RDF)

The Resource Description Framework (RDF) is a framework for representing information in the Web. RDF has an abstract syntax that reflects a simple graph-based data model, and formal semantics with a rigorously defined notion of entailment providing a basis for well founded deductions in RDF data. The vocabulary is fully extensible, being based on URIs with optional fragment identifiers (URI references, or URIrefs). For the purpose of this MOF to RDF specification, references to RDF should be considered references to the set of RDF recommendations available from the World Wide Web Consortium, and in particular, the RDF Concepts and Abstract Syntax recommendation, cited in Normative References, above.

#### RDF Schema (RDFS)

RDF's vocabulary description language, RDF Schema, is a semantic extension of RDF. It provides mechanisms for describing groups of related resources and the relationships between these resources. These resources are used to determine characteristics of other resources, such as the domains and ranges of properties. The RDF vocabulary description language class and property system is similar to the type systems of object-oriented programming languages such as Java. RDF differs from many such systems in that instead of defining a class in terms of the properties its instances may have, the RDF vocabulary description language describes properties in terms of the classes of resource to which they apply. For the purpose of this MOF to RDF specification, references to RDF Schema should be considered references to the set of RDF recommendations cited in Normative References, above.

#### **RDF Vocabulary**

An RDF Vocabulary comprises a set of resources that define classes and properties in terms of the RDF model. A RDF vocabulary is the language used to define a RDF model. A RDF vocabulary may be at any or multiple MOF "meta levels".

#### Semantic MOF (SMOF)

The "Semantic MOF", or "SMOF" specification adds flexibility to MOF such as are already found in the semantic web, such as the ability to have multiple classes for an element and that may that change over time.

#### **Semantic Web**

Semantic web is an overarching term for the set of RDF and OWL related standards from W3C. Cited in Normative References, above.

#### Web Ontology Language (OWL)

The OWL Web Ontology Language is designed for use by applications that need to process the content of information instead of just presenting information to humans. OWL can be used to explicitly represent the meaning of terms in vocabularies and the relationships between those terms. This representation of terms and their interrelationships is called an ontology. OWL has more facilities for expressing meaning and semantics than XML, RDF, and RDF-S, and thus OWL goes beyond these languages in its ability to represent machine interpretable content on the Web.

#### XML Metadata Interchange (XMI)

XMI is a widely used interchange format for sharing objects using XML. Sharing objects in XML is a comprehensive solution that build on sharing data with XML. XMI is applicable to a wide variety of objects: analysis (UML), software (Java, C++), components (EJB, IDL, CORBA Component Model), and databases (CWM).

# 5 Symbols

The following symbols and/or abbreviations are used throughout this specification.

None.

## 6 Additional Information

(informative)

## 6.1 How to read this Specification

This specification presents a method to transform MOF-compliant models into OWL2. While MOF shares its metamodel with the UML metamodel (since MOF/UML version 2.4), MOF compliance implies that the set of modeling constructs used is limited to the subset specified in the MOF specification. Clauses 1 to 6 provide compliance rules, terms definitions and reference information. Clause 7 brovides an introductory background on Linked Open Data, on the provided transformation method, and concludes with some representative use cases. Clause 8 introduces and describes the MOF Support Ontology, which bridges semantical differences between MOF and OWL and provides traceability. Clause 9 Specifies the transformation rules for models. Clause 10 adresses the handling of Profiles and Stereotypes. Annex A provides the complete MOF Support Ontology, Annex B introduces the associated machine-readable files, Annex C and Annex D provide examples for model and profile transformations using a test models developed by the OMG Model Interchange Working Group.

All clauses of this document are normative unless explicitly marked "(informative)". The marking "(informative)" of a particular clause applies also to all contained sub-clauses of that clause.

## 6.2 Acknowledgments

The following organizations submitted this specification:

- Adaptive
- 88 solutions
- Model-Driven Solutions
- · Thematix
- · International Business Machines

# 7 MOF to RDF Mapping and Linked Open Data

(informative)

## 7.1 Introduction

Considered as data, models can be queried, transformed, linked and managed. Considered as information, models can be verified and reasoned about in order to leverage data to achieve business intent. A change to one piece of model data can have profound effects on other systems and models - those effects can be managed and tracked by software. That software can "project" model data into viewpoints that are better suited to particular stakeholders. Additional value can be derived from models as data - such as a system implementation created from a model using MDA. Software can help to better understand what the models represent, to analyze the models, and how sets of models are the same, different or related. In summary - models as data are fundamental to being able to architect, create, communicate, manage and leverage complex systems and enterprises using software.

For models to be data there has to be some format, structure and semantic integrity to that model data - these data structures represent the vocabularies and semantics of modeling, things like classes, processes and business rules. The OMG has defined a way to represent these modeling language vocabularies called the "Meta Object Facility" (MOF). The MOF defines a "model of models" and an XML exchange format for those models called XMI. MOF and XMI are the language of modeling languages in OMG.

The W3C in the semantic web and linked open data communities has defined a general model for web data. This allows any kind of data to be represented on the web; used directly by web-savvy tools and then linked, repurposed and analyzed by software tools. This Linked Open Data web is growing in scope and capability - as more data is added, the more interesting it becomes. Since the data can be "mashed up" - each new piece of data added can be combined with and leverage other data - the value of this web of data is greater than the value of the sum of its parts. Linked open data is also very malleable - the same data can be repurposed or "classified" in many ways, depending on the needs and viewpoints of the user. Web data goes beyond web pages in that web data can be used and understood by software.

The goal is to have OMG based models as a part of this web of data - to be able to be viewed, analyzed, linked and re-purposed as web data. What this requires is the connection between the MOF and RDF standards, the purpose of this specification.

## 7.2 Problem Statement

Both OMG-MOF and W3C RDF support the ability to define the abstract syntax of modeling languages and provide for the capability to manage and serialize models expressed in those languages. The abstract syntax is the logical structure of a model's data. The serialization format is the way data can be stored or exchanged. These independently developed standards have both complementary and overlapping capabilities such that defining the relationship between them will provide value to the associated communities.

MOF and RDF are among the leading integrating frameworks. Integration of these frameworks provides for interoperability between the "MDA" and "Linked Open Data" communities, to the benefit of users and vendors alike.

Another specific benefit that can be achieved is to utilize the semantic web and associated semantic technologies to analyze, federate, compare, query and rationalize models expressed in MOF compliant languages and notations. This would be accomplished by mapping these models to RDF using the standards developed herein, and then using semantic tools and technologies to process resultant RDF derived from those models.

The Ontology Definition Meta Model (ODM) specification also serves to unify the MDA and Semantic web communities, but in a different way. ODM specifies ontology language metamodels in MOF and a partial semantic mapping of UML to OWL, whereas this RFP specifies how to map an arbitrary MOF model into an RDF vocabulary. ODM provides the ability to view RDF and OWL models using UML notation while this specification does the opposite by specifying a means of expressing any MOF metamodel in its equivalent RDF. These are symmetric and complementary approaches to integrating OMG and semantic web standards.

## 7.3 Nature of Mapping

This specification provides a "structural mapping" and a limited "semantic mapping" between MOF and RDF/OWL. A structural mapping preserves the original (MOF) model's vocabulary and semantics but expresses that vocabulary and semantics in another structure (RDF). This kind of structural mapping has no information loss and can be fully isomorphic (bi directional).

This specification also provides a "semantic mapping" to OWL for those MOF constructs that have an equivalent OWL representation. For other aspects, this specification documents constraints and restrictions that OWL implementations will be required to enforce.

The semantic mapping is at the MOF level and does not attempt to encompass semantics specific to individual metamodels such as UML or BPMN. Nor does it attempt an automated translation of metamodel constraints expressed in OCL.

## 7.4 Linked Open Data

This specification provides a mapping between MOF and RDF supporting "Linked Open Data" (LOD). While RDF is a standard of the W3C, LOD is a set of conventions for using the web and RDF to provide a set of benefits, as such there are no specific LOD standards, just guidelines summarized in [LOD] and more specifically in [RDF Recipes]. This section defines LOD for the purposes of this specification.

#### **Linked Data**

The Semantic Web isn't just about putting data on the web. It is about making links, so that a person or machine can explore the web of data. With linked data, when you have some of it, you can find other, related, data.

Like the web of hypertext, the web of data is constructed with documents on the web. However, unlike the web of hypertext, where links are relationships anchors in hypertext documents written in HTML, for data that links between arbitrary things described by RDF. The URIs identify any kind of object or concept. But for HTML or RDF, the same expectations apply to make the web grow:

- Use URIs as names for things
- Use HTTP URIs so that people can look up those names.
- When someone looks up a URI, provide useful information, using the standards (RDF, SPARQL)
- Include links to other URIs, so that they can discover more things.

## Applied to MOF models, the following principles apply:

- Each MOF model and identifiable model element represented in RDF will have a unique URI that names a resource logically represented in the RDF data model.
- The URI for the MOF model in RDF will use the HTTP protocol. When dereferenced, the URI for a model will access a web accessible resource.
- The URI for the model and model elements will, based on the content type, return the model or a query across that model in a standard RDF syntax. The query language(s) supported will include [SPARQL].
- Links to model elements within the model or in other models will use URIs as identified above. Links to non-model information may or may not return RDF.

The vision and intent behind these principles is that LOD represents a global data cloud where we can traverse from RDF data resource (models) to other RDF data resource via web URIs. This enables models that are mapped to RDF and exposed on web servers to be directly referenced, linked and queried using standard web tools.

While the core data format is RDF, it is the intent and expectation that web pages and other tools will provide user-friendly views of the RDF data. Content negotiation can be used to select the format and view of the data that is returned. Users will see web pages while programs can see data. This enables the data to be linked, queried, analyzed and repurposed in ways the original publisher of the information never intended.

## 7.5 Notional Architecture

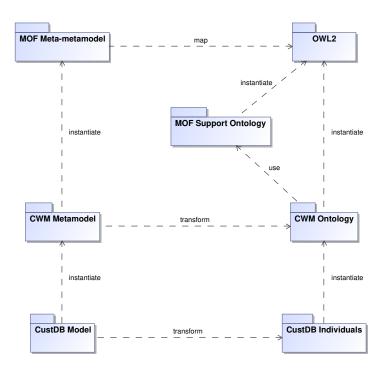

Figure 7.1: Notional Architecture

The generic diagram above defines the major components of this specification and the resulting capability. The component provided by this specification is the map and the transforms. A model represented in a MOF language, such as a "Cust DB" model represented in CWM, could be mapped to an RDF representation described by the CWM ontology. Likewise the CWM metamodel would be mapped to a CWM Ontology defined in terms of OWL2 supplemented by a MOFSupport ontology. The MOF metamodel would be mapped to OWL as described in this specification.

Note that the M0 or data level is not in scope of this specification, just as it is not for MOF specifications. However, depending on the nature of the metamodel it would be possible to use OWL2 punning to achieve that level of mapping. Specifically an Individual from the database model e.g. an Individual of class CWM/Relational/Table such as http://ex/CustDB/CustTable could also be declared to be of type owl:Class and further individuals created to represent real data such as Customer1, Customer2 etc.

# **8 MOF Support Ontology**

## 8.1 Introduction

This section describes the isomorphic mapping from MOF to RDF, actually to OWL. The descriptions show the mapping from MOF to OWL; most, but not all, mappings are reversible, providing a possible path from OWL to MOF. The reason for "not all" is some discrepancies between the two modeling systems. For example, the concept of "abstractness" with all its implications is foreign to OWL and retained through annotations. However, since there is no force in OWL preventing direct instantiation of abstract elements, these instances have no legal place back in the MOF model.

The transformation descriptions in this clause are based on an implementation that reads the XMI file representing the MOF model and produces the equivalent OWL file in Turtle syntax.

## 8.2 MOF Support Ontology

The specification includes a normative OWL Ontology that is used to represent the MOF core concepts that are not directly representable in standard OWL.

There are actually surprisingly few of these and they include:

- isAbstract
- composition
- isOrdered and the sequence of links
- isUnique
- · isDerived
- · defaultValue
- redefinition

The MOF Support Ontology is defined as:

```
1 @prefix rdf: <http://www.w3.org/1999/02/22-rdf-syntax-ns#> .
2 @prefix rdfs: <http://www.w3.org/2000/01/rdf-schema#> .
3 @prefix owl: <http://www.w3.org/2002/07/owl#> .
4 @prefix xsd: <http://www.w3.org/2001/XMLSchema#> .
5 @prefix mof2rdf: <http://www.omg.org/spec/MOF2RDF/MOFSupport/> .
6
7 <http://www.omg.org/spec/MOF2RDF/MOFSupport/> a owl:Ontology;
9 rdfs:comment """Provides annotations for basic MOF concepts not directly supported by OWL""";
10 rdfs:label "MOF2RDF Support"@en .
```

MOF Support Ontology: Ontology definition

The following subclauses list and describe the OWL elements contained in the MOF Support Ontology and explain their respective role in bridging between established MOF concepts and their approximation in the OWL environment.

## 8.2.1 MOFSupport Class

```
1 <http://www.omg.org/spec/MOF2RDF/MOFSupport/Class>
2    a owl:Class;
3    rdfs:comment """Classes instantiating MOF classes""";
4    rdfs:label "class"@en .
```

MOF Support Ontology: Class

This is inherited by every OWL Class generated from a MOF Class and is used to trace that fact since there are many OWL Classes without that traceability.

## 8.2.2 MOFSupport Stereotype

```
1 <http://www.omg.org/spec/MOF2RDF/MOFSupport/Stereotype>
2    a owl:Class ;
3    rdfs:comment """A Stereotype extends MOF metaclasses""" ;
4    rdfs:label "stereotype"@en .
```

MOF Support Ontology: Stereotype

This is inherited by any OWL Class generated from a MOF Stereotype indicating that the resulting owl:Class represents an extension of an existing metaclass.

## 8.2.3 MOFSupport DataType

MOF Support Ontology: DataType

Many forms of MOF DataType must be represented by an owl:Class in the OWL environment. Through inheritance from mof2rdf:DataType traceability to the DataType origin of the resulting OWL element is preserved.

## 8.2.4 MOFSupport Enumeration

MOF Support Ontology: Enumeration

MOF Enumerations must be represented by an owl:Class in the OWL environment. Through inheritance from mof2rdf:Enumeration traceability to the Enumeration origin of the resulting OWL element is preserved.

## 8.2.5 MOFSupport Association

MOF Support Ontology: Association

Similar to MOF Class, this inheritance from mof2rdf:Association indicates that the resulting owl:Class represents in fact a MOF Association. Instances of that owl:Class will represent Links.

## 8.2.6 MOFSupport AssociationClass

MOF Support Ontology: AssociationClass

Similar to MOF Association, this inheritance from mof2rdf:AssociationClass indicates that the resulting owl:Class represents in fact a MOF AssociationClass. Instances of that owl:Class will represent Links that carry additional properties resulting from MOF AssociationClass Attributes.

## 8.2.7 MOFSupport OrderedAssociation

MOF Support Ontology: Ordered Association

This inheritance from mof2rdf:OrderedAssociation is equivalent to the inheritance from mof2rdf:Association, with the addition of signalling that the resulting Link instances are ordered with respect to one end. The ordering sequence is controlled through the additional linkSequence attribute.

## 8.2.8 MOFSupport linkSequence

MOF Support Ontology: linkSequence annotation

This represents the sequence number of the current link within a set of links. To allow for easier update it is not required that the linkSequence values are contiguous. Creating the links with gaps (e.g. 10, 20, 30) allows new links to be inserted without requiring updates to the succeeding links.

### 8.2.9 MOFSupport hasPart

MOF Support Ontology: hasPart annotation

MOF Properties marked with isComposite=true (or derived from a Property marked this way) represent composition. Since OWL lacks the concept of composition, the resulting owl:ObjectProperties must inherit from the hasPart superProperty.

## 8.2.10 MOFSupport hasContainer

MOF Support Ontology: hasContainer annotation

This is the inverse of hasPart. It is not generally explicitly asserted. It is restricted to a maxCardinality of 1.

## 8.2.11 MOFSupport is Abstract

MOF Support Ontology: isAbstract annotation

This captures the fact that the original MOF class may not be directly instantiated. This is hard to both represent and enforce in OWL, but several implementations have included directType and the following SPARQL can be used to determine the direct type of an individual:

SPARQL Query to determine the directType of an element

## 8.2.12 MOFSupport isOrdered

MOF Support Ontology: isOrdered annotation

This AnnotationProperty retains the information that the values of the originating MOF Property have been ordered. Since OWL lacks the concept of ordering, direct enforcement of order-preservation is not possible, relying on the application using these data.

## 8.2.13 MOFSupport isUnique

MOF Support Ontology: isUnique annotation

This represents the fact that the values of the original MOF property were unique.

# 9 MOF to RDF Structural Mapping

### 9.1 Introduction

This section describes the isomorphic mapping from MOF to RDF, actually to OWL. The descriptions show the mapping from MOF to OWL; most, but not all, mappings are reversible, providing a possible path from OWL to MOF. The reason for "not all" are some discrepancies between the two modeling systems. For example, the concept of "abstractness" with all its implications is foreign to OWL and can only be retained through annotations. However, since there is no force in OWL preventing direct instantiation of abstract elements, these instances have no legal place back in the MOF model.

The transformation results defined in the following sub-clauses are based on these MOF elements:

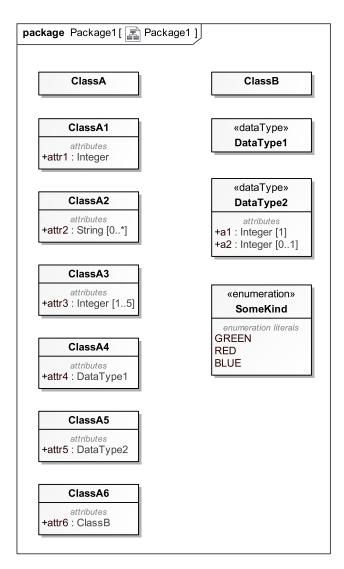

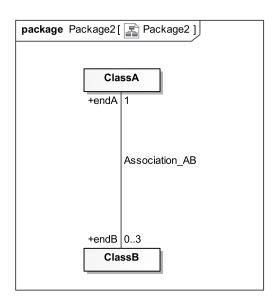

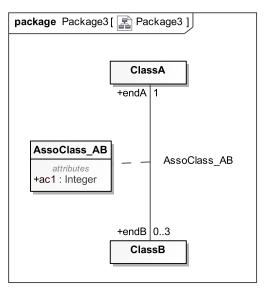

Figure 9.1: MOF elements used as input for transformation

The transformation descriptions in this clause are based on an implementation that reads the XMI file representing the MOF model and produces the equivalent OWL file in Turtle syntax. The descriptions in this clause adopt the graphical transformation notation from QVT.

## 9.2 Mappings

The following clauses define mapping details between MOF (and therefor also UML) elements and OWL-2. The Turtle Syntax is used for presentation of the OWL-2 code. All these OWL-2 listings imply the following prefixes (also in Turtle Syntax):

```
@prefix rdf: <http://www.w3.org/1999/02/22-rdf-syntax-ns#> .
@prefix xs: <http://www.w3.org/2001/XMLSchema> .
@prefix rdfs: <http://www.w3.org/2000/01/rdf-schema#> .
@prefix owl: <http://www.w3.org/2002/07/owl#> .
@prefix xsd: <http://www.w3.org/2001/XMLSchema#> .
@prefix mof2rdf: <http://www.omg.org/spec/MOF2RDF/MOFSupport/> .
```

## 9.2.1 MOF Package

Each MOF Package is mapped to an owl:Ontology. Nested Packages will result in nested Ontologies.

```
Package1
Package URI:
http://example.com/Package1/>
a owl:Ontology;

(see full OWL code below)

1 <a href="http://example.com/Package1/">http://example.com/Package1/>
a owl:Ontology;
a owl:Ontology;
a owl:Ontology;
a owl:Ontology;
a owl:ontology;
a owl:ontology;
a owl:ontology;
bright com/Package1/>
a owl:Ontology;
a owl:ontology;
bright com/Package1/>
a owl:Ontology;
bright com/Package1/>
a owl:Ontology;
bright com/Package1/>
a owl:Ontology;
bright com/Package1/>
a owl:Ontology;
bright com/Package1/>
a owl:Ontology;
bright com/Package1/>
a owl:Ontology;
bright com/Package1/>
a owl:Ontology;
bright com/Package1/>
a owl:Ontology;
bright com/Package1/>
a owl:Ontology;
bright com/Package1/>
a owl:Ontology;
bright com/Package1/>
a owl:Ontology;
bright com/Package1/>
a owl:Ontology;
bright com/Package1/>
bright com/Package1/>
a owl:Ontology;
bright com/Package1/>
a owl:Ontology;
bright com/Package1/>
a owl:Ontology;
bright com/Package1/>
a owl:Ontology;
bright com/Package1/>
a owl:Ontology;
bright com/Package1/>
a owl:Ontology;
bright com/Package1/>
bright com/Package1/>
a owl:Ontology;
bright com/Package1/>
a owl:Ontology;
bright com/Package1/>
bright com/Package1/>
a owl:Ontology;
bright com/Package1/>
bright com/Package1/>
bright com/Package1/>
bright com/Package1/>
bright com/Package1/>
bright com/Package1/>
bright com/Package1/>
bright com/Package1/>
bright com/Package1/>
bright com/Package1/>
bright com/Package1/>
bright com/Package1/>
bright com/Package1/>
bright com/Package1/>
bright com/Package1/>
bright com/Package1/>
bright com/Package1/>
bright com/Package1/>
bright com/Package1/>
bright com/Package1/>
bright com/Package1/>
bright com/Package1/>
bright com/Package1/>
bright com/Package1/>
bright com/Package1/>
bright com/Package1/>
bright com/Package1/>
bright com/Package1/>
bright com/Package1/>
bright com/Package1//
bright com/Package1//
bright com/Package1//
bright com/Package1//
bright com/Package1//
bright com/Package1//
bright com/Package1//
bright com/Package1//
bright com/Package1//
bright com/Pa
```

Mapping of a MOF Package to an OWL Ontology

Each MOF Package is mapped to owl:Ontology. It is mandatory that the outer-most Package in a Package hierarchy has its Package URI set to a legal URI value. That Package URI will become the IRI of the resulting owl:Ontology, and the last element of this IRI will become the Ontology name, which might be different from the MOF Package name. If the Package is a nested sub-Package, and it has no Package::URI set, then the MOF Package name will be appended to the parent Ontology IRI separated by a slash ("/"). If the nested sub-Package has its URI set, then that URI will become the IRI of the corresponding owl:Ontology, and the last element of this IRI becomes the ontology name. In this case it is the MOF modeler's responsibility to ensure that the resulting IRIs are unique.

It is recommended that only the top-Package carries an explicit URI (or that all URIs reflect the Package hierarchy). This ensures that the model structure is preserved, and in particular, that elements residing in the MOF model on different Package level, but with identical names, are correctly disambiguated in the Ontology model.

Every owl:Ontology produced through this transformation automatically imports the MOF Support Ontology with IRI: http://www.omg.org/spec/MOF2RDF/MOFSupport.

## 9.2.2 MOF DataType

In the MOF modeling environment, data types may range from primitive and unstructured data types to complex structured data types which may have attributes and even operations. In contrast, the OWL environment is very restrictive regarding data types, they may only be unstructured literal-kind types. Therefore the transformation distinguishes between strictly unstructured (MOF) data types that can be mapped to OWL DataTypes, and mapps any other (MOF) data types to OWL Classes.

#### **Unstructured DataType**

Unstructured MOF DataType maps to owl:DataType.

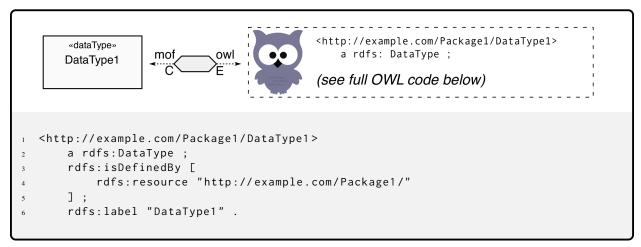

Mapping of an Unstructured DataType

Mapping of MOF DataTypes to owl:DataType is restricted to unstructured and flat data type, which have data literals as their instances. This includes MOF PrimitiveTypes.

### Structured DataType

Any MOF DataType that cannot be instantiated by a flat data literal must be mapped to an owl:Class. To retain traceability to the MOF DataType origin of the resulting owl:Class, the resulting owl:Class representing the MOF DataType must become a subclass of mof2rdf:DataType contained in the MOF Support Ontology.

```
«dataType»
                                            <http://example.com/Package1/DataType2>
       DataType2
                    mof
                             owl
                                                a owl:Class;
    a1: Integer[1]
    a2: Integer[0..1]
                                            (see full OWL code below)
  <http://example.com/Package1/DataType2>
       a owl:Class;
       rdfs:isDefinedBy [
           rdfs:resource "http://example.com/Package1/"
       ];
       rdfs:label "DataType2" ;
6
       rdfs:subClassOf mof2rdf:DataType, [
           a owl:Restriction ;
           owl:allValuesFrom xsd:integer ;
           owl:onProperty <http://example.com/Package1/DataType2.a1>
10
11
       ], [
           a owl:Restriction ;
12
           owl:onDataRange xsd:integer ;
13
           owl:onProperty <http://example.com/Package1/DataType2.a1> ;
14
           owl:qualifiedCardinality "1"^^xsd:nonNegativeInteger
15
       ], [
16
           a owl:Restriction ;
17
           owl:allValuesFrom xsd:integer ;
18
           owl:onProperty <http://example.com/Package1/DataType2.a2>
19
       ], [
20
           a owl:Restriction;
21
           owl:onDataRange xsd:integer ;
22
           owl:onProperty <http://example.com/Package1/DataType2.a2> ;
23
           owl:maxQualifiedCardinality "1"^^xsd:nonNegativeInteger
24
       ] .
25
26
  <http://example.com/Package1/DataType2.a1>
27
       a owl:DatatypeProperty ;
28
       rdfs:domain <http://example.com/Package1/DataType2> ;
29
       rdfs:isDefinedBy [
30
           rdfs:resource "http://example.com/Package1/"
31
32
       rdfs:label "a1";
33
       rdfs:range xsd:integer .
34
35
  <http://example.com/Package1/DataType2.a2>
       a owl:DatatypeProperty ;
37
       rdfs:domain <http://example.com/Package1/DataType2> ;
       rdfs:isDefinedBy [
           rdfs:resource "http://example.com/Package1/"
40
       ];
41
       rdfs:label "a2" ;
42
       rdfs:range xsd:integer .
43
```

Mapping of a Structured DataType

### 9.2.3 MOF Enumeration

MOF Enumerations map to owl:Class.

```
«enumeration»
                                            <http://example.com/Package1/SomeKind>
       SomeKind
                             owl
                                               a owl:Class ;
                    mof
     GREEN
     RED
                                            (see full OWL code below)
     BLUE
  <http://example.com/Package1/SomeKind>
       a owl:Class ;
       rdfs:isDefinedBy [
           rdfs:resource "http://example.com/Package1/"
       ] ;
       rdfs:label "SomeKind" :
       rdfs:subClassOf mof2rdf:Enumeration ;
       owl:equivalentClass [
           a owl:Class;
           owl:oneOf (<http://example.com/Package1/SomeKind.GREEN>
10
               <http://example.com/Package1/SomeKind.RED>
11
               <http://example.com/Package1/SomeKind.BLUE>
12
           )
13
       ] .
14
  <http://example.com/Package1/SomeKind.BLUE>
       a <http://example.com/Package1/SomeKind>, owl:NamedIndividual ;
17
18
       rdfs:isDefinedBy [
           rdfs:resource "http://example.com/Package1/"
19
20
       ] ;
       rdfs:label "BLUE" .
21
   <http://example.com/Package1/SomeKind.GREEN>
23
       a <http://example.com/Package1/SomeKind>, owl:NamedIndividual;
24
       rdfs:isDefinedBy [
25
           rdfs:resource "http://example.com/Package1/"
26
       ];
27
       rdfs:label "GREEN" .
28
   <http://example.com/Package1/SomeKind.RED>
30
31
       a <http://example.com/Package1/SomeKind>, owl:NamedIndividual;
       rdfs:isDefinedBy [
32
           rdfs:resource "http://example.com/Package1/"
33
       ];
34
       rdfs:label "RED" .
35
  37
       a owl:AllDifferent ;
38
       owl:distinctMembers (<http://example.com/Package1/SomeKind.GREEN>
39
           <http://example.com/Package1/SomeKind.RED>
40
           <http://example.com/Package1/SomeKind.BLUE>
       ) .
```

Mapping of Enumeration types

MOF Enumerations map to owl:Class, which are constrained datatypes allowing only a closed set of named individuals as its instances. These named individuals correspond to the MOF EnumerationLiterals and are listed in the oneOf selection construct. All named individuals corresponding to the enumeration literals must be listed in an owl:AllDifferent statement (lines 32 to 41). This statement may be global to the ontology file and may contain more entries, unrelated to this enumeration type.

#### 9.2.4 MOF Class

MOF Class map to owl: Class.

```
ClassA

mof owl (see full OWL code below)

| And the come of the come of the c
```

Mapping of Class

MOF Class maps to owl:Class. The mapping is straight-forward one-to-one. Each owl:Class produced by this transformation becomes also a subclass of mof2rdf:Class, which is contained in the MOFSupport ontology.

## 9.2.5 MOF Property (Attribute)

In a MOF model, Properties representing Attributes (in contrast to AssociationEnds) make no difference if the type of that Attribute denotes a flat literal value or an element with structure. In OWL however, these possibilities are distinct and result in different representations. Also, different Multiplicities on the MOF side result in much more pronounced structural differences on the OWL side than just a different numeric cardinality value.

The following six mapping variations show the effect of MOF Property type and Multiplicity on the resulting OWL mapping. For emphasis, the Attribute compartment in the Class symbol shown in these mapping variations is shaded gray. These are the variations:

- **attr1** Property typed as literal Integer, with default multiplicity.
- attr2 Optional Property typed as an unbounded set of String literals.
- attr3 Property typed as a set of literal Integer, with explicit multiplicity range.
- attr4 Property typed by a flat user-defined DataType, with default multiplicity.
- attr5 Property typed by a structured user-defined DataType, with default multiplicity.
- attr6 Property typed by a Class, with default multiplicity.

#### **Properties typed by flat Literal Types**

MOF Properties typed by a predefined flat literal type, or typed by a flat, unstructured user-defined DataType map to owl:DatatypeProperty.

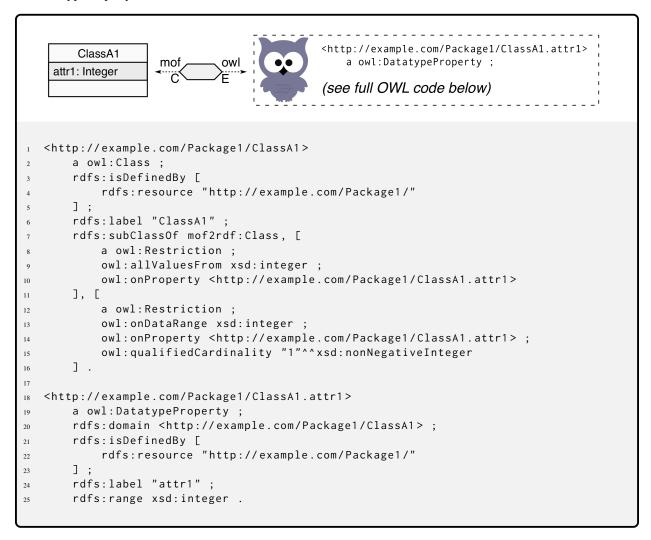

Mapping of a Property (Attribute) typed by a Literal Type, with default Multiplicity

MOF Properties representing Attributes that are typed by a MOF defined flat literal type (or MOF PrimitiveType), like for example Integer or String, are mapped to owl:DatatypeProperties in the OWL environment.

Variations in Multiplicities have no significant influence on the structure of a MOF model, however, variations of the MOF Multiplicity specification may cause pronounced structure variations in the OWL environment.

The Multiplicity of the MOF Property attr1 is not explicitly specified, therefore it defaults to 1. This translates into the requirement that attr1 refers to exact one literal integer value, which is expressed by two Restrictions in the resulting OWL code of the related owl:Class. The owl:allValuesFrom in line 9 is a universal quantifier requiring that all values of attr1 must be literal integer, and the second restriction limits at line 15 the number of values to exactly one.

The resulting definition of the Property ClassA.attr1 itself starts at line 18 of the listing. Since it is typed by a literal type on the MOF side, it results in a owl:DatatypeProperty, as shown in line 19. On the MOF side, attr1 is owned by ClassA and has an Integer value, this translates to the rdfs:domain of attr1 being ClassA (line 20), and the rdfs:range being xsd:integer (line 25), relating integer literals to individuals of ClassA.

In contrast to the tight relationship between namespace and ownership in MOF models, OWL has only a global namespace, and any (weak) ownership concept needs to be defined explicitly. This is accomplished by the rdfs:isDefinedBy constructs in lines 3-5 and 21-23 of the listing for the case of ClassA.attr1.

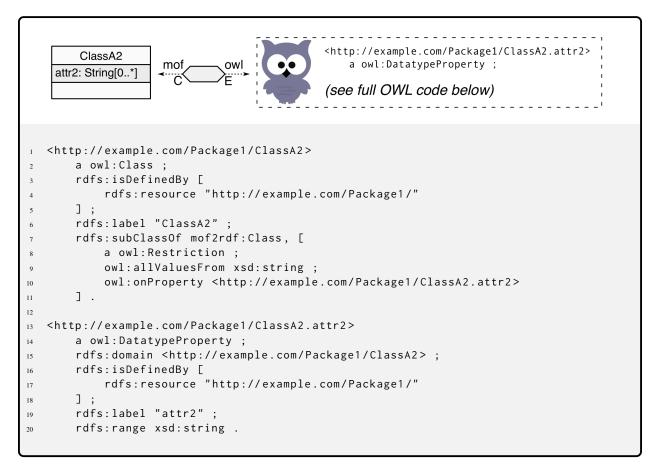

Mapping of an Optional Property (Attribute) typed as an unbounded set of String Literals

In this case, attr2 defines an optional MOF Property, which is also unlimitedly multi-valued. However, each value is required to be a (fixed) string literal, therefore mapping of attr2 to owl:DatatypeProperty is possible. On MOF side the Multiplicity of the Property is [0..\*] for this case, which translates to a single restriction in the resulting OWL for the related class, at line 9 in the OWL code listing. The universal quantifier owl:allValuesFrom just requires that all values must be string literals, however no restriction on minimum or maximum cardinality are specified.

The resulting definition of the Property ClassA.attr2 itself starts at line 13 of the listing. Since it is typed by a literal type on the MOF side, it results in a owl:DatatypeProperty, as shown in line 14. On the MOF side, attr2 is owned by ClassA and has an optional, but multivalued, String value, this translates to the rdfs:domain of attr2 being ClassA (line 15), and the rdfs:range being xsd:string (line 20), relating a, possibly empty, set of string literals to individuals of ClassA.

In contrast to the tight relationship between namespace and ownership in MOF models, OWL has only a global namespace, and any (weak) ownership concept needs to be defined explicitly. This is accomplished by the rdfs:isDefinedBy constructs in lines 3-5 and 16-18 of the listing for the case of ClassA.attr2.

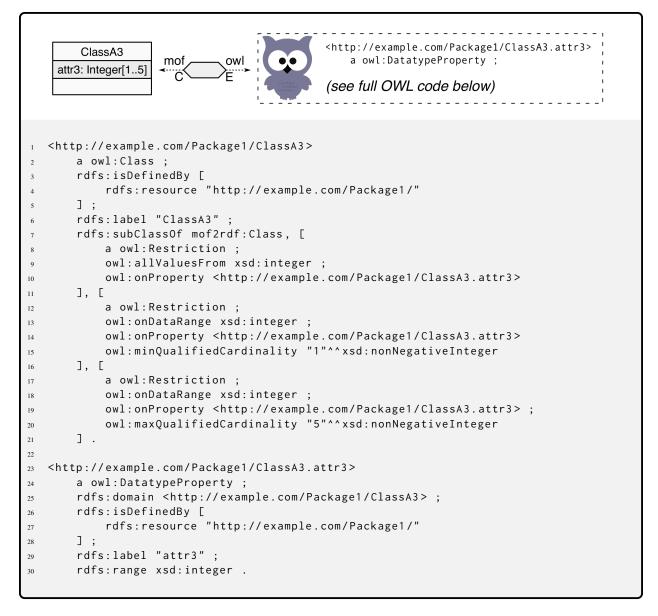

Mapping of a Property (Attribute) typed by a Literal Type, with explicit Multiplicity range

This case is similar to the case of attr1. MOF Property attr3 is typed as a multivalued Integer, with at least one, and up to five literal values. This translates into three restrictions for the related owl:Class, ClassA. The first restriction expresses the the requirement that attr3 refers to literal integer values, by the universal quantifier owl:allValuesFrom at line 9. The second restriction represents the lower bound of the MOF Multiplicity through owl:minQualifiedCardinality at line 15, implying that at least one literal value must be present. The third restriction sets the upper bound of the MOF Multiplicity through owl:maxQualifiedCardinality at line 20.

The resulting definition of the Property ClassA.attr3 itself starts at line 23 of the listing. Since it is typed by a literal type on the MOF side, it results in a owl:DatatypeProperty, as shown in line 24. On the MOF side, attr3 is owned by ClassA and has an Integer value, this translates to the rdfs:domain of attr3 being ClassA (line 25), and the rdfs:range being xsd:integer (line 30), relating integer literals to individuals of ClassA.

In contrast to the tight relationship between namespace and ownership in MOF models, OWL has only a global namespace, and any (weak) ownership concept needs to be defined explicitly. This is accomplished by the rdfs:isDefinedBy constructs in lines 3-5 and 26-28 of the listing for the case of ClassA.attr3.

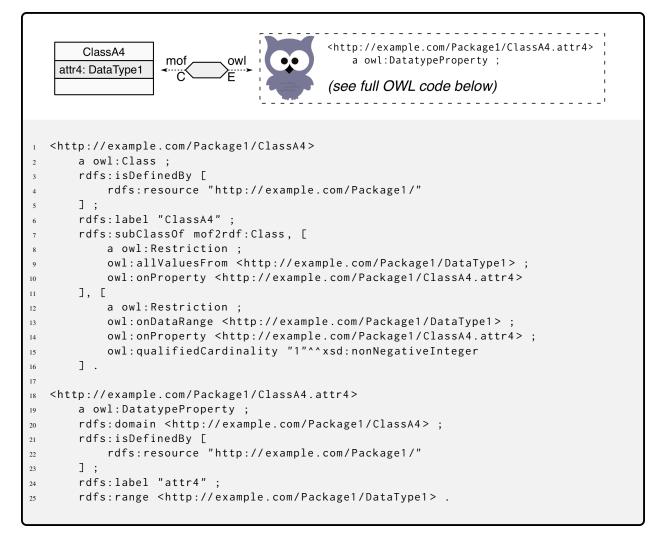

Mapping of a Property (Attribute) typed by an unstructured User-Defined Type, with default Multiplicity

The case of ClassA.attr4 is identical to the case of ClassA.attr1, except that attr4 is typed by a flat and unstructured, user-defined literal type named DataType1. The transformation results again in two restrictions added to ClassA.

As with the case of attr1, the type of the property is enforced through the universal quantifier owl:allValuesFrom, requiring DataType1 (line 9). The (default) Multiplicity of 1 is enforced through the owl:qualifiedCardinality with value 1 in the second restriction (line14).

The resulting definition of the Property ClassA.attr4 itself starts at line 18 of the listing. Since it is typed by an unstructured type on the MOF side, owl:DatatypeProperty can be used on the OWL side, as shown in line 19. On the MOF side, attr4 is owned by ClassA and has a DataType1 value, this translates to the rdfs:domain of attr4 being ClassA (line 20), and the rdfs:range being DataType1 (line 25), relating DataType1 literals to individuals of ClassA.

DataType1 is a user-defined data type. It is mandatory, that DataType1 is unstructured, otherwise a mapping to owl:Class is necessary (see below). Also, DataType1 is not a member of the "datatype map" as defined in the OWL Structural Specification. While this should be no problem, this might trigger complaints from reasoners.

In contrast to the tight relationship between namespace and ownership in MOF models, OWL has only a global namespace, and any (weak) ownership concept needs to be defined explicitly. This is accomplished by the rdfs:isDefinedBy constructs in lines 3-5 and 21-23 of the listing for the case of ClassA.attr4.

### **Properties typed by Structured or Class Types**

Any structured MOF DataType maps to owl:Class.

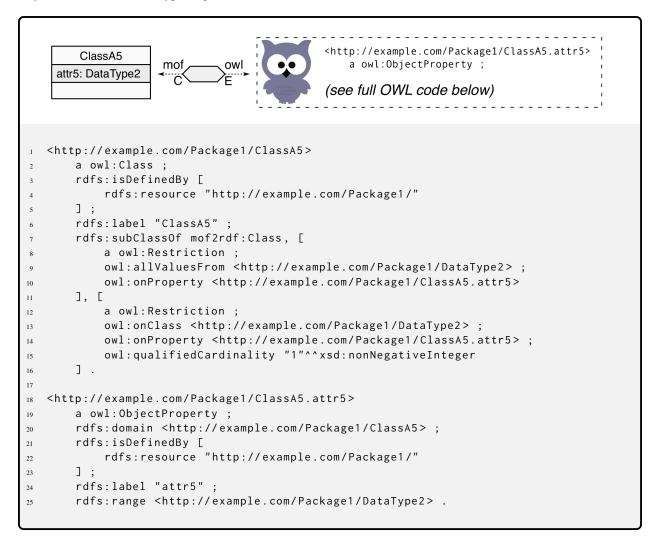

Mapping of a Property (Attribute) typed by a structured User-Defined Type, with default Multiplicity

OWL is very restrictive regarding data types: owl:DatatypeProperty can *only* be used to refer to flat, unstructured data types that result in plain, constant literals when instantiated. Anything else must be represented as owl:Class and consequently referred to using owl:ObjectProperty. By this the original intention of the MOF Property is lost, however through inheritance from mof2rdf:DataType, some traceability to the DataType origin is preserved.

Besides the definition of DataType2 as owl:Class in this case, and definition of the referring Property ClassA.attr5 as owl:ObjectProperty, there is no difference to the case of the reference to the unstructured DataType1 in ClassA.attr4.

ClassA receives two restrictions for property attr5, the first requires DataType2 through the universal quantifier owl:allValuesFrom (line 9), the second restriction enforces Multiplicity 1 through owl:qualifiedCardinality (line 14).

The resulting definition of the Property ClassA.attr5 itself starts at line 18 of the listing. Since it is typed by a structured type on the MOF side, owl:ObjectProperty must be used on the OWL side, as shown in line 19. On the MOF side, attr5 is owned by ClassA and has a DataType2 value, this translates to the rdfs:domain of attr5 being ClassA (line 20), and the rdfs:range being DataType2 (line 25), relating DataType2 literals to individuals of ClassA.

In contrast to the tight relationship between namespace and ownership in MOF models, OWL has only a global namespace, and any (weak) ownership concept needs to be defined explicitly. This is accomplished by the rdfs:isDefinedBy constructs in lines 3-5 and 21-23 of the listing for the case of ClassA.attr5.

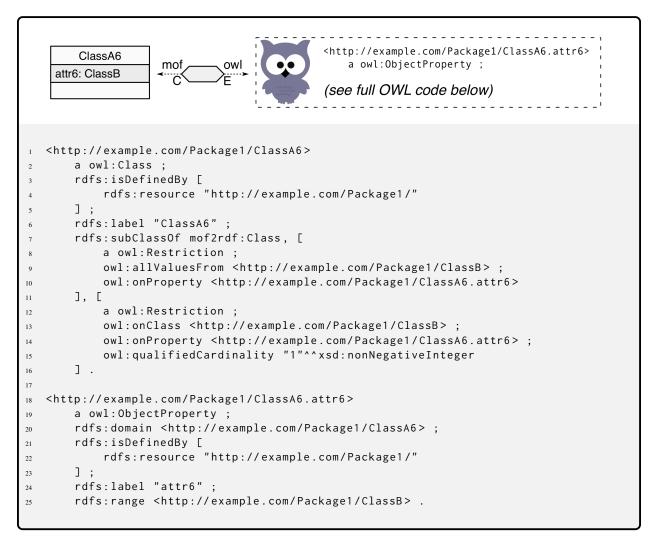

Mapping of a Property (Attribute) typed by a Class, with default Multiplicity

This final case handles the situation where a MOF Property (Attribute) is typed by a user-defined MOF Class. It is completely identical to the case of DataType2 typed Properties in the previous section of ClassA.attr5. Just substitute "DataType2" by "ClassB".

#### 9.2.6 MOF Association

The most substantial difference between the MOF (and UML) modeling methodology and the OWL modeling methodology is the way relationships, and their associated semantics, are expressed. OWL relationships are modeled using owl:ObjectProperty, resulting in a simple, directional pointer from the subject to the object. This pointer may be *named* to express a certain semantic meaning, but its type will always be owl:ObjectProperty. In contrast, a MOF Association is a classifier, and therefore providing a distinct type for the instantiating Links. MOF Associations are binary, on model-level expressed as a relationship between two MOF Classes. UML supports n-ary Associations, where a single

Association can defines a relationship between three or more UML Classes<sup>1</sup>. By default, MOF Associations define bi-directional relationships, but can be specified as uni-directional. This is called "navigability" but expresses a deeper semantic meaning for each direction than just navigation capabilities. Each MOF Association musst be named, this name becomes the name of the type typing the instantiating Links. Each Association end is a Property, named by the end name adornment of the Association line in the MOF Class diagram. Each Association end has also an Multiplicity adornment, which in combination specifies how many Class Instances may participate and how many Links are established between these Class Instances, and what pattern these Links form, when the Association is instantiated. Lower bounds of these Multiplicities greater then zero *guarantee* that the corresponding Links must be established at instantiation time. This is all very different form OWL relationships expressed by owl:ObjectProperty. Following the Open World Assumption, no guarantee is given that the relationship is ever instantiated, and if, how many instances of the owl:ObjectProperty may be created, unless there are specific restrictions placed on the target Class definition.

Figure 9.2 shows the MOF Association "Association\_AB" between the two MOF Classes "ClasA" and "ClassB". The Association end at ClassA is named "endA" and has a Multiplicity of one (1), the end at ClassB is called "endB" and

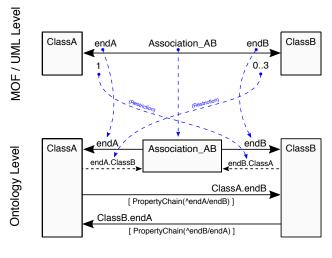

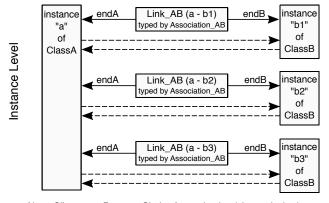

Note: Client uses Property Chains for navigation (shown dashed at Instance Level) but Property Chains are inferred, not materialized.

Figure 9.2: MOF Association Transformation Scheme

has a Multiplicity range from zero (0) to three (3). When instantiated in the MOF model, there may be no Link if no ClassB instance is participating, as a consequence of the zero Multiplicity lower bound of endB. There may be at most three (3) instances of ClassB participating in a relationship with one (1) ClassA instance.

The resulting Links form a fan pattern, with one Link reaching from the single ClassA instance to each of the ClassB instances.

The "Ontology Level" section of Figure 9.2 shows the resulting scheme on the OWL side after transforming the binary MOF Association shown in the "MOF/UML Level" from MOF to OWL. The goal of the selected mapping scheme (shown by the blue dashed arrows) was to preserve the MOF Association semantics while at the same time reduce the number of required triples at OWL/RDF instantiation time to a minimum. The "Instance Level" portion of Figure 9.2 shows the necessary instances to represent the MOF Association shown in the top section of Figure 9.2.

The MOF Association maps to a corresponding owl:Class, which has two properties "endA" and "endB" pointing to the participating owl:Classes "ClassA" and "ClassB". To provide the user with the illusion of a direct relationship and direct navigability, owl:PropertyChains are defined between the participating classes. See the OWL code discussion below.

Since owl:PropertyChain does not allow any restrictions in the end classes, the owl:Class representing Association\_AB defines two additional properties: "Association\_AB.endA.ClassB" and "Association\_AB.endB.ClassA", shown with dashed arrows in the "Ontology Level" section. These properties allow the insertion of the necessary restrictions to express the relationship multiplicities in the participating end classes.

At instantiation time, instances of the "Association\_AB.endA.ClassB"-style properties are used to select the right Link (Association\_AB instance), then the selected Link points to the two ends, which are instances of ClassA and ClassB.

<sup>&</sup>lt;sup>1</sup>MOF at this time does not support n-ary Associations.

The following OWL code listings provide additional detail on the mapping of MOF Association into the OWL environment (repeating the MOF diagram in the first listing for clarity).

```
ClassA
                                        ClassB
          endA
                   Association_AB
                                  endB
           1
                                   0..3
   <http://example.com/Package2/Association_AB>
       a owl:Class;
       rdfs:isDefinedBy [
           rdfs:resource "http://example.com/Package2/"
       ];
       rdfs:label "Association_AB" ;
       rdfs:subClassOf mof2rdf:Association, [
           a owl:Restriction;
           owl:onClass <http://example.com/Package2/ClassB> ;
           owl:onProperty <http://example.com/Package2/Association_AB.endB> ;
10
11
           owl:qualifiedCardinality "1"^^xsd:nonNegativeInteger
12
       ], [
           a owl:Restriction;
13
           owl:onClass <http://example.com/Package2/ClassA> ;
14
           owl:onProperty <http://example.com/Package2/Association_AB.endA> ;
15
           owl:qualifiedCardinality "1"^^xsd:nonNegativeInteger
       ] .
   <http://example.com/Package2/Association_AB.endA>
19
       a owl:ObjectProperty ;
20
       rdfs:domain <http://example.com/Package2/Association_AB> ;
21
       rdfs:label "endA" ;
22
23
       rdfs:range <http://example.com/Package2/ClassA> .
25
   <http://example.com/Package2/Association_AB.endA.ClassB>
       a owl:ObjectProperty ;
26
       rdfs:domain <http://example.com/Package2/ClassA> ;
2.7
       rdfs:label "endA link" ;
28
       rdfs:range <http://example.com/Package2/Association_AB> .
29
   <http://example.com/Package2/Association_AB.endB>
       a owl:ObjectProperty ;
32
       rdfs:domain <http://example.com/Package2/Association_AB> ;
33
       rdfs:label "endB" ;
34
       rdfs:range <http://example.com/Package2/ClassB> .
35
36
  <http://example.com/Package2/Association_AB.endB.ClassA>
37
38
       a owl:ObjectProperty;
       rdfs:domain <http://example.com/Package2/ClassB>;
39
       rdfs:label "endB link" ;
40
       rdfs:range <http://example.com/Package2/Association_AB> .
```

Mapping of MOF Association to OWL - Part 1: Association\_AB

The MOF Association, named "Association\_AB" in this case, mapps directly to an owl:Class, retaining the name "Association\_AB" (line 6). This class has two properties, here named "endA" and "endB", which point to the two classes participating in the relationship defined by the MOF Association. These two properties have a cardinality

of at-most one (1). This ensures that each materialized instance of Association\_AB creates referes to exactly one instance of ClassA and ClassB, each. The corresponding restrictions are at lines 8-11 and 13-16. As usual, the owl:Class representing the Association is defined within the enclosing ontology corresponding to the original MOF Package (lines 3-5).

The two properties Association\_AB.endA (lines 19-23) and Association\_AB.endB (lines 31-35) are identical in their design. Both are of type owl:ObjectProperty (lines 20 and 32) and have owl:Class Association\_AB as their domain (lines 21 and 33). Property Association\_AB.endA points to ClassA, therefore has ClassA as its range (line 23), while property Association\_AB.endB points to ClassB and therefore has ClassB as its range (line 35).

The remaining two properties Association\_AB.endA.ClassB (lines 19-23) and Association\_AB.endB.ClassA (lines 37-41) are also identical in their design. Their purpose is to carry any restrictions in the end classes and to point to the correct Link individuals when instantiated. Therefore they have the *opposite* end class as domain (lines 27 and 39), and the Association\_AB as range (lines 29 and 41). More on this in the discussion of the end classes ClassA and ClassB.

```
<http://example.com/Package2/ClassA>
       a owl:Class;
3
       rdfs:isDefinedBy [
           rdfs:resource "http://example.com/Package2/"
4
5
       ];
       rdfs:label "ClassA" ;
       rdfs:subClassOf mof2rdf:Class, [
           a owl:Restriction ;
           owl:allValuesFrom <http://example.com/Package2/Association_AB> ;
           owl:onProperty <http://example.com/Package2/Association_AB.endB.ClassA>
10
11
           a owl:Restriction;
12
           owl:maxQualifiedCardinality "3"^^xsd:nonNegativeInteger ;
13
           owl:onClass <http://example.com/Package2/Association_AB> ;
14
15
           owl:onProperty <http://example.com/Package2/Association_AB.endB.ClassA>
16
       ] .
17
   <http://example.com/Package2/ClassA.endB>
18
       a owl:ObjectProperty ;
19
       rdfs:domain <http://example.com/Package2/ClassA> ;
20
       rdfs:isDefinedBy [
21
           rdfs:resource "http://example.com/Package2/"
22
       ];
23
       rdfs:label "endB";
24
       rdfs:range <http://example.com/Package2/ClassB> ;
25
       owl:inverseOf <http://example.com/Package2/ClassB.endA> ;
26
       owl:propertyChainAxiom ([
27
               owl:inverseOf <http://example.com/Package2/Association_AB.endA>
28
29
           <http://example.com/Package2/Association_AB.endB>
30
       ) .
31
```

Mapping of MOF Association to OWL - Part 2: ClassA

For its participation in the relationship representing the MOF Association\_AB between MOF ClassA and MOF ClassB, the owl:Class "ClassA" is extended by at least two restrictions and one property. The two restrictions are both related to property Association\_AB.endB.ClassA (defined by Association\_AB). The first restriction uses the universal quantifier owl:allValuesFrom to ensure the property points to instances of Association\_AB (lines 9 and 10). The second

restriction defines the property cardinality according to the corresponding MOF Association end multiplicity. Since the MOF Multiplicity range is [0..3], only an owl:maxQualifiedCardinality value of three (3) is defined, and no lower bound.

The Property "ClassA.endB" defines the user-visible direct relationship to the opposite end of the transformed MOF Association. Therefore it has its own class, ClassA, as domain (line 20) and the opposite class, ClassB as range (line 25). The actual reference to the opposite class is constructed as PropertyChain composed from the two properties Association\_AB.endA and Association\_AB.endB (lines 27-30), by taking the inverse of Association\_AB.endA (line 28), chained by the forward of Association\_AB.endB (line 30).

```
<http://example.com/Package2/ClassB>
       a owl:Class;
       rdfs:isDefinedBy [
           rdfs:resource "http://example.com/Package2/"
       ];
       rdfs:label "ClassB" ;
6
       rdfs:subClassOf mof2rdf:Class, [
           a owl:Restriction;
           owl:allValuesFrom <http://example.com/Package2/Association_AB> ;
           owl:onProperty <http://example.com/Package2/Association_AB.endA.ClassB>
10
       ], [
11
           a owl:Restriction:
12
           owl:onProperty <http://example.com/Package2/Association_AB.endA.ClassB> ;
13
           owl:qualifiedCardinality "1"^^xsd:nonNegativeInteger ;
           owl:someValuesFrom <http://example.com/Package2/Association_AB>
       ] .
16
17
   <http://example.com/Package2/ClassB.endA>
18
       a owl:ObjectProperty ;
19
20
       rdfs:domain <http://example.com/Package2/ClassB> ;
21
       rdfs:isDefinedBy [
           rdfs:resource "http://example.com/Package2/"
22
23
       ];
       rdfs:label "endA";
24
       rdfs:range <http://example.com/Package2/ClassA> ;
25
       owl:propertyChainAxiom ([
26
               owl:inverseOf <http://example.com/Package2/Association_AB.endB>
27
           ]
28
           <http://example.com/Package2/Association_AB.endA>
29
       ) .
30
```

Mapping of MOF Association to OWL - Part 3: ClassB

For its participation in the relationship representing the MOF Association\_AB between MOF ClassA and MOF ClassB, the owl:Class "ClassB" is extended by at least two restrictions and one property. The two restrictions are both related to property Association\_AB.endA.ClassB (defined by Association\_AB). The first restriction uses the universal quantifier owl:allValuesFrom to ensure the property points to instances of Association\_AB (lines 9 and 10). The second restriction defines the property cardinality according to the corresponding MOF Association end multiplicity. Since the MOF Multiplicity is exactly 1, a combination of owl:qualifiedCardinality with value of 1 (line 14) and of the existential quantifier owl:someValuesFrom (line 15) is defined, for an exact cardinality of 1.

The Property "ClassB.endA" defines the user-visible direct relationship to the opposite end of the transformed MOF Association. Therefore it has its own class, ClassB, as domain (line 20) and the opposite class, ClassA as range (line 25). The actual reference to the opposite class is constructed as PropertyChain composed from the two properties

Association\_AB.endA and Association\_AB.endB (lines 27-30), by taking the inverse of Association\_AB.endA (line 27), chained by the forward of Association\_AB.endB (line 29).

#### **Ordered Association**

Ordered Associations in a MOF model are Associations where at least one end is marked {ordered}. In this case the resulting owl:Class representing the Association caries an AnnotationProperty mof2rdf:linkSequence. Links instantiating the Association will then carry integer-valued annotations determining the Link sequence. Creating these sequence numbers and enforcing the ordering relies on the application creating and managing the Link instances. The owl:Class representing the ordered Association inherits from mofowl:OrderedAssociation.

```
<http://example.com/Package2/Association_AB>
       a owl:Class ;
       rdfs:isDefinedBy [
           rdfs:resource "http://example.com/Package2/"
4
       rdfs:label "Association_AB" ;
       rdfs:subClassOf mof2rdf:OrderedAssociation, [
           a owl:Restriction;
           owl:onClass <http://example.com/Package2/ClassB> ;
           owl:onProperty <http://example.com/Package2/Association_AB.endB> ;
10
           owl:qualifiedCardinality "1"^^xsd:nonNegativeInteger
11
12
       ], [
           a owl:Restriction;
13
           owl:onClass <http://example.com/Package2/ClassA> ;
           owl:onProperty <http://example.com/Package2/Association_AB.endA> ;
           owl:qualifiedCardinality "1"^^xsd:nonNegativeInteger
16
       ] .
17
18
   <http://example.com/Package2/Association_AB.linkSequence>
19
       a owl: AnnotationProperty;
20
       rdfs:domain <http://example.com/Package2/Association_AB> ;
21
       rdfs:label "Association_AB link sequence" ;
22
23
       rdfs:range xsd:naturalInteger .
```

Mapping of an Ordered Association (only association definition shown)

#### 9.2.7 MOF Association Class

In a MOF (and UML) model, an AssociationClass is a declaration of an Association that has a set of features of its own. An AssociationClass can therefore be considered both an Association and a Class, and preserves the static and dynamic semantics of both, however with some constraints: The name of the AssociationClass is the name of the Association; the names for AssociationEnds and AssociationClass Attributes must be distinct; AssociationEnds are semantically distinct from AssociationClass Attributes and not interchangeable.

AssociationClasses instantiate as Links like regular Associations, where each Link holds specific instance values for the AssociationClass Attributes.

AssociationClasses transform from MOF to OWL identical to regular Associations (see Clause 9.2.6), with the addition of Restrictions for the AssociationClass Attribute properties (Part 1, lines 18 to 26 below) in the the owl:Class representing the AssociationClass, and property definitions for the AssociationClass Attribute properties (Part 2 below). These additions are equivalent to MOF Attribute transformations (see Clause 9.2.5).

```
endA
                 AssoClass_AB
                              endB
   ClassA
                                   ClassB
                              0.3
                 AssoClass_AB
                 ac1: Integer
  <http://example.com/Package3/AssoClass_AB>
       a owl:Class;
       rdfs:isDefinedBy [
           rdfs:resource "http://example.com/Package3/"
       rdfs:label "AssoClass_AB" ;
       rdfs:subClassOf mof2rdf:Association, [
           a owl:Restriction ;
           owl:onClass <http://example.com/Package3/ClassB> ;
           owl:onProperty <http://example.com/Package3/AssoClass_AB.endB> ;
10
           owl:qualifiedCardinality "1"^^xsd:nonNegativeInteger
11
12
           a owl:Restriction ;
13
           owl:onClass <http://example.com/Package3/ClassA> ;
14
15
           owl:onProperty <http://example.com/Package3/AssoClass_AB.endA> ;
           owl:qualifiedCardinality "1"^^xsd:nonNegativeInteger
       ],[
17
           a owl:Restriction ;
18
           owl:allValuesFrom xsd:integer ;
19
           owl:onProperty <a href="http://example.com/Package3/AssoClass_AB.ac1">http://example.com/Package3/AssoClass_AB.ac1</a>
20
       ],[
21
22
           a owl:Restriction ;
           owl:onDataRange xsd:integer ;
23
           owl:onProperty <http://example.com/Package3/AssoClass_AB.ac1> ;
24
           owl:qualifiedCardinality "1"^^xsd:nonNegativeInteger
25
       ] .
26
27
  <http://example.com/Package3/AssoClass_AB.endA>
28
       a owl:ObjectProperty ;
       rdfs:domain <http://example.com/Package3/AssoClass_AB> ;
30
       rdfs:label "endA" ;
31
       rdfs:range <http://example.com/Package3/ClassA> .
32
33
   <http://example.com/Package3/AssoClass_AB.endA.ClassB>
34
       a owl:ObjectProperty ;
35
       rdfs:domain <http://example.com/Package3/ClassA> ;
36
       rdfs:label "endA link" ;
37
       rdfs:range <http://example.com/Package3/AssoClass_AB> .
38
  <http://example.com/Package3/AssoClass_AB.endB>
40
       a owl:ObjectProperty ;
41
       rdfs:domain <http://example.com/Package3/AssoClass_AB> ;
42
       rdfs:label "endB";
43
       rdfs:range <http://example.com/Package3/ClassB> .
44
45
  <http://example.com/Package3/AssoClass_AB.endB.ClassA>
46
       a owl:ObjectProperty ;
47
       rdfs:domain <http://example.com/Package3/ClassB> ;
48
       rdfs:label "endB link"
49
       rdfs:range <http://example.com/Package3/AssoClass_AB> .
50
```

Mapping of MOF AssociationClass to OWL - Part 1: AssoClass\_AB

Mapping of MOF AssociationClass to OWL - Part 2: AssociationClass Attribute

```
<http://example.com/Package3/ClassA>
        a owl:Class;
        rdfs:isDefinedBy [
            rdfs:resource "http://example.com/Package3/"
5
        ];
        rdfs:label "ClassA" ;
6
        rdfs:subClassOf mof2rdf:Class, [
7
            a owl:Restriction ;
            owl:allValuesFrom <http://example.com/Package3/AssoClass_AB> ;
            owl:onProperty <a href="http://example.com/Package3/AssoClass_AB.endB.ClassA">http://example.com/Package3/AssoClass_AB.endB.ClassA</a>
       ], [
11
            a owl:Restriction;
12
            owl:maxQualifiedCardinality "3"^^xsd:nonNegativeInteger ;
13
            owl:onClass <http://example.com/Package3/AssoClass_AB> ;
14
15
            owl:onProperty <a href="http://example.com/Package3/AssoClass_AB.endB.ClassA">http://example.com/Package3/AssoClass_AB.endB.ClassA</a>
       ] .
16
   <http://example.com/Package3/ClassA.endB>
18
        a owl:ObjectProperty ;
19
        rdfs:domain <http://example.com/Package3/ClassA> ;
20
        rdfs:isDefinedBy [
21
            rdfs:resource "http://example.com/Package3/"
22
23
        ];
        rdfs:label "endB" ;
24
        rdfs:range <http://example.com/Package3/ClassB> ;
25
        owl:inverseOf <http://example.com/Package3/ClassB.endA> ;
26
        owl:propertyChainAxiom ([
27
                 owl:inverseOf <http://example.com/Package3/AssoClass_AB.endA>
28
29
            <http://example.com/Package3/AssoClass_AB.endB>
        ) .
31
```

Mapping of MOF AssociationClass to OWL - Part 3: ClassA

```
<http://example.com/Package3/ClassB>
       a owl:Class ;
       rdfs:isDefinedBy [
           rdfs:resource "http://example.com/Package3/"
       rdfs:label "ClassB" ;
6
       rdfs:subClassOf mof2rdf:Class, [
7
           a owl:Restriction ;
           owl:allValuesFrom <http://example.com/Package3/AssoClass_AB> ;
           owl:onProperty <http://example.com/Package3/AssoClass_AB.endA.ClassB>
10
           a owl:Restriction ;
13
           owl:onProperty <http://example.com/Package3/AssoClass_AB.endA.ClassB> ;
           owl:qualifiedCardinality "1"^^xsd:nonNegativeInteger ;
14
           owl:someValuesFrom <http://example.com/Package3/AssoClass_AB>
15
       ] .
16
17
  <http://example.com/Package3/ClassB.endA>
18
       a owl:ObjectProperty ;
19
       rdfs:domain <http://example.com/Package3/ClassB> ;
20
       rdfs:isDefinedBy [
21
           rdfs:resource "http://example.com/Package3/"
22
       ] ;
23
       rdfs:label "endA" ;
24
25
       rdfs:range <http://example.com/Package3/ClassA> ;
26
       owl:propertyChainAxiom ([
               owl:inverseOf <http://example.com/Package3/AssoClass_AB.endB>
2.7
28
           ٦
29
           <http://example.com/Package3/AssoClass_AB.endA>
       ) .
30
```

Mapping of MOF AssociationClass to OWL - Part 4: ClassB

# 10 MOF Profile Structural Mapping

## 10.1 Introduction

A MOF or UML Profile is a means to extend the MOF or UML metamodel. It is not a first-class extension mechanism since it does not allow to augment the original metamodel with *brand new* metaclasses. Profiles are restricted to *extend existing* metaclasses by *adding* new meaning, features, semantics or constraints. Since this is an additive extension, Profiles *cannot remove* existing features, semantics or constraints from those metaclasses extended by the Profile. The resulting extended metaclass is called Stereotype.

This clause describes the isomorphic mapping from MOF or UML Profiles and Stereotypes to the equivalent OWL constructs. Figure 10.1 shows the MOF or UML metamodel extension constructs for which mapping instructions are shown in the following sub-clauses.

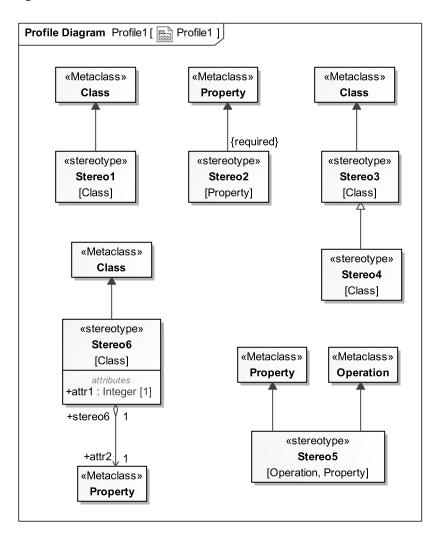

Figure 10.1: MOF Stereotypes in Profile1

# 10.2 Mappings

The following clauses define mapping details between MOF (and therefor also UML) Profile elements and OWL-2. The Turtle Syntax is used for presentation of the OWL-2 code. All these OWL-2 listings imply the following prefixes (also in Turtle Syntax):

```
1  @prefix rdf: <http://www.w3.org/1999/02/22-rdf-syntax-ns#> .
2  @prefix xs: <http://www.w3.org/2001/XMLSchema> .
3  @prefix rdfs: <http://www.w3.org/2000/01/rdf-schema#> .
4  @prefix owl: <http://www.w3.org/2002/07/owl#> .
5  @prefix xsd: <http://www.w3.org/2001/XMLSchema#> .
6  @prefix mof2rdf: <http://www.omg.org/spec/MOF2RDF/MOFSupport/> .
```

#### 10.2.1 MOF Profile

MOF Profile is mapped to an owl:Ontology. Nested Profiles will result in nested Ontologies.

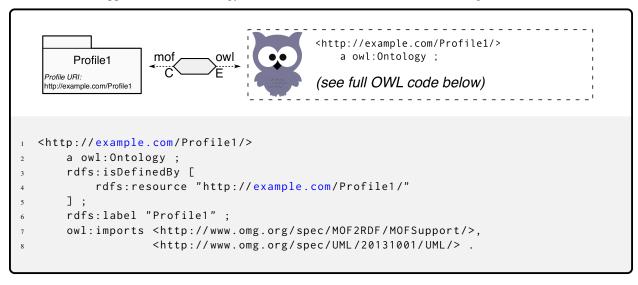

Mapping of a MOF Profile to an OWL Ontology

MOF Profile is an extensions of MOF Package, therefore each MOF Profile is mapped to owl:Ontology in the same way as MOF Packages. It is mandatory that the outer-most Profile in a Profile hierarchy has its Package URI set to a legal URI value. This applies also to any Packages or Package hierarchies within a Profile. That PrPackage URI will become the IRI of the resulting owl:Ontology, and the last element of this IRI wil become the Ontology name, which might be different from the MOF Package name. If the Package is a nested sub-Package, and it has no Package::URI set, then the MOF Package name will be appended to the parent Ontology IRI separated by a slash ("/"). If the nested sub-Package has its URI set, then that URI will become the IRI of the corresponding owl:Ontology, and the last element of this IRI becomes the ontology name. In this case it is the MOF modeler's responsibility to ensure that the resulting IRIs are unique.

It is recommended that only the top-Profile carries an explicit URI (or that all URIs reflect the Profile/Package hierarchy). This ensures that the model structure is preserved, and in particular, that elements residing in the MOF model on different Package level, but with identical names, are correctly disambiguated in the Ontology model.

Every owl:Ontology produced through this transformation automatically imports the MOF Support Ontology with IRI: http://www.omg.org/spec/MOF2RDF/MOFSupport.

## 10.2.2 MOF Stereotype

In the MOF and UML modeling environment, Stereotypes define new metamodel elements, which are then available to the modeler like any other elements of that extended modeling language. This means, the definition of a Stereotype is situated one metalevel above the modeling level, even though Profile diagrams containing Stereotype definitions may appear in many modeling tools as if they were on model level. OWL does not provide a concept of metalevels, the transformation result is an owl:Class that adds the Stereotype-specific classification to the equivalent of the extended MOF metaclass.

#### Regular Stereotype

MOF Stereotype maps to an owl:Class, which adds additional classification(s) to the transformed equivalence of the extended MOF metaclass.

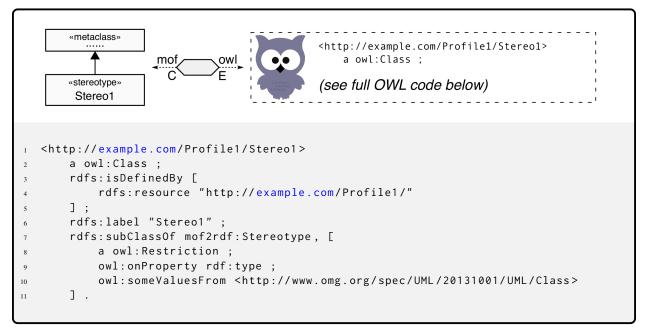

Mapping of a regular Stereotype to OWL

Regular Stereotypes may be applied at-will in the MOF environment. Therefore, the equivalent owl:Class may also used at will to add the additional classification to the original Class corresponding to the extended MOF metaclass. Both, the original Class and the extended Class may coexist.

### **Required Stereotype**

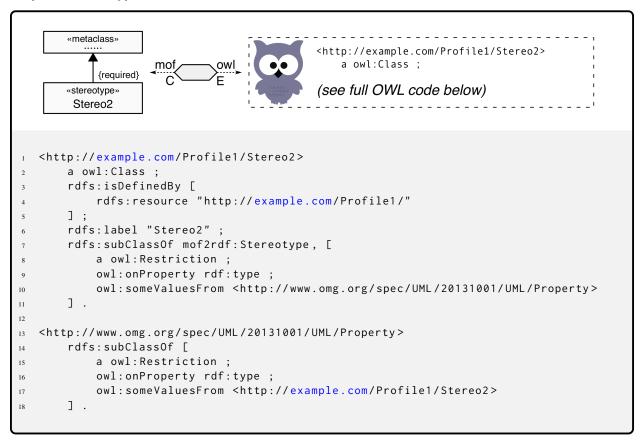

Mapping of a required Stereotype to OWL

If the {required} keyword is present on the Stereotype extension relationship in the MOF model, then the Stereotype must always be applied, masking the extended original metaclass completely. After transformation, only the owl:Class representing the Stereotype shall exist and shall mask the equivalent of the extended metaclass off the model.

The mandatory nature of the Stereotype is reflected in the OWL environment by a Restriction placed on the extended metaclass.

## 10.2.3 Stereotype Generalization

Stereotypes may use Generalization like regular classes.

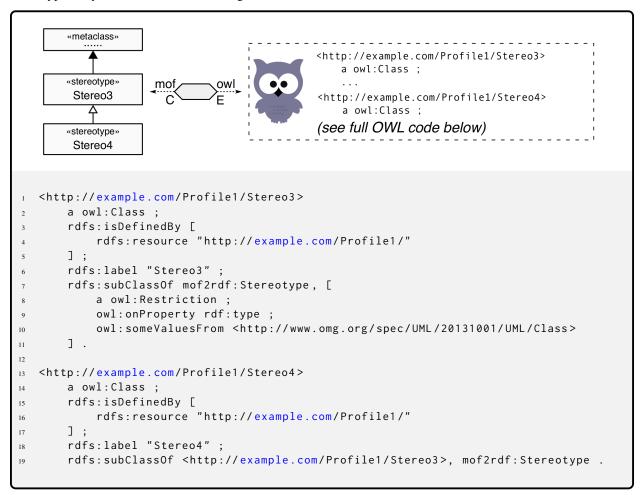

Mapping of Stereotype Generalization

Here Stereotype "Stereo4" inherits from Stereotype "Stereo3", which includes the extended classification of the underlying original metaclass.

## 10.2.4 Stereotype extending multiple Metaclasses

A single Stereotype may extend multiple metaclasses concurrently.

```
«metaclass»
              «metaclass»
    Property
              Operation
                                                <http://example.com/Profile1/Stereo5>
                                                   a owl:Class ;
         «stereotype»
                                                (see full OWL code below)
         Stereo5
   <http://example.com/Profile1/Stereo5>
       a owl:Class;
       rdfs:isDefinedBy [
3
            rdfs:resource "http://example.com/Profile1/"
       ];
       rdfs:label "Stereo5";
       rdfs:subClassOf mof2rdf:Stereotype, [
            a owl:Restriction;
            owl:onProperty rdf:type ;
            owl:someValuesFrom [
10
                a owl:Class;
11
                owl:unionOf (<http://www.omg.org/spec/UML/20131001/UML/Property>
12
                     <http://www.omg.org/spec/UML/20131001/UML/Operation>
13
14
            ]
15
16
       ] .
```

Mapping of a Stereotype extending multiple MOF Metaclasses to OWL

In this case, a single Stereotype reclassifies a combination of metaclasses. Particular attention should be given to the semantic difference of inheritance in the MOF/UML world (and most object-oriented systems), and in the OWL world (and most logic-based and functional systems): In MOF, UML and classic oo, a subclass inherits the *union* of features from all superclasses of a multiple inheritance. A single Stereotype extending multiple MOF metaclasses follows the same principle. In OWL and most logic systems, multiple inheritance results in the *intersection* of all inherited features.

The owl:Class resulting from a transformed Stereotype that extends multiple metaclasses must therefore apply its reclassification explicitly to the union of extended metaclasses.

## 10.2.5 Stereotypes with Metaattributes

Stereotypes define new elements of a modeling language. Therefore their definition lives one metalevel above the modeling level. Regular attributes present in a Stereotype *definition* result in value slots in the new modeling element resulting from Stereotyp application. If however the desired effect is the creation of an Attribute definition in the model element to which the Stereotype is applied (and which will result in a value slot when that stereotyped element is instantiated), then the Stereotype definition must provide a reference to the metaclass Property. This reference is transformed identical to a regular Association (see also Clause 9.2.6).

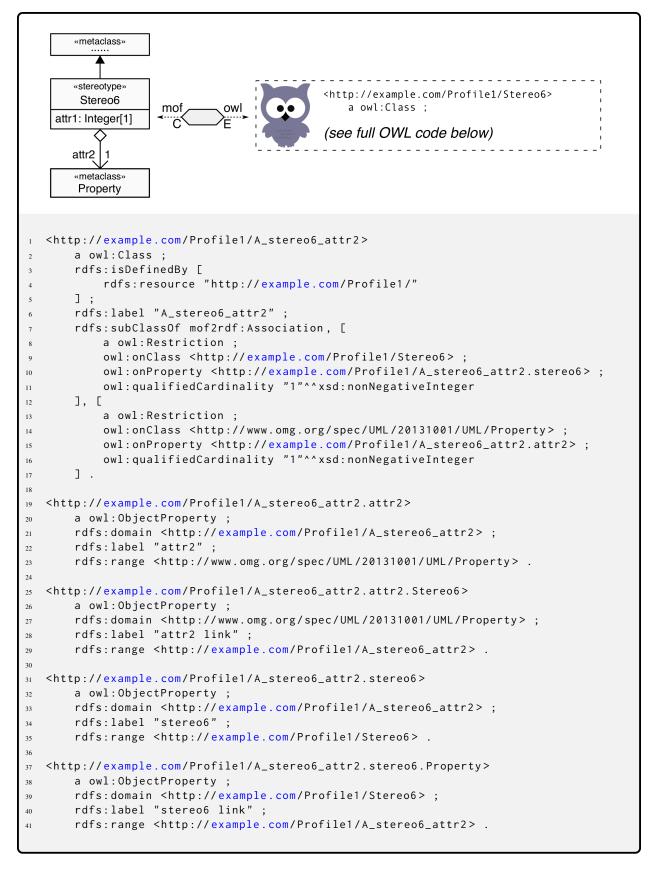

Mapping of a MOF Stereotype with regular Attribute and Metaattribute - Part 1

```
<http://example.com/Profile1/Stereo6>
       a owl:Class;
       rdfs:isDefinedBy [
            rdfs:resource "http://example.com/Profile1/"
5
       rdfs:label "Stereo6";
6
        rdfs:subClassOf mof2rdf:Stereotype, [
7
            a owl:Restriction ;
            owl:onProperty rdf:type ;
            owl:someValuesFrom <a href="http://www.omg.org/spec/UML/20131001/UML/Class">http://www.omg.org/spec/UML/20131001/UML/Class</a>
10
            a owl:Restriction;
            owl:allValuesFrom xsd:integer ;
13
           owl:onProperty <http://example.com/Profile1/Stereo6.attr1>
14
15
16
            a owl:Restriction ;
            owl:onDataRange xsd:integer ;
17
            owl:onProperty <http://example.com/Profile1/Stereo6.attr1> ;
18
            owl:qualifiedCardinality "1"^^xsd:nonNegativeInteger
19
       ], [
20
            a owl:Restriction ;
21
            owl:allValuesFrom <http://example.com/Profile1/A_stereo6_attr2> ;
22
            owl:onProperty <a href="http://example.com/Profile1/A_stereo6_attr2.attr2.Stereo6">http://example.com/Profile1/A_stereo6_attr2.attr2.Stereo6</a>
23
       ],[
            a owl:Restriction ;
            owl:onProperty <http://example.com/Profile1/A_stereo6_attr2.attr2.Stereo6>;
26
            owl:qualifiedCardinality "1"^^xsd:nonNegativeInteger ;
27
            owl:someValuesFrom <http://example.com/Profile1/A_stereo6_attr2>
28
29
       ] .
30
   <http://example.com/Profile1/Stereo6.attr1>
31
       a owl:DatatypeProperty;
32
       rdfs:domain <http://example.com/Profile1/Stereo6>;
33
       rdfs:isDefinedBy [
34
            rdfs:resource "http://example.com/Profile1/"
35
36
       ];
       rdfs:label "attr1" ;
       rdfs:range xsd:integer .
  <http://example.com/Profile1/Stereo6.attr2>
40
       a owl:ObjectProperty ;
41
42
       rdfs:domain <http://example.com/Profile1/Stereo6> ;
43
       rdfs:isDefinedBy [
            rdfs:resource "http://example.com/Profile1/"
44
45
       rdfs:label "attr2";
46
       rdfs:range <http://www.omg.org/spec/UML/20131001/UML/Property> ;
47
       owl:propertyChainAxiom ([
48
49
                owl:inverseOf <http://example.com/Profile1/A_stereo6_attr2.stereo6>
            <http://example.com/Profile1/A_stereo6_attr2.attr2>
       ) .
52
```

Mapping of a MOF Stereotype with regular Attribute and Metaattribute - Part 2

# Appendix A MOF Support Ontology

### (normative)

The complete MOF Support Ontology in Turtle Syntax.

```
2 @prefix rdfs: <http://www.w3.org/2000/01/rdf-schema#>
3 @prefix owl: <http://www.w3.org/2002/07/owl#> .
4 @prefix xsd: <http://www.w3.org/2001/XMLSchema#>
5 @prefix mof2rdf: <http://www.omg.org/spec/MOF2RDF/MOFSupport/> .
7 <http://www.omg.org/spec/MOF2RDF/MOFSupport/>
      a owl:Ontology;
rdfs:comment """Provides annotations for basic MOF concepts not directly
supported by OWL""";
13 <http://www.omg.org/spec/MOF2RDF/MOFSupport/Class>
      a owl:Class ; rdfs:comment """Classes instantiating MOF classes""" ;
      rdfs:label "class"@en .
18 <http://www.omg.org/spec/MOF2RDF/MOFSupport/Stereotype>
     a owl:Class ; rdfs:comment """A Stereotype extends MOF metaclasses""" ;
      rdfs:label "stereotype"@en .
23 <http://www.omg.org/spec/MOF2RDF/MOFSupport/DataType>
      rdfs:comment """Provides traceability for a MOF DataType represented
                     by an owl:Class""";
26
      rdfs:label "data type"@en .
27
29 <http://www.omg.org/spec/MOF2RDF/MOFSupport/Enumeration>
       a owl:Class ;
30
       rdfs:comment """Provides traceability for a MOF Enumeration represented
31
                     by an owl:Class""" ;
32
       rdfs:label "data type"@en .
33
34
35 <http://www.omg.org/spec/MOF2RDF/MOFSupport/Association>
      a owl:Class ; rdfs:comment """Classes instantiating associations i.e. specific Links
37
                     should inherit from this class""";
38
       rdfs:label "association"@en .
39
40
41 <http://www.omg.org/spec/MOF2RDF/MOFSupport/AssociationClass>
42
      a owl:Class :
       rdfs:subClassOf mof2rdf:Association, mof2rdf:Class;
43
                     """Classes instantiating associations with own properties
      rdfs:comment
44
                     (association classes) i.e. specific Links with property values,
45
                     should inherit from this class""" ;
      rdfs:label "association"@en .
47
49 <http://www.omg.org/spec/MOF2RDF/MOFSupport/OrderedAssociation>
      a owl:Class ; rdfs:comment """Classes instantiating ordered associations i.e. specific
50
51
                    Links should inherit from this class. At least one end of this association must have is 0 rdered true.""" ;
52
53
      rdfs:label "ordered association"@en .
55
56 <http://www.omg.org/spec/MOF2RDF/MOFSupport/linkSequence>
57
       a owl:AnnotationProperty;
       rdfs:comment """For ordered associations the ordinal value of this link in
                    sequence. The values do not need to be contiguous – in fact gaps are recommended to avoid frequent renumbering """ ;
       rdfs:domain <http://www.omg.org/spec/MOF2RDF/MOFSupport/OrderedAssociation> ;
       rdfs:label "link sequence"@en ;
       rdfs:range xsd:naturalInteger
65 <http://www.omg.org/spec/MOF2RDF/MOFSupport/hasPart>
      a owl:ObjectProperty;
       rdfs:comment """Property representing composition/ownership. Actual
                     composition properties should inherit from this"""
       rdfs:label "has part"@en .
71 <http://www.omg.org/spec/MOF2RDF/MOFSupport/hasContainer>
```

#### APPENDIX A. MOF SUPPORT ONTOLOGY

```
72
73
74
75
      owl:inverseOf <http://www.omg.org/spec/MOF2RDF/MOFSupport/hasPart> .
76
77
78 <http://www.omg.org/spec/MOF2RDF/MOFSupport/isAbstract>
      79
80
81
     rdfs:domain rdfs:Class;
rdfs:label "is abstract"@en;
82
83
      rdfs:range xsd:boolean .
84
85
86 <http://www.omg.org/spec/MOF2RDF/MOFSupport/isOrdered>
      a owl:AnnotationProperty;
rdfs:comment """Whether the values of a property for a specific object
retain their sequence""";
87
89
     rdfs:domain rdfs:Property;
rdfs:label "is ordered"@en;
90
91
      rdfs:range xsd:boolean .
92
93
{\tt 94} \>\>\>\> {\tt 6http://www.omg.org/spec/MOF2RDF/MOFSupport/isUnique} >
      a owl:AnnotationProperty;
rdfs:comment """Whether the values of a property for a specific object
can contain the same value more than once""";
95
97
     rdfs:domain rdfs:Property;
rdfs:label "is unique"@en;
99
      rdfs:range xsd:boolean .
```

# **Appendix B** Transformation Example

(informative)

# **B.1** Example Model

The transformation example provided in this Annex uses a test model developed by the Model Interchange Working Group of the Object Management Group. The model is shown in Figure B.1 below, the resulting OWL code listing follows in the next section.

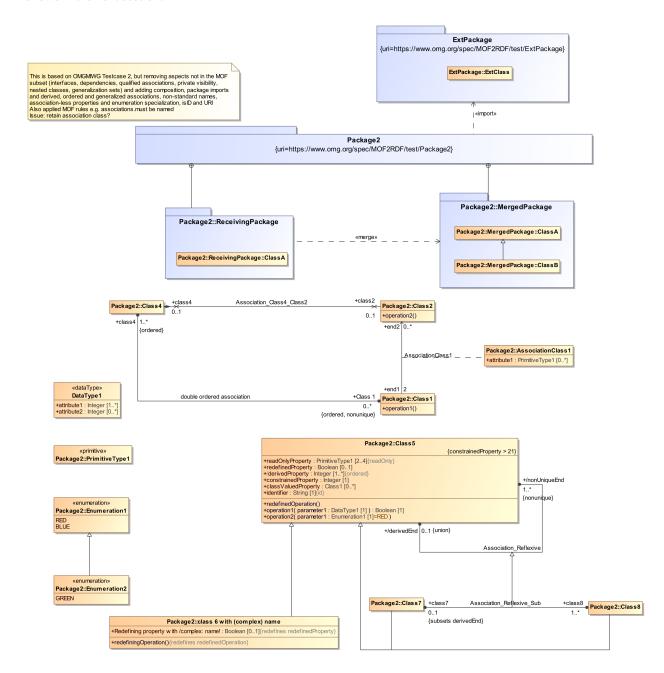

Figure B.1: MIWG Test Case 2: A Model

## **B.2** Resulting OWL Code

The resulting OWL code is presented below in Turtle Syntax.

```
! @prefix rdf: <http://www.w3.org/1999/02/22-rdf-syntax-ns#> .
2 @prefix xs: <http://www.w3.org/2001/XMLSchema>
3 @prefix rdfs: <http://www.w3.org/2000/01/rdf-schema#> .
4 @prefix owl: <http://www.w3.org/2002/07/owl#>
5 @prefix xsd: <http://www.w3.org/2001/XMLSchema#>
6 @prefix mof2rdf: <http://www.omg.org/spec/MOF2RDF/MOFSupport/> .
8 <https://www.omg.org/spec/MOF2RDF/test/ExtPackage/>
       a owl:Ontology
       rdfs:label "ExtPackage";
       owl:imports <http://www.omg.org/spec/MOF2RDF/MOFSupport/> .
13 <https://www.omg.org/spec/MOF2RDF/test/ExtPackage/ExtClass>
      a owl:Class ;
       rdfs:isDefinedBy [
           rdfs:resource "https://www.omg.org/spec/MOF2RDF/test/ExtPackage/"
      rdfs:label "ExtClass"
      rdfs:subClassOf mof2rdf:Class
21 <https://www.omg.org/spec/MOF2RDF/test/Package2/>
      a owl:Ontology
       rdfs:label "Package2";
       owl:imports <http://www.omg.org/spec/MOF2RDF/MOFSupport/>,
                    <https://www.omg.org/spec/MOF2RDF/test/ExtPackage/>,
25
                    <https://www.omg.org/spec/MOF2RDF/test/Package2/MergedPackage/>,
                    <https://www.omg.org/spec/MOF2RDF/test/Package2/ReceivingPackage/> .
29 <https://www.omg.org/spec/MOF2RDF/test/Package2/AssociationClass1>
      a owl:Class;
       rdfs:isDefinedBy [
31
           rdfs:resource "https://www.omg.org/spec/MOF2RDF/test/Package2/"
32
33
       rdfs:label "AssociationClass1"
34
       rdfs:subClassOf mof2rdf:Association, [
35
           a owl:Restriction ;
36
           owl:onClass <https://www.omg.org/spec/MOF2RDF/test/Package2/Class2>
37
           owl:onProperty <a href="https://www.omg.org/spec/MOF2RDF/test/Package2/AssociationClass1.end2">owl:qualifiedCardinality "1"^^xsd:nonNegativeInteger</a>
38
39
      ],[
40
           a owl:Restriction :
41
           owl:onClass <https://www.omg.org/spec/MOF2RDF/test/Package2/Class1> ;
42
           owl:onProperty <a href="https://www.omg.org/spec/MOF2RDF/test/Package2/AssociationClass1.end1">owl:qualifiedCardinality "1"^^xsd:nonNegativeInteger">nonNegativeInteger</a>
43
44
45
46
47 <https://www.omg.org/spec/MOF2RDF/test/Package2/AssociationClass1.end1>
       a owl:ObjectProperty;
      rdfs:domain <https://www.omg.org/spec/MOF2RDF/test/Package2/AssociationClass1> ;
rdfs:label "end1" :
       rdfs:range <https://www.omg.org/spec/MOF2RDF/test/Package2/Class1> .
52
53 <https://www.omg.org/spec/MOF2RDF/test/Package2/AssociationClass1.end1.Class2>
       a owl:ObjectProperty
       rdfs:domain <https://www.omg.org/spec/MOF2RDF/test/Package2/Class1> ;
rdfs:label "end1 link" ;
56
       rdfs: range < https://www.omg.org/spec/MOF2RDF/test/Package2/AssociationClass1> \ .
59 <https://www.omg.org/spec/MOF2RDF/test/Package2/AssociationClass1.end2>
       a owl:ObjectProperty
       \label{localized} $$rdfs:domain < https://www.omg.org/spec/MOF2RDF/test/Package2/AssociationClass1> ; $$rdfs:label "end2" ; $$
       rdfs:range <https://www.omg.org/spec/MOF2RDF/test/Package2/Class2> .
65 <https://www.omg.org/spec/MOF2RDF/test/Package2/AssociationClass1.end2.Class1>
       a owl:ObjectProperty;
       rdfs:domain <https://www.omg.org/spec/MOF2RDF/test/Package2/Class2> ;
rdfs:label "end2 link" ;
       rdfs:range <https://www.omg.org/spec/MOF2RDF/test/Package2/AssociationClass1> .
71 <https://www.omg.org/spec/MOF2RDF/test/Package2/Association_Class4_Class2>
      a owl:Class :
           rdfs:resource "https://www.omg.org/spec/MOF2RDF/test/Package2/"
```

```
75
        rdfs:label "Association_Class4_Class2";
76
        rdfs:subClassOf mof2rdf:Association, [
77
             a owl:Restriction ;
78
             owl:onClass <https://www.omg.org/spec/MOF2RDF/test/Package2/Class2> ;
79
             owl: onProperty < https://www.omg.org/spec/MOF2RDF/test/Package2/Association\_Class4\_Class2.class2>; owl: qualifiedCardinality "1"^^xsd: nonNegativeInteger
80
81
        ],[
82
83
             a owl:Restriction ;
             owl:onClass <https://www.omg.org/spec/MOF2RDF/test/Package2/Class4> ;
84
            owl:onProperty <a href="https://www.omg.org/spec/MOF2RDF/test/Package2/Association_Class4_Class2.class4">owl:qualifiedCardinality "1"^^xsd:nonNegativeInteger">nonNegativeInteger</a>
85
86
87
        7
88
89 <https://www.omg.org/spec/MOF2RDF/test/Package2/Association_Class4_Class2.class2>
        a owl:ObjectProperty
90
        \label{localization} $$ rdfs:domain < https://www.omg.org/spec/MOF2RDF/test/Package2/Association_Class4_Class2> ; $$ rdfs:label "class2" ; $$
92
93
        rdfs:range <https://www.omg.org/spec/MOF2RDF/test/Package2/Class2> .
94
95 <https://www.omg.org/spec/MOF2RDF/test/Package2/Association_Class4_Class2.class2.Class4>
        a owl:ObjectProperty;
         \begin{tabular}{ll} rdfs:domain & \https://www.omg.org/spec/MOF2RDF/test/Package2/Class2> ; rdfs:label "class2 link"; \end{tabular} 
97
98
        rdfs:range <https://www.omg.org/spec/MOF2RDF/test/Package2/Association_Class4_Class2> .
100
101 <https://www.omg.org/spec/MOF2RDF/test/Package2/Association_Class4_Class4>
102
        a owl:ObjectProperty
        rdfs:domain <https://www.omg.org/spec/MOF2RDF/test/Package2/Association_Class4_Class2> ;
rdfs:label "class4" ;
104
        rdfs:range <https://www.omg.org/spec/MOF2RDF/test/Package2/Class4> .
105
106
107 <https://www.omg.org/spec/MOF2RDF/test/Package2/Association_Class4_Class2.class4.Class2>
        a owl:ObjectProperty;
        rdfs:domain <https://www.omg.org/spec/MOF2RDF/test/Package2/Class4> ;
rdfs:label "class4 link" ;
110
111
        rdfs: range < https://www.omg.org/spec/MOF2RDF/test/Package2/Association\_Class4\_Class2> \ .
112
113 <https://www.omg.org/spec/MOF2RDF/test/Package2/Association_Reflexive>
        a owl:Class;
114
        rdfs:isDefinedBy [
115
             rdfs:resource "https://www.omg.org/spec/MOF2RDF/test/Package2/"
116
117
118
        rdfs:label "Association_Reflexive" ;
        rdfs:subClassOf mof2rdf:Association, [
119
             a owl:Restriction ;
120
             owl:onClass <https://www.omg.org/spec/MOF2RDF/test/Package2/Class5> ;
121
             owl:onProperty <https://www.omg.org/spec/MOF2RDF/test/Package2/Association_Reflexive.derivedEnd>;
owl:qualifiedCardinality "1"^^xsd:nonNegativeInteger
122
123
124
        1. [
125
             a owl:Restriction;
             owl:onClass <https://www.omg.org/spec/MOF2RDF/test/Package2/Class5> ;
126
             owl:onProperty <a href="https://www.omg.org/spec/MOF2RDF/test/Package2/Association_Reflexive.nonUniqueEnd">https://www.omg.org/spec/MOF2RDF/test/Package2/Association_Reflexive.nonUniqueEnd</a>; owl:qualifiedCardinality "1"^^xsd:nonNegativeInteger
127
128
        ٦
129
130
131 <https://www.omg.org/spec/MOF2RDF/test/Package2/Association_Reflexive.derivedEnd>
        a owl:ObjectProperty;
rdfs:domain <https://www.omg.org/spec/MOF2RDF/test/Package2/Association_Reflexive>;
132
133
        rdfs:label "derivedEnd";
134
135
        rdfs:range <https://www.omg.org/spec/MOF2RDF/test/Package2/Class5> .
136
{\tt 137} \ \ {\tt <https://www.omg.org/spec/MOF2RDF/test/Package2/Association\_Reflexive.derivedEnd.Class5>}
        a owl:ObjectProperty;
rdfs:domain <https://www.omg.org/spec/MOF2RDF/test/Package2/Class5>;
138
139
        rdfs:label "derivedEnd link"
140
141
        rdfs:range <https://www.omg.org/spec/MOF2RDF/test/Package2/Association_Reflexive> .
142
144
        a owl:ObjectProperty;
145
        rdfs: domain < https://www.omg.org/spec/MOF2RDF/test/Package2/Association\_Reflexive> \ ; \\
        rdfs:label "nonUniqueEnd" ;
146
147
        rdfs:range <https://www.omg.org/spec/MOF2RDF/test/Package2/Class5> .
148
149 <a href="https://www.omg.org/spec/MOF2RDF/test/Package2/Association_Reflexive.nonUniqueEnd.Class5">https://www.omg.org/spec/MOF2RDF/test/Package2/Association_Reflexive.nonUniqueEnd.Class5</a>
        a owl:ObjectProperty;
        rdfs:domain <https://www.omg.org/spec/MOF2RDF/test/Package2/Class5> ;
rdfs:label "nonUniqueEnd link" ;
151
152
153
        rdfs:range <https://www.omg.org/spec/MOF2RDF/test/Package2/Association_Reflexive> .
155 <https://www.omg.org/spec/MOF2RDF/test/Package2/Association_Reflexive_Sub>
```

```
a owl:Class;
 156
                       rdfs:isDefinedBy [
 157
                                   rdfs:resource "https://www.omg.org/spec/MOF2RDF/test/Package2/"
 158
 159
                       rdfs:label "Association_Reflexive_Sub" ;
 160
                        161
                                    a owl:Restriction :
 162
                                     owl:onClass <https://www.omg.org/spec/MOF2RDF/test/Package2/Class8> ;
 163
                                    owl:onProperty <a href="https://www.omg.org/spec/MOF2RDF/test/Package2/Association_Reflexive_Sub.class8">owl:qualifiedCardinality "1"^^xsd:nonNegativeInteger">nonNegativeInteger</a>
 164
 165
                       ],[
 166
                                    a owl:Restriction :
167
                                    168
                                    owl:onProperty <a href="https://www.omg.org/spec/MOF2RDF/test/Package2/Association_Reflexive_Sub.class7">owl:qualifiedCardinality "1"^^xsd:nonNegativeInteger
 169
 170
 171
                       1.
 172
 173
          <https://www.omg.org/spec/MOF2RDF/test/Package2/Association_Reflexive_Sub.class7>
 174
                        a owl:ObjectProperty;
 175
                        rdfs:domain <https://www.omg.org/spec/MOF2RDF/test/Package2/Association_Reflexive_Sub> ;
                        rdfs:label "class7";
 176
 177
                        rdfs:range <https://www.omg.org/spec/MOF2RDF/test/Package2/Class7> ;
                       rdfs:subPropertyOf <https://www.omg.org/spec/MOF2RDF/test/Package2/Class5.derivedEnd> .
 178
 179
 180 <a href="mailto://www.omg.org/spec/MOF2RDF/test/Package2/Association_Reflexive_Sub.class7.Class8">180 <a href="mailto://www.omg.org/spec/MOF2RDF/test/Package2/Association_Reflexive_Sub.class7.Class8">180 <a href="mailto://www.omg.org/spec/MOF2RDF/test/Package2/Association_Reflexive_Sub.class7.Class8">180 <a href="mailto://www.omg.org/spec/MOF2RDF/test/Package2/Association_Reflexive_Sub.class7.Class8">180 <a href="mailto://www.omg.org/spec/MOF2RDF/test/Package2/Association_Reflexive_Sub.class7.Class8">180 <a href="mailto://www.omg.org/spec/MOF2RDF/test/Package2/Association_Reflexive_Sub.class7.Class8">180 <a href="mailto://www.omg.org/spec/MOF2RDF/test/Package2/Association_Reflexive_Sub.class7.Class8">180 <a href="mailto://www.omg.org/spec/MOF2RDF/test/Package2/Association_Reflexive_Sub.class7.Class8">180 <a href="mailto://www.omg.org/spec/MOF2RDF/test/Package2/Association_Reflexive_Sub.class8">180 <a href="mailto://www.omg.org/spec/MOF2RDF/test/Package2/Association_Reflexive_Sub.class8">180 <a href="mailto://www.omg.org/spec/MOF2RDF/test/Package2/Association_Reflexive_Sub.class8">180 <a href="mailto://www.omg.org/spec/MOF2RDF/test/Package2/Association_Reflexive_Sub.class8">180 <a href="mailto://www.omg.org/spec/MOF2RDF/test/Package2/Association_Reflexive_Sub.class8">180 <a href="mailto://www.omg.org/spec/MOF2RDF/test/Package2/Association_Reflexive_Sub.class8">180 <a href="mailto://www.omg.org/spec/MOF2RDF/test/Package2/Association_Reflexive_Sub.class8">180 <a href="mailto://www.omg.org/spec/MOF2RDF/test/Package2/Association_Reflexive_Sub.class8">180 <a href="mailto://www.omg.org/spec/MOF2RDF/test/Package2/Association_Reflexive_Sub.class8">180 <a href="mailto://www.omg.org/spec/MOF2RDF/test/Package2/Association_Reflexive_Sub.class8">180 <a href="mailto://www.omg.org/spec/MOF2RDF/test/Package2/Association_Reflexive_Sub.class8">180 <a href="mailto://www.omg.org/spec/MOF2RDF/test/Package2/Association_Reflexive_Sub.class8">180 <a href="mailto://www.omg.org/spec/MOF2RDF/test/Package2/Association_Reflexive_Sub.cla
                       a owl:ObjectProperty;
 181
                       rdfs:domain <https://www.omg.org/spec/MOF2RDF/test/Package2/Class7> ;
rdfs:label "class7 link" ;
 182
 183
                        rdfs: range < https://www.omg.org/spec/MOF2RDF/test/Package2/Association\_Reflexive\_Sub> \ .
 185
 186 <a href="mailto://www.omg.org/spec/MOF2RDF/test/Package2/Association_Reflexive_Sub.class8">186 <a href="mailto://www.omg.org/spec/MOF2RDF/test/Package2/Association_Reflexive_Sub.class8">186 <a href="mailto://www.omg.org/spec/MOF2RDF/test
                       a owl:ObjectProperty
 187
                        rdfs:domain <a href="https://www.omg.org/spec/MOF2RDF/test/Package2/Association_Reflexive_Sub">https://www.omg.org/spec/MOF2RDF/test/Package2/Association_Reflexive_Sub</a>; rdfs:label "class8";
 188
 189
                        rdfs:range <https://www.omg.org/spec/MOF2RDF/test/Package2/Class8> .
 191
 192
          <https://www.omg.org/spec/MOF2RDF/test/Package2/Association_Reflexive_Sub.class8.Class7>
 193
                       a owl:ObjectProperty;
                        rdfs:domain <https://www.omg.org/spec/MOF2RDF/test/Package2/Class8> ;
                        rdfs:label "class8 link";
 195
                        rdfs:range <https://www.omg.org/spec/MOF2RDF/test/Package2/Association_Reflexive_Sub> .
 196
 197
 198
          <https://www.omg.org/spec/MOF2RDF/test/Package2/Class1>
                       a owl:Class;
 199
                        rdfs:isDefinedBy [
200
                                     rdfs:resource "https://www.omg.org/spec/MOF2RDF/test/Package2/"
201
202
203
                       rdfs:label "Class1"
                       rdfs:subClassOf mof2rdf:Class, [
204
                                    a owl:Restriction ;
205
                                     owl:allValuesFrom <a href="https://www.omg.org/spec/MOF2RDF/test/Package2/AssociationClass1">owl:allValuesFrom <a href="https://www.omg.org/spec/MOF2RDF/test/Package2/AssociationClass1">owl:allValuesFrom <a href="https://www.omg.org/spec/MOF2RDF/test/Package2/AssociationClass1">owl:allValuesFrom <a href="https://www.omg.org/spec/MOF2RDF/test/Package2/AssociationClass1">owl:allValuesFrom <a href="https://www.omg.org/spec/MOF2RDF/test/Package2/AssociationClass1">owl:allValuesFrom <a href="https://www.omg.org/spec/MOF2RDF/test/Package2/AssociationClass1">owl:allValuesFrom <a href="https://www.omg.org/spec/MOF2RDF/test/Package2/AssociationClass1">owl:allValuesFrom <a href="https://www.omg.org/spec/MOF2RDF/test/Package2/AssociationClass1">owl:allValuesFrom <a href="https://www.omg.org/spec/MOF2RDF/test/Package2/AssociationClass1">owl:allValuesFrom <a href="https://www.omg.org/spec/MOF2RDF/test/Package2/AssociationClass2">owl:allValuesFrom <a href="https://www.omg.org/spec/MOF2RDF/test/Package2/AssociationClass2">owl:allValuesFrom <a href="https://www.omg.org/spec/MOF2RDF/test/Package2/AssociationClass2">owl:allValuesFrom <a href="https://www.omg.org/spec/MOF2RDF/test/Package2/AssociationClass2">owl:allValuesFrom <a href="https://www.omg.org/spec/MOF2RDF/test/Package2/AssociationClass2">owl:allvaluesFrom <a href="https://www.omg.org/spec/MOF2RDF/test/Package2/AssociationClass2">owl:allvaluesFrom <a href="https://www.omg.org/spec/MOF2RDF/test/Package2/AssociationClass2">owl:allvaluesFrom <a href="https://www.omg.org/spec/MOF2RDF/test/Package2/AssociationClass2">owl:allvaluesFrom <a href="https://www.omg.org/spec/MOF2RDF/test/Package2/AssociationClass2">owl:allvaluesFrom <a href="https://www.omg.org/spec/MOF2RDF/test/Package2/AssociationClass2">owl:allvaluesFrom <a href="https://www.omg.org/spec/MoF2RDF/test/Package2/AssociationClass2">owl:allvaluesFrom <a href="https://www.omg.org/spec/MoF2RDF/test/Package2/AssociationClass2">owl:allvaluesFrom <a href="https://www.omg.org/spec/MoF2RDF/test/Package2/AssociationCla
206
                                     owl:onProperty <https://www.omg.org/spec/MOF2RDF/test/Package2/AssociationClass1.end2.Class1>
207
                       1. Г
208
                                    a owl:Restriction ;
209
                                    owl:allValuesFrom <https://www.omg.org/spec/MOF2RDF/test/Package2/double_ordered_association>;
210
                                    owl:onProperty <a href="https://www.omg.org/spec/MOF2RDF/test/Package2/double_ordered_association.class4.Class1">https://www.omg.org/spec/MOF2RDF/test/Package2/double_ordered_association.class4.Class1</a>
211
212
                       ],[
213
                                    a owl:Restriction :
                                    owl:onProperty <https://www.omg.org/spec/MOF2RDF/test/Package2/double_ordered_association.class4.Class1> ;
214
                                    owl:someValuesFrom <a href="https://www.omg.org/spec/MOF2RDF/test/Package2/double_ordered_association">owl:someValuesFrom <a href="https://www.omg.org/spec/MOF2RDF/test/Package2/double_ordered_association">owl:someValuesFrom <a href="https://www.omg.org/spec/MOF2RDF/test/Package2/double_ordered_association">owl:someValuesFrom <a href="https://www.omg.org/spec/MOF2RDF/test/Package2/double_ordered_association">owl:someValuesFrom <a href="https://www.omg.org/spec/MOF2RDF/test/Package2/double_ordered_association">owl:someValuesFrom <a href="https://www.omg.org/spec/MOF2RDF/test/Package2/double_ordered_association">owl:someValuesFrom <a href="https://www.omg.org/spec/MOF2RDF/test/Package2/double_ordered_association">owl:someValuesFrom <a href="https://www.omg.org/spec/MOF2RDF/test/Package2/double_ordered_association">owl:someValuesFrom <a href="https://www.omg.org/spec/MOF2RDF/test/Package2/double_ordered_association">owl:someValuesFrom <a href="https://www.omg.org/spec/MOF2RDF/test/Package2/double_ordered_association">owl:someValuesFrom <a href="https://www.omg.org/spec/MOF2RDF/test/Package2/double_ordered_association">owl:someValuesFrom <a href="https://www.omg.org/spec/MOF2RDF/test/Package2/double_ordered_association">owl:someValuesFrom <a href="https://www.omg.org/spec/MOF2RDF/test/Package2/double_ordered_association">ow:someValuesFrom <a href="https://www.omg.orgen_association">ow:someValuesFrom <a href="https://www.omg.orgen_association">ow:someValuesFrom <a href="https://www.omg.orgen_association">ow:someValuesFrom <a href="https://www.omg.orgen_association">ow:someValuesFrom <a href="https://www.omg.orgen_association">ow:someValuesFrom <a href="https://www.omg.orgen_association">ow:someValuesFrom <a href="https://www.omg.orgen_association">ow:someValuesFrom <a href="https://www.omg.orgen_association">ow:someValuesFrom <a href="https://www.omg.orgen_association">ow:someValuesFrom <a href="https://www.omg.orgen_association">ow:someValuesFrom <a href="https://www.omg.orgen_association">ow:someValuesFrom <a href
215
216
217
218 <https://www.omg.org/spec/MOF2RDF/test/Package2/Class1.class4>
                       a owl:ObjectProperty
219
                        rdfs:domain <https://www.omg.org/spec/MOF2RDF/test/Package2/Class1> ;
220
                        rdfs:isDefinedBy [
221
                                    rdfs:resource "https://www.omg.org/spec/MOF2RDF/test/Package2/"
222
223
224
                       rdfs:label "class4"
                        rdfs:range <https://www.omg.org/spec/MOF2RDF/test/Package2/Class4> ;
225
226
                        owl:propertyChainAxiom ([
227
                                                  owl:inverseOf <https://www.omg.org/spec/MOF2RDF/test/Package2/double_ordered_association.Class_1>
 228
229
                                     <https://www.omg.org/spec/MOF2RDF/test/Package2/double_ordered_association.class4>
230
                       ) .
 231
232 <https://www.omg.org/spec/MOF2RDF/test/Package2/Class2>
                       a owl:Class ;
 233
234
                        rdfs:isDefinedBv Γ
                                   rdfs:resource "https://www.omg.org/spec/MOF2RDF/test/Package2/"
235
                       ];
 236
```

```
rdfs:label "Class2";
237
                                         rdfs:subClassOf mof2rdf:Class, [
238
239
                                                                a owl:Restriction ;
                                                                 owl:allValuesFrom <a href="https://www.omg.org/spec/MOF2RDF/test/Package2/AssociationClass1">owl:allValuesFrom <a href="https://www.omg.org/spec/MOF2RDF/test/Package2/AssociationClass1">owl:allValuesFrom <a href="https://www.omg.org/spec/MOF2RDF/test/Package2/AssociationClass1">owl:allValuesFrom <a href="https://www.omg.org/spec/MOF2RDF/test/Package2/AssociationClass1">owl:allValuesFrom <a href="https://www.omg.org/spec/MOF2RDF/test/Package2/AssociationClass1">owl:allValuesFrom <a href="https://www.omg.org/spec/MOF2RDF/test/Package2/AssociationClass1">owl:allValuesFrom <a href="https://www.omg.org/spec/MOF2RDF/test/Package2/AssociationClass1">owl:allValuesFrom <a href="https://www.omg.org/spec/MOF2RDF/test/Package2/AssociationClass1">owl:allValuesFrom <a href="https://www.omg.org/spec/MOF2RDF/test/Package2/AssociationClass1">owl:allValuesFrom <a href="https://www.omg.org/spec/MOF2RDF/test/Package2/AssociationClass2">owl:allValuesFrom <a href="https://www.omg.org/spec/MOF2RDF/test/Package2/AssociationClass2">owl:allValuesFrom <a href="https://www.omg.org/spec/MOF2RDF/test/Package2/AssociationClass2">owl:allValuesFrom <a href="https://www.omg.org/spec/MOF2RDF/test/Package2/AssociationClass2">owl:allValuesFrom <a href="https://www.omg.org/spec/MOF2RDF/test/Package2/AssociationClass2">owl:allvaluesFrom <a href="https://www.omg.org/spec/MOF2RDF/test/Package2/AssociationClass2">owl:allvaluesFrom <a href="https://www.omg.org/spec/MOF2RDF/test/Package2/AssociationClass2">owl:allvaluesFrom <a href="https://www.omg.org/spec/MOF2RDF/test/Package2/AssociationClass2">owl:allvaluesFrom <a href="https://www.omg.org/spec/MOF2RDF/test/Package2/AssociationClass2">owl:allvaluesFrom <a href="https://www.omg.org/spec/MOF2RDF/test/Package2/AssociationClass2">owl:allvaluesFrom <a href="https://www.omg.org/spec/MoF2RDF/test/Package2/AssociationClass2">owl:allvaluesFrom <a href="https://www.omg.org/spec/MoF2RDF/test/Package2/AssociationClass2">owl:allvaluesFrom <a href="https://www.omg.org/spec/MoF2RDF/test/Package2/AssociationCla
240
                                                                 owl:onProperty <https://www.omg.org/spec/MOF2RDF/test/Package2/AssociationClass1.end1.Class2>
241
242
 243
                                                                 a owl:Restriction :
                                                                owl:onClass <https://www.omg.org/spec/MOF2RDF/test/Package2/AssociationClass1> ;
244
                                                               owl:onProperty <https://www.omg.org/spec/MOF2RDF/test/Package2/AssociationClass1.end1.Class2>;
owl:qualifiedCardinality "2"^^xsd:nonNegativeInteger
245
246
                                         ],[
247
                                                                a owl:Restriction :
248
                                                                249
                                                                owl:onProperty <https://www.omg.org/spec/MOF2RDF/test/Package2/Association_Class4_Class2.class4.Class2>
250
                                        ],[
251
252
                                                                a owl:Restriction :
                                                                owl:maxQualifiedCardinality "1"^^xsd:nonNegativeInteger ;
253
                                                                owl:onClass <https://www.omg.org/spec/MOF2RDF/test/Package2/Association_Class4_Class2> ;
254
                                                                owl:onProperty <a href="https://www.omg.org/spec/MOF2RDF/test/Package2/Association_Class4_Class2">owl:onProperty <a href="https://www.omg.org/spec/MOF2RDF/test/Package2/Association_Class4_Class2">owl:onProperty <a href="https://www.omg.org/spec/MOF2RDF/test/Package2/Association_Class4_Class2">owl:onProperty <a href="https://www.omg.org/spec/MOF2RDF/test/Package2/Association_Class4_Class2">owl:onProperty <a href="https://www.omg.org/spec/MOF2RDF/test/Package2/Association_Class4_Class2">owl:onProperty <a href="https://www.omg.org/spec/MOF2RDF/test/Package2/Association_Class4_Class2">owl:onProperty <a href="https://www.omg.org/spec/MOF2RDF/test/Package2/Association_Class4_Class2">owl:onProperty <a href="https://www.omg.org/spec/MOF2RDF/test/Package2/Association_Class4_Class2">owl:onProperty <a href="https://www.omg.org/spec/MOF2RDF/test/Package2/Association_Class4_Class2">owl:onProperty <a href="https://www.omg.org/spec/MOF2RDF/test/Package2/Association_Class4_Class2">owl:onProperty <a href="https://www.omg.org/spec/MOF2RDF/test/Package2/Association_Class4_Class2">owl:onProperty <a href="https://www.omg.org/spec/MOF2RDF/test/Package2/Association_Class4_Class2_Class2_Cla
255
256
257
258
                <https://www.omg.org/spec/MOF2RDF/test/Package2/Class4>
                                         a owl:Class ;
259
                                          rdfs:isDefinedBy [
260
                                                                rdfs:resource "https://www.omg.org/spec/MOF2RDF/test/Package2/"
 261
262
 263
                                          rdfs:label "Class4";
264
                                           rdfs:subClassOf mof2rdf:Class. [
                                                                a owl:Restriction ;
 265
 266
                                                                  owl:allValuesFrom <a href="https://www.omg.org/spec/MOF2RDF/test/Package2/double_ordered_association">owl:allValuesFrom</a> <a href="https://www.omg.org/spec/MOF2RDF/test/Package2/double_ordered_association">owl:allValuesFrom</a> <a href="https://www.omg.org/spec/MOF2RDF/test/Package2/double_ordered_association">owl:allValuesFrom</a> <a href="https://www.omg.org/spec/MOF2RDF/test/Package2/double_ordered_association">owl:allValuesFrom</a> <a href="https://www.omg.org/spec/MOF2RDF/test/Package2/double_ordered_association">owl:allValuesFrom</a> <a href="https://www.omg.org/spec/MOF2RDF/test/Package2/double_ordered_association">owl:allValuesFrom</a> <a href="https://www.omg.org/spec/MOF2RDF/test/Package2/double_ordered_association">owl:allValuesFrom</a> <a href="https://www.omg.org/spec/MOF2RDF/test/Package2/double_ordered_association">owl:allValuesFrom</a> <a href="https://www.omg.org/spec/MOF2RDF/test/Package2/double_ordered_association">owl:allValuesFrom</a> <a href="https://www.omg.org/spec/MOF2RDF/test/Package2/double_orger-package2/double_orger-package2/double
                                                                  owl:onProperty <a href="https://www.omg.org/spec/MOF2RDF/test/Package2/double_ordered_association.class1.Class4">https://www.omg.org/spec/MOF2RDF/test/Package2/double_ordered_association.class1.Class4</a>
 267
                                         ], [
 268
 269
                                                                  owl:allValuesFrom <https://www.omg.org/spec/MOF2RDF/test/Package2/Association_Class4_Class2>;
 270
                                                                  owl:onProperty <a href="https://www.omg.org/spec/MOF2RDF/test/Package2/Association_Class4_Class2.class2.class2.class2">https://www.omg.org/spec/MOF2RDF/test/Package2/Association_Class4_Class2.class2.class2
 272
                                         ],[
273
                                                                owl:maxQualifiedCardinality "1"^^xsd:nonNegativeInteger ;
 274
                                                                 owl:onClass <https://www.omg.org/spec/MOF2RDF/test/Package2/Association_Class4_Class2> ;
 275
                                                                owl:onProperty <a href="https://www.omg.org/spec/MOF2RDF/test/Package2/Association_Class4_Class2.class2.class2.class2">https://www.omg.org/spec/MOF2RDF/test/Package2/Association_Class4_Class2.class2.class2
276
277
278
                <https://www.omg.org/spec/MOF2RDF/test/Package2/Class4.Class_1>
279
                                         a owl:ObjectProperty;
 280
                                           rdfs:domain <https://www.omg.org/spec/MOF2RDF/test/Package2/Class4> ;
281
                                          rdfs:isDefinedBy [
282
                                                                rdfs:resource "https://www.omg.org/spec/MOF2RDF/test/Package2/"
283
284
                                         rdfs:label "Class 1"
285
                                           rdfs:range <https://www.omg.org/spec/MOF2RDF/test/Package2/Class1>;
286
                                         owl:inverseOf <https://www.omg.org/spec/MOF2RDF/test/Package2/Class1.class4> ;
287
                                         owl:propertyChainAxiom ([
288
                                                                                       owl:inverseOf <a href="https://www.omg.org/spec/MOF2RDF/test/Package2/double_ordered_association.class4">owl:inverseOf <a href="https://www.omg.org/spec/MOF2RDF/test/Package2/double_ordered_association.class4">owl:inverseOf <a href="https://www.omg.org/spec/MOF2RDF/test/Package2/double_ordered_association.class4">owl:inverseOf <a href="https://www.omg.org/spec/MOF2RDF/test/Package2/double_ordered_association.class4">owl:inverseOf <a href="https://www.omg.org/spec/MOF2RDF/test/Package2/double_ordered_association.class4">owl:inverseOf <a href="https://www.omg.org/spec/MOF2RDF/test/Package2/double_ordered_association.class4">owl:inverseOf <a href="https://www.omg.org/spec/MOF2RDF/test/Package2/double_ordered_association.class4">owl:inverseOf <a href="https://www.omg.org/spec/MOF2RDF/test/Package2/double_ordered_association.class4">owl:inverseOf <a href="https://www.omg.org/spec/MOF2RDF/test/Package2/double_ordered_association.class4">owl:inverseOf <a href="https://www.omg.org/spec/MOF2RDF/test/Package2/double_ordered_association.class4">owl:inverseOf <a href="https://www.omg.org/spec/MOF2RDF/test/Package2/double_ordered_association.class4">owl:inverseOf <a href="https://www.omg.org/spec/MOF2RDF/test/Package2/double_ordered_association.class4">owl:inverseOf <a href="https://www.omg.org/spec/MOF2RDF/test/Package2/double_ordered_association.class4">owl:inverseOf <a href="https://www.omg.org/spec/MOF2RDF/test/Package2/double_ordered_association.class4">owl:inverseOf <a href="https://www.omg.org/spec/MOF2RDF/test/Package2/double_ordered_association.class4">owl:inverseOf <a href="https://www.omg.org/spec/MOF2RDF/test/Package2/double_ordered_association.class4">owl:inverseOf <a href="https://www.omg.org/spec/MOF2RDF/test/Package2/double_ordered_association.class4">owl:inverseOf <a href="https://www.omg.org/spec/MOF2RDF/test/Package2/double_ordered_association.class4">owl:inverseOf <a href="https://www.omg.org/spec/MOF2RDF/test/Package2/double_ordered_association.class4">owl:inverseOf <a href="https://www.omg.org/spec/MOF
289
290
                                                                  <https://www.omg.org/spec/MOF2RDF/test/Package2/double ordered association.Class 1>
291
292
                                         ) .
293
294 <https://www.omg.org/spec/MOF2RDF/test/Package2/Class5>
295
                                         a owl:Class;
                                           rdfs:isDefinedBy [
 296
                                                              rdfs:resource "https://www.omg.org/spec/MOF2RDF/test/Package2/"
297
 298
                                         rdfs:label "Class5" ;
299
                                          rdfs:subClassOf mof2rdf:Class. [
 300
 301
                                                                a owl:Restriction ;
                                                                  owl:allValuesFrom <https://www.omg.org/spec/MOF2RDF/test/Package2/PrimitiveType1> ;
 302
                                                                 \verb|owl:onProperty| < | ttps://www.omg.org/spec/MOF2RDF/test/Package2/Class5.readOnlyProperty> | ttps://www.omg.org/spec/MOF2RDF/test/Package2/Class5.readOnlyProperty> | ttps://www.omg.org/spec/MOF2RDF/test/Package2/Class5.readOnlyProperty> | ttps://www.omg.org/spec/MOF2RDF/test/Package2/Class5.readOnlyProperty> | ttps://www.omg.org/spec/MOF2RDF/test/Package2/Class5.readOnlyProperty> | ttps://www.omg.org/spec/MOF2RDF/test/Package2/Class5.readOnlyProperty> | ttps://www.omg.org/spec/MOF2RDF/test/Package2/Class5.readOnlyProperty> | ttps://www.omg.org/spec/MOF2RDF/test/Package2/Class5.readOnlyProperty> | ttps://www.omg.org/spec/MOF2RDF/test/Package2/Class5.readOnlyProperty> | ttps://www.omg.org/spec/MOF2RDF/test/Package2/Class5.readOnlyProperty> | ttps://www.omg.org/spec/MOF2RDF/test/Package2/Class5.readOnlyProperty> | ttps://www.omg.org/spec/MOF2RDF/test/Package2/Class5.readOnlyProperty> | ttps://www.omg.org/spec/MOF2RDF/test/Package2/Class5.readOnlyProperty> | ttps://www.omg.org/spec/MOF2RDF/test/Package2/Class5.readOnlyProperty> | ttps://www.omg.org/spec/MOF2RDF/test/Package2/Class5.readOnlyProperty> | ttps://www.omg.org/spec/MOF2RDF/test/Package2/Class5.readOnlyProperty> | ttps://www.omg.org/spec/MOF2RDF/test/Package2/Class5.readOnlyProperty> | ttps://www.omg.org/spec/MOF2RDF/test/Package2/Class5.readOnlyProperty> | ttps://www.omg.org/spec/MOF2RDF/test/Package2/Class5.readOnlyProperty> | ttps://www.omg.org/spec/MOF2RDF/test/Package2/Class5.readOnlyProperty> | ttps://www.omg.org/spec/MOF2RDF/test/Package2/Class5.readOnlyProperty> | ttps://www.omg.org/spec/MOF2RDF/test/Package2/Class5.readOnlyProperty> | ttps://www.omg.org/spec/MOF2RDF/test/Package2/Class5.readOnlyProperty> | ttps://www.omg.org/spec/MOF2RDF/test/Package2/Class5.readOnlyProperty> | ttps://www.omg.org/spec/MOF2RDF/test/Package2/Class5.readOnlyProperty> | ttps://www.omg.org/spec/MOF2RDF/test/Package2/Class5.readOnlyProperty> | ttps://www.omg.org/spec/MOF2RDF/test/Package2/Class5.readOnlyProperty> | ttps://www.omg.org/spec/MOF2RDF/test/Package2/Class
 303
 304
                                         ], [
 305
                                                                a owl:Restriction
                                                                 owl:minQualifiedCardinality "2"^^xsd:nonNegativeInteger ;
 306
                                                                 owl:onDataRange <https://www.omg.org/spec/MOF2RDF/test/Package2/PrimitiveType1> ;
 307
                                                                 owl:onProperty <a href="https://www.omg.org/spec/MOF2RDF/test/Package2/Class5.readOnlyProperty">onProperty</a> <a href="https://www.omg.org/spec/MOF2RDF/test/Package2/Class5.readOnlyProperty">onProperty</a> <a href="https:
 308
 309
                                         ],[
                                                                 a owl:Restriction ;
 310
                                                                owl:maxQualifiedCardinality "4"^^xsd:nonNegativeInteger ;
311
                                                                  owl:onDataRange <https://www.omg.org/spec/MOF2RDF/test/Package2/PrimitiveType1> ;
 312
313
                                                                 owl:onProperty <https://www.omg.org/spec/MOF2RDF/test/Package2/Class5.readOnlyProperty>
 314
315
                                                                 a owl:Restriction :
                                                                  owl:allValuesFrom xsd:boolean ;
                                                                 owl:onProperty <a href="https://www.omg.org/spec/MOF2RDF/test/Package2/Class5.redefinedProperty">onProperty</a> <a href="https://www.omg.org/spec/MOF2RDF/test/Package2/Class5.redefinedProperty">onProperty</a> <a href="https://www.omg.org/spec/MOF2RDF/test/Package2/Class5.redefinedProperty">onPropert
 317
```

```
], [
318
                                        a owl:Restriction ;
319
                                       owl:maxQualifiedCardinality "1"^^xsd:nonNegativeInteger ;
320
                                      owl:onDataRange xsd:boolean :
321
                                      owl:onProperty <a href="https://www.omg.org/spec/MOF2RDF/test/Package2/Class5.redefinedProperty">onProperty</a> <a href="https://www.omg.org/spec/MOF2RDF/test/Package2/Class5.redefinedProperty">onProperty</a> <a href="https://www.omg.org/spec/MOF2RDF/test/Package2/Class5.redefinedProperty">onPropert
322
323
                                       a owl:Restriction
324
                                      owl:allValuesFrom xsd:integer :
325
                                       owl:onProperty <https://www.omg.org/spec/MOF2RDF/test/Package2/Class5.derivedProperty>
326
                        ], [
327
328
                                       a owl:Restriction
                                      owl:onProperty <https://www.omg.org/spec/MOF2RDF/test/Package2/Class5.derivedProperty>;
329
                                       owl:someValuesFrom xsd:integer
330
331
                                       a owl:Restriction
332
                                      owl:allValuesFrom xsd:integer;
333
334
                                       \verb|owl:onProperty| < | ttps://www.omg.org/spec/MOF2RDF/test/Package2/Class5.constrainedProperty > | ttps://www.omg.org/spec/MOF2RDF/test/Package2/Class5.constrainedProperty > | ttps://www.omg.org/spec/MOF2RDF/test/Package2/Class5.constrainedProperty > | ttps://www.omg.org/spec/MOF2RDF/test/Package2/Class5.constrainedProperty > | ttps://www.omg.org/spec/MOF2RDF/test/Package2/Class5.constrainedProperty > | ttps://www.omg.org/spec/MOF2RDF/test/Package2/Class5.constrainedProperty > | ttps://www.omg.org/spec/MOF2RDF/test/Package2/Class5.constrainedProperty > | ttps://www.omg.org/spec/MOF2RDF/test/Package2/Class5.constrainedProperty > | ttps://www.omg.org/spec/MOF2RDF/test/Package2/Class5.constrainedProperty > | ttps://www.omg.org/spec/MOF2RDF/test/Package2/Class5.constrainedProperty > | ttps://www.omg.org/spec/MOF2RDF/test/Package2/Class5.constrainedProperty > | ttps://www.omg.org/spec/MOF2RDF/test/Package2/Class5.constrainedProperty > | ttps://www.omg.org/spec/MOF2RDF/test/Package2/Class5.constrainedProperty > | ttps://www.omg.org/spec/MOF2RDF/test/Package2/Class5.constrainedProperty > | ttps://www.omg.org/spec/MOF2RDF/test/Package2/Class5.constrainedProperty > | ttps://www.omg.org/spec/MOF2RDF/test/Package2/Class5.constrainedProperty > | ttps://www.omg.org/spec/MOF2RDF/test/Package2/Class5.constrainedProperty > | ttps://www.omg.org/spec/MOF2RDF/test/Package2/Class5.constrainedProperty > | ttps://www.omg.org/spec/MOF2RDF/test/Package2/Class5.constrainedProperty > | ttps://www.omg.org/spec/MOF2RDF/test/Package2/Class5.constrainedProperty > | ttps://www.omg.org/spec/MOF2RDF/test/Package2/Class5.constrainedProperty > | ttps://www.omg.org/spec/MOF2RDF/test/Package2/Class5.constrainedProperty > | ttps://www.omg.org/spec/MOF2RDF/test/Package2/Class5.constrainedProperty > | ttps://www.omg.org/spec/MOF2RDF/test/Package2/Class5.constrainedProperty > | ttps://www.omg.org/spec/MOF2RDF/test/Package2/Class5.constrainedProperty > | ttps://www.omg.org/spec/MOF2RDF/test/Package2/Class5.constrainedProperty > | ttps://www.omg.org/s
335
                        ], [
336
                                       a owl:Restriction
                                      owl:onProperty <https://www.omg.org/spec/MOF2RDF/test/Package2/Class5.constrainedProperty> ;
owl:qualifiedCardinality "1"^^xsd:nonNegativeInteger ;
337
338
339
                                       owl:someValuesFrom xsd:integer
                        ],[
340
341
                                      a owl:Restriction
                                        owl:allValuesFrom <https://www.omg.org/spec/MOF2RDF/test/Package2/Class1> ;
342
343
                                       owl:onProperty <https://www.omg.org/spec/MOF2RDF/test/Package2/Class5.classValuedProperty>
344
                        ],[
345
                                       a owl:Restriction ;
                                       owl:allValuesFrom xsd:string ;
346
347
                                       owl:onProperty <a href="https://www.omg.org/spec/MOF2RDF/test/Package2/Class5.identifier">https://www.omg.org/spec/MOF2RDF/test/Package2/Class5.identifier</a>
                        ],[
348
349
                                      owl:onProperty <a href="https://www.omg.org/spec/MOF2RDF/test/Package2/Class5.identifier">https://www.omg.org/spec/MOF2RDF/test/Package2/Class5.identifier</a>;
owl:qualifiedCardinality "1"^^xsd:nonNegativeInteger;
350
351
                                       owl:someValuesFrom xsd:string
352
353
                        ],[
354
                                       owl:allValuesFrom <https://www.omg.org/spec/MOF2RDF/test/Package2/Association_Reflexive> ;
355
                                        owl:onProperty <a href="https://www.omg.org/spec/MOF2RDF/test/Package2/Association_Reflexive.derivedEnd.Class5">https://www.omg.org/spec/MOF2RDF/test/Package2/Association_Reflexive.derivedEnd.Class5</a>
356
357
358
                                      owl:maxQualifiedCardinality "1"^^xsd:nonNegativeInteger ;
359
                                       owl:onClass <https://www.omg.org/spec/MOF2RDF/test/Package2/Association_Reflexive> ;
360
                                       owl:onProperty <a href="https://www.omg.org/spec/MOF2RDF/test/Package2/Association_Reflexive.derivedEnd.Class5">https://www.omg.org/spec/MOF2RDF/test/Package2/Association_Reflexive.derivedEnd.Class5</a>
361
                        ],[
362
                                       a owl:Restriction
363
                                       owl:allValuesFrom <a href="https://www.omg.org/spec/MOF2RDF/test/Package2/Association_Reflexive">owl:allValuesFrom <a href="https://www.omg.org/spec/MOF2RDF/test/Package2/Association_Reflexive">owl:allVa
364
365
                                      owl:onProperty <a href="https://www.omg.org/spec/MOF2RDF/test/Package2/Association_Reflexive.nonUniqueEnd.Class5">https://www.omg.org/spec/MOF2RDF/test/Package2/Association_Reflexive.nonUniqueEnd.Class5</a>
366
                        ], [
367
                                       a owl:Restriction :
                                      owl:onProperty <https://www.omg.org/spec/MOF2RDF/test/Package2/Association_Reflexive.nonUniqueEnd.Class5>;
368
                                      owl:someValuesFrom <a href="https://www.omg.org/spec/MOF2RDF/test/Package2/Association_Reflexive">owl:someValuesFrom <a href="https://www.omg.org/spec/MOF2RDF/test/Package2/Association_Reflexive">owl:someValuesFrom <a href="https://www.omg.org/spec/MOF2RDF/test/Package2/Association
369
370
371
          <https://www.omg.org/spec/MOF2RDF/test/Package2/Class5.classValuedProperty>
372
                        a owl:ObjectProperty:
373
                          rdfs:domain <https://www.omg.org/spec/MOF2RDF/test/Package2/Class5> ;
374
                          rdfs:isDefinedBy [
375
                                      rdfs:resource "https://www.omg.org/spec/MOF2RDF/test/Package2/"
376
377
                        rdfs:label "classValuedProperty" :
378
                         rdfs:range <https://www.omg.org/spec/MOF2RDF/test/Package2/Class1> .
379
380
          <https://www.omg.org/spec/MOF2RDF/test/Package2/Class5.constrainedProperty>
381
382
                        a owl:DatatypeProperty;
                          rdfs:domain <https://www.omg.org/spec/MOF2RDF/test/Package2/Class5> ;
383
384
                         rdfs:isDefinedBy [
385
                                      rdfs:resource "https://www.omg.org/spec/MOF2RDF/test/Package2/"
386
                        rdfs:label "constrainedProperty";
387
388
                        rdfs:range xsd:integer
389
          <https://www.omg.org/spec/MOF2RDF/test/Package2/Class5.derivedEnd>
390
391
                         a owl:ObjectProperty;
392
                        rdfs:domain <https://www.omg.org/spec/MOF2RDF/test/Package2/Class5> ;
                          rdfs:isDefinedBy [
393
394
                                      rdfs:resource "https://www.omg.org/spec/MOF2RDF/test/Package2/"
395
396
                         rdfs:label "derivedEnd" ;
                         rdfs:range <https://www.omg.org/spec/MOF2RDF/test/Package2/Class5> ;
397
                        owl:inverseOf <https://www.omg.org/spec/MOF2RDF/test/Package2/Class5.nonUniqueEnd> ;
```

```
owl:propertyChainAxiom ([
399
                                                                owl:inverseOf <a href="https://www.omg.org/spec/MOF2RDF/test/Package2/Association_Reflexive.nonUniqueEnd">owl:inverseOf <a href="https://www.omg.org/spec/MOF2RDF/test/Package2/Association_Reflexive.nonUniqueEnd">owl:inverseOf <a href="https://www.omg.org/spec/MOF2RDF/test/Package2/Association_Reflexive.nonUniqueEnd">owl:inverseOf <a href="https://www.omg.org/spec/MOF2RDF/test/Package2/Association_Reflexive.nonUniqueEnd">owl:inverseOf <a href="https://www.omg.org/spec/MOF2RDF/test/Package2/Association_Reflexive.nonUniqueEnd">owl:inverseOf <a href="https://www.omg.org/spec/MOF2RDF/test/Package2/Association_Reflexive.nonUniqueEnd">owl:inverseOf <a href="https://www.omg.org/spec/MOF2RDF/test/Package2/Association_Reflexive.nonUniqueEnd">owl:inverseOf <a href="https://www.omg.org/spec/MOF2RDF/test/Package2/Association_Reflexive.nonUniqueEnd">owl:inverseOf <a href="https://www.omg.org/spec/MOF2RDF/test/Package2/Association_Reflexive.nonUniqueEnd">owl:inverseOf <a href="https://www.omg.org/spec/MOF2RDF/test/Package2/Association_Reflexive.nonUniqueEnd">owl:inverseOf <a href="https://www.omg.org/spec/MOF2RDF/test/Package2/Association_Reflexive.nonUniqueEnd">owl:inverseOf <a href="https://www.omg.org/spec/MOF2RDF/test/Package2/Association_Reflexive.nonUniqueEnd">owl:inverseOf <a href="https://www.omg.org/spec/MOF2RDF/test/Package2/Association_Reflexive.nonUniqueEnd">owl:inverseOf <a href="https://www.omg.org/spec/MOF2RDF/test/Package2/Association_Reflexive.nonUniqueEnd">owl:inverseOf <a href="https://www.omg.org/spec/MOF2RDF/test/Package2/Association_Reflexive.nonUniqueEnd">owl:inverseOf <a href="https://www.omg.org/spec/MOF2RDF/test/Package2/Association_Reflexive.nonUniqueEnd">owl:inverseOf <a href="https://www.omg.org/spec/MOF2RDF/test/Package2/Association_Reflexive.nonUniqueEnd">owl:inverseOf <a href="https://www.omg.org/spec/MOF2RDF/test/Package2/Association_Reflexive.nonUniqueEnd">owl:inverseOf <a href="https://www.omg.org/spec/MOF2RDF/test/Package2/Association_Reflexive.nonUniqueEnd/Association_Reflexive.nonUniqueEn
400
401
                                                <https://www.omg.org/spec/MOF2RDF/test/Package2/Association_Reflexive.derivedEnd>
402
403
                              ) .
404
405 <https://www.omg.org/spec/MOF2RDF/test/Package2/Class5.derivedProperty>
                              a owl:DatatypeProperty;
406
                               rdfs:domain <https://www.omg.org/spec/MOF2RDF/test/Package2/Class5> ;
407
                              rdfs:isDefinedBy [
408
                                             rdfs:resource "https://www.omg.org/spec/MOF2RDF/test/Package2/"
409
410
                              rdfs:label "derivedProperty" ;
411
412
                              rdfs:range xsd:integer
413
414 <https://www.omg.org/spec/MOF2RDF/test/Package2/Class5.identifier>
415
                              a owl:DatatypeProperty;
416
                              rdfs:domain <https://www.omg.org/spec/MOF2RDF/test/Package2/Class5> ;
417
                              rdfs:isDefinedBy [
    rdfs:resource "https://www.omg.org/spec/MOF2RDF/test/Package2/"
418
419
420
                              rdfs:label "identifier" ;
421
                              rdfs:range xsd:string .
422
423 <https://www.omg.org/spec/MOF2RDF/test/Package2/Class5.nonUniqueEnd>
424
                              a owl:ObjectProperty
425
                                rdfs:domain <https://www.omg.org/spec/MOF2RDF/test/Package2/Class5> ;
426
                               rdfs:isDefinedBy [
                                             rdfs:resource "https://www.omg.org/spec/MOF2RDF/test/Package2/"
 427
 428
                               rdfs:label "nonUniqueEnd" ;
 429
                                rdfs:range <https://www.omg.org/spec/MOF2RDF/test/Package2/Class5> ;
 430
                               owl:propertyChainAxiom ([
431
                                                                owl:inverseOf <a href="https://www.omg.org/spec/MOF2RDF/test/Package2/Association_Reflexive.derivedEnd">owl:inverseOf <a href="https://www.omg.org/spec/MOF2RDF/test/Package2/Association_Reflexive.derivedEnd">owl:inverseOf <a href="https://www.omg.org/spec/MOF2RDF/test/Package2/Association_Reflexive.derivedEnd">owl:inverseOf <a href="https://www.omg.org/spec/MOF2RDF/test/Package2/Association_Reflexive.derivedEnd">owl:inverseOf <a href="https://www.omg.org/spec/MOF2RDF/test/Package2/Association_Reflexive.derivedEnd">owl:inverseOf <a href="https://www.omg.org/spec/MOF2RDF/test/Package2/Association_Reflexive.derivedEnd">owl:inverseOf <a href="https://www.omg.org/spec/MOF2RDF/test/Package2/Association_Reflexive.derivedEnd">owl:inverseOfd.derivedEnd</a>
 432
433
 434
                                                <https://www.omg.org/spec/MOF2RDF/test/Package2/Association_Reflexive.nonUniqueEnd>
435
436
437 <https://www.omg.org/spec/MOF2RDF/test/Package2/Class5.readOnlyProperty>
438
                              a owl:DatatypeProperty;
                                rdfs:domain <https://www.omg.org/spec/MOF2RDF/test/Package2/Class5>;
439
440
                               rdfs:isDefinedBy [
                                              rdfs:resource "https://www.omg.org/spec/MOF2RDF/test/Package2/"
441
 442
                              rdfs:label "readOnlyProperty" ;
443
                              rdfs:range <a href="mailto:rdfs:range">rdfs:range</a> <a href="mailto:rdfs:range">rdfs:range</a> <a href="mailt
444
445
446 <https://www.omg.org/spec/MOF2RDF/test/Package2/Class5.redefinedProperty>
                              a owl:DatatypeProperty ;
447
                               rdfs:domain <https://www.omg.org/spec/MOF2RDF/test/Package2/Class5>;
448
                               rdfs:isDefinedBy [
449
                                              rdfs:resource "https://www.omg.org/spec/MOF2RDF/test/Package2/"
450
451
                              rdfs:label "redefinedProperty";
452
                              rdfs:range xsd:boolean
453
454
455 <https://www.omg.org/spec/MOF2RDF/test/Package2/Class7>
456
                              a owl:Class :
457
                              rdfs:isDefinedBy [
                                              rdfs:resource "https://www.omg.org/spec/MOF2RDF/test/Package2/"
458
459
                              rdfs:label "Class7" :
460
                               rdfs:subClassOf mof2rdf:Class, <https://www.omg.org/spec/MOF2RDF/test/Package2/Class5>, [
461
                                              a owl:Restriction ;
 462
                                                463
                                               \verb|owl:onProperty| < | thtps://www.omg.org/spec/MOF2RDF/test/Package2/Association_Reflexive\_Sub.class8.Class7 > | thtps://www.omg.org/spec/MOF2RDF/test/Package2/Association_Reflexive\_Sub.class8.Class7 > | thtps://www.omg.org/spec/MOF2RDF/test/Package2/Association_Reflexive\_Sub.class8.Class7 > | thtps://www.omg.org/spec/MOF2RDF/test/Package2/Association_Reflexive\_Sub.class8.Class7 > | thtps://www.omg.org/spec/MOF2RDF/test/Package2/Association_Reflexive\_Sub.class8.Class7 > | thtps://www.omg.org/spec/MOF2RDF/test/Package2/Association_Reflexive\_Sub.class8.Class7 > | thtps://www.omg.org/spec/MOF2RDF/test/Package2/Association_Reflexive\_Sub.class8.Class8.Class7 > | thttps://www.omg.org/spec/MOF2RDF/test/Package2/Association_Reflexive\_Sub.class8.Class8.Cl
464
465
 466
                                                a owl:Restriction
                                               \verb|owl:onProperty| < | \text{https://www.omg.org/spec/MOF2RDF/test/Package2/Association_Reflexive\_Sub.class8.Class8}| > ; \\ | \text{https://www.omg.org/spec/MOF2RDF/test/Package2/Association_Reflexive\_Sub.class8.Class8}| > ; \\ | \text{https://www.omg.org/spec/MOF2RDF/test/Package2/Association_Reflexive\_Sub.class8}| > ; \\ | \text{https://www.omg.org/spec/MOF2RDF/test/Package2/Association_Reflexive\_Sub.class8}| > ; \\ | \text{https://www.omg.org/spec/MOF2RDF/test/Package2/Association_Reflexive\_Sub.class8}| > ; \\ | \text{https://www.omg.org/spec/MOF2RDF/test/Package2/Association_Reflexive\_Sub.class8}| > ; \\ | \text{https://www.omg.org/spec/MOF2RDF/test/Package2/Association_Reflexive\_Sub.class8}| > ; \\ | \text{https://www.omg.org/spec/MOF2RDF/test/Package2/Association_Reflexive\_Sub.class8}| > ; \\ | \text{https://www.omg.org/spec/MOF2RDF/test/Package2/Association_Reflexive\_Sub.class8}| > ; \\ | \text{https://www.omg.org/spec/MOF2RDF/test/Package2/Association_Reflexive\_Sub.class8}| > ; \\ | \text{https://www.omg.org/spec/MOF2RDF/test/Package2/Association_Reflexive\_Sub.class8}| > ; \\ | \text{https://www.omg.org/spec/MOF2RDF/test/Package2/Association_Reflexive\_Sub.class8}| > ; \\ | \text{https://www.omg.org/spec/MOF2RDF/test/Package2/Association_Reflexive\_Sub.class8}| > ; \\ | \text{https://www.omg.org/spec/MOF2RDF/test/Package2/Association_Reflexive\_Sub.class8}| > ; \\ | \text{https://www.omg.org/spec/MOF2RDF/test/Package2/Association_Reflexive\_Sub.class8}| > ; \\ | \text{https://www.omg.org/spec/MOF2RDF/test/Package2/Association_Reflexive\_Sub.class8}| > ; \\ | \text{https://www.omg.org/spec/MOF2RDF/test/Package2/Association_Reflexive\_Sub.class8}| > ; \\ | \text{https://www.omg.org/spec/MOF2RDF/test/Package2/Association_Reflexive\_Sub.class8}| > ; \\ | \text{https://www.omg.org/spec/MOF2RDF/test/Package2/Association_Reflexive\_Sub.class8}| > ; \\ | \text{https://www.omg.org/spec/MOF2RDF/test/Package2/Association_Reflexive\_Sub.class8}| > ; \\ | \text{https://www.omg.org/spec/MOF2RDF/test/Package2/Association_Reflexive\_Sub.class8}| > ; \\ | \text{https://www.omg.org/spec/MOF2RDF/test/Package2/Association_Reflexive\_Sub.c
467
                                               \verb|owl:someValuesFrom| < | https://www.omg.org/spec/MOF2RDF/test/Package2/Association_Reflexive\_Sub> | https://www.omg.org/spec/MOF2RDF/test/Package2/Association_Reflexive\_Sub> | https://www.omg.org/spec/MOF2RDF/test/Package2/Association_Reflexive\_Sub> | https://www.omg.org/spec/MOF2RDF/test/Package2/Association_Reflexive\_Sub> | https://www.omg.org/spec/MOF2RDF/test/Package2/Association_Reflexive\_Sub> | https://www.omg.org/spec/MOF2RDF/test/Package2/Association_Reflexive\_Sub> | https://www.omg.org/spec/MOF2RDF/test/Package2/Association_Reflexive\_Sub> | https://www.omg.org/spec/MOF2RDF/test/Package2/Association_Reflexive\_Sub> | https://www.omg.org/spec/MOF2RDF/test/Package2/Association_Reflexive\_Sub> | https://www.omg.org/spec/MOF2RDF/test/Package2/Association_Reflexive\_Sub> | https://www.omg.org/spec/MOF2RDF/test/Package2/Association_Reflexive\_Sub> | https://www.omg.org/spec/MOF2RDF/test/Package2/Association_Reflexive\_Sub> | https://www.omg.org/spec/MOF2RDF/test/Package2/Association_Reflexive\_Sub> | https://www.omg.org/spec/MOF2RDF/test/Package2/Association_Reflexive\_Sub> | https://www.omg.org/spec/MOF2RDF/test/Package2/Association_Reflexive\_Sub> | https://www.omg.org/spec/MOF2RDF/test/Package2/Association_Reflexive\_Sub> | https://www.omg.org/spec/MOF2RDF/test/Package2/Association_Reflexive\_Sub> | https://www.omg.org/spec/MOF2RDF/test/Package2/Association_Reflexive\_Sub> | https://www.omg.org/spec/MOF2RDF/test/Package2/Association_Reflexive\_Sub> | https://www.omg.org/spec/MOF2RDF/test/Package2/Association_Reflexive\_Sub> | https://www.omg.org/spec/MOF2RDF/test/Package2/Association_Reflexive\_Sub> | https://www.omg.org/spec/MOF2RDF/test/Package2/Association_Reflexive\_Sub> | https://www.omg.org/spec/MOF2RDF/test/Package2/Association_Reflexive\_Sub> | https://www.omg.org/spec/MOF2RDF/test/Package2/Association_Reflexive\_Sub> | https://www.omg.org/spec/MOF2RDF/test/Package2/Association_Reflexive\_Sub> | https://www.omg.org/spec/MOF2RDF/test/Package2/Association_Reflexive\_Sub> | https://www.omg.org/spec/MOF2RDF/test/Pack
468
469
 470
            <https://www.omg.org/spec/MOF2RDF/test/Package2/Class7.class8>
471
472
                               a owl:ObjectProperty
473
                              rdfs:domain <https://www.omg.org/spec/MOF2RDF/test/Package2/Class7> ;
                               rdfs:isDefinedBy [
 474
475
                                              rdfs:resource "https://www.omg.org/spec/MOF2RDF/test/Package2/"
 476
477
                               rdfs:label "class8" :
                               rdfs:range <https://www.omg.org/spec/MOF2RDF/test/Package2/Class8> ;
 478
                              owl:inverseOf <https://www.omg.org/spec/MOF2RDF/test/Package2/Class8.class7> ;
 479
```

```
owl:propertyChainAxiom ([
480
                                                     owl:inverseOf <a href="https://www.omg.org/spec/MOF2RDF/test/Package2/Association_Reflexive_Sub.class7">owl:inverseOf <a href="https://www.omg.org/spec/MOF2RDF/test/Package2/Association_Reflexive_Sub.class7">owl:inverseOf <a href="https://www.omg.org/spec/MOF2RDF/test/Package2/Association_Reflexive_Sub.class7">owl:inverseOf <a href="https://www.omg.org/spec/MOF2RDF/test/Package2/Association_Reflexive_Sub.class7">owl:inverseOf <a href="https://www.omg.org/spec/MOF2RDF/test/Package2/Association_Reflexive_Sub.class7">owl:inverseOf <a href="https://www.omg.org/spec/MOF2RDF/test/Package2/Association_Reflexive_Sub.class7">owl:inverseOf <a href="https://www.omg.org/spec/MOF2RDF/test/Package2/Association_Reflexive_Sub.class7">owl:inverseOf <a href="https://www.omg.org/spec/MOF2RDF/test/Package2/Association_Reflexive_Sub.class7">owl:inverseOf <a href="https://www.omg.org/spec/MOF2RDF/test/Package2/Association_Reflexive_Sub.class7">owl:inverseOf <a href="https://www.omg.org/spec/MOF2RDF/test/Package2/Association_Reflexive_Sub.class7">owl:inverseOf <a href="https://www.omg.org/spec/MOF2RDF/test/Package2/Association_Reflexive_Sub.class7">owl:inverseOf <a href="https://www.omg.org/spec/MOF2RDF/test/Package2/Association_Reflexive_Sub.class7">owl:inverseOf <a href="https://www.omg.org/spec/MOF2RDF/test/Package2/Association_Reflexive_Sub.class7">owl:inverseOf <a href="https://www.omg.org/spec/MOF2RDF/test/Package2/Association_Reflexive_Sub.class7">owl:inverseOf <a href="https://www.omg.org/spec/MOF2RDF/test/Package2/Association_Reflexive_Sub.class7">owl:inverseOf <a href="https://www.omg.org/spec/MOF2RDF/test/Package2/Association_Reflexive_Sub.class7">owl:inverseOf <a href="https://www.omg.org/spec/MOF2RDF/test/Package2/Association_Reflexive_Sub.class7">owl:inverseOf <a href="https://www.omg.org/spec/MOF2RDF/test/Package2/Association_Reflexive_Sub.class7">owl:inverseOf <a href="https://www.omg.org/spec/MOF2RDF/test/Package2/Association_Reflexive_Sub.class7">owl:inverseOf <a href="https://www.omg.org/spec/MOF2RDF/test/Package2/
481
482
                                        -
<https://www.omg.org/spec/MOF2RDF/test/Package2/Association_Reflexive_Sub.class8>
483
484
                         ) .
485
486 <https://www.omg.org/spec/MOF2RDF/test/Package2/Class8>
                         a owl:Class :
487
                         rdfs:isDefinedBy [
488
                                       rdfs:resource "https://www.omg.org/spec/MOF2RDF/test/Package2/"
489
490
                         rdfs:label "Class8"
491
                         rdfs:subClassOf mof2rdf:Class, <https://www.omg.org/spec/MOF2RDF/test/Package2/Class5>, [
492
493
                                       a owl:Restriction
                                       owl:allValuesFrom <https://www.omg.org/spec/MOF2RDF/test/Package2/Association Reflexive Sub>:
494
                                       \verb|owl:onProperty| < | ttps://www.omg.org/spec/MOF2RDF/test/Package2/Association_Reflexive\_Sub.class7.Class8> | ttps://www.omg.org/spec/MOF2RDF/test/Package2/Association_Reflexive\_Sub.class7.Class8> | ttps://www.omg.org/spec/MOF2RDF/test/Package2/Association_Reflexive\_Sub.class7.Class8> | ttps://www.omg.org/spec/MOF2RDF/test/Package2/Association_Reflexive\_Sub.class7.Class8> | ttps://www.omg.org/spec/MOF2RDF/test/Package2/Association_Reflexive\_Sub.class7.Class8> | ttps://www.omg.org/spec/MOF2RDF/test/Package2/Association_Reflexive\_Sub.class8> | ttps://www.omg.org/spec/MOF2RDF/test/Package2/Association_Reflexive\_Sub.class8> | ttps://www.omg.org/spec/MOF2RDF/test/Package2/Association_Reflexive\_Sub.class8> | ttps://www.omg.org/spec/MOF2RDF/test/Package2/Association_Reflexive\_Sub.class8> | ttps://www.omg.org/spec/MOF2RDF/test/Package2/Association_Reflexive\_Sub.class8> | ttps://www.omg.org/spec/MOF2RDF/test/Package2/Association_Reflexive\_Sub.class8> | ttps://www.omg.org/spec/MOF2RDF/test/Package2/Association_Reflexive\_Sub.class8> | ttps://www.omg.org/spec/MOF2RDF/test/Package2/Association_Reflexive\_Sub.class8> | ttps://www.omg.org/spec/MOF2RDF/test/Package2/Association_Reflexive\_Sub.class8> | ttps://www.omg.org/spec/MOF2RDF/test/Package2/Association_Reflexive\_Sub.class8> | ttps://www.omg.org/spec/MOF2RDF/test/Package2/Association_Reflexive\_Sub.class8> | ttps://www.omg.org/spec/MOF2RDF/test/Package2/Association_Reflexive\_Sub.class8> | ttps://www.omg.org/spec/MOF2RDF/test/Package2/Association_Reflexive\_Sub.class8> | ttps://www.omg.org/spec/MOF2RDF/test/Package2/Association_Reflexive\_Sub.class8> | ttps://www.omg.org/spec/MOF2RDF/test/Package2/Association_Reflexive\_Sub.class8> | ttps://www.omg.org/spec/MOF2RDF/test/Package2/Association_Reflexive\_Sub.class8> | ttps://www.omg.org/spec/MOF2RDF/test/Package2/Association_Reflexive\_Sub.class8> | ttps://www.omg.org/spec/MOF2RDF/test/Package2/Association_Reflexive\_Sub.class8> | ttps://www.omg.org/spec/MOF2RDF/test/Package2/Association_Reflexive\_Sub.class8> | ttps://www.omg.org/
495
106
                         ], [
497
                                       a owl:Restriction
                                       owl:maxQualifiedCardinality "1"^^xsd:nonNegativeInteger ;
498
499
                                       500
                                       owl:onProperty <https://www.omg.org/spec/MOF2RDF/test/Package2/Association_Reflexive_Sub.class7.Class8>
501
502
503 <https://www.omg.org/spec/MOF2RDF/test/Package2/Class8.class7>
                         a owl:ObjectProperty
504
505
                         rdfs:domain <https://www.omg.org/spec/MOF2RDF/test/Package2/Class8> ;
                         rdfs:isDefinedBy [
                                      rdfs:resource "https://www.omg.org/spec/MOF2RDF/test/Package2/"
507
508
509
                         rdfs:label "class7";
                          rdfs:range <https://www.omg.org/spec/MOF2RDF/test/Package2/Class7>
510
                          rdfs:subPropertyOf <a href="https://www.omg.org/spec/MOF2RDF/test/Package2/Class5.derivedEnd">rdfs:subPropertyOf <a href="https://www.omg.org/spec/MOF2RDF/test/Package2/Class5.derivedEnd">https://www.omg.org/spec/MOF2RDF/test/Package2/Class5.derivedEnd</a>;
511
                         owl:propertyChainAxiom ([
512
                                                     owl:inverseOf <a href="https://www.omg.org/spec/MOF2RDF/test/Package2/Association_Reflexive_Sub.class8">owl:inverseOf <a href="https://www.omg.org/spec/MOF2RDF/test/Package2/Association_Reflexive_Sub.class8">owl:inverseOf <a href="https://www.omg.org/spec/MOF2RDF/test/Package2/Association_Reflexive_Sub.class8">owl:inverseOf <a href="https://www.omg.org/spec/MOF2RDF/test/Package2/Association_Reflexive_Sub.class8">owl:inverseOf <a href="https://www.omg.org/spec/MOF2RDF/test/Package2/Association_Reflexive_Sub.class8">owl:inverseOf <a href="https://www.omg.org/spec/MOF2RDF/test/Package2/Association_Reflexive_Sub.class8">owl:inverseOf <a href="https://www.omg.org/spec/MOF2RDF/test/Package2/Association_Reflexive_Sub.class8">owl:inverseOf <a href="https://www.omg.org/spec/MOF2RDF/test/Package2/Association_Reflexive_Sub.class8">owl:inverseOf <a href="https://www.omg.org/spec/MOF2RDF/test/Package2/Association_Reflexive_Sub.class8">owl:inverseOf <a href="https://www.omg.org/spec/MOF2RDF/test/Package2/Association_Reflexive_Sub.class8">owl:inverseOf <a href="https://www.omg.org/spec/MOF2RDF/test/Package2/Association_Reflexive_Sub.class8">owl:inverseOf <a href="https://www.omg.org/spec/MOF2RDF/test/Package2/Association_Reflexive_Sub.class8">owl:inverseOf <a href="https://www.omg.org/spec/MOF2RDF/test/Package2/Association_Reflexive_Sub.class8">owl:inverseOf <a href="https://www.omg.org/spec/MOF2RDF/test/Package2/Association_Reflexive_Sub.class8">owl:inverseOf <a href="https://www.omg.org/spec/MOF2RDF/test/Package2/Association_Reflexive_Sub.class8">owl:inverseOf <a href="https://www.omg.org/spec/MOF2RDF/test/Package2/Association_Reflexive_Sub.class8">owl:inverseOf <a href="https://www.omg.org/spec/MOF2RDF/test/Package2/Association_Reflexive_Sub.class8">owl:inverseOf <a href="https://www.omg.org/spec/MOF2RDF/test/Package2/Association_Reflexive_Sub.class8">owl:inverseOf <a href="https://www.omg.org/spec/MOF2RDF/test/Package2/Association_Reflexive_Sub.class8">owl:inverseOf <a href="https://www.omg.org/spec/MOF2RDF/test/Package2/
513
514
515
                                        <https://www.omg.org/spec/MOF2RDF/test/Package2/Association_Reflexive_Sub.class7>
516
517
518 <https://www.omg.org/spec/MOF2RDF/test/Package2/DataType1>
                         a owl:Class;
519
                         rdfs:isDefinedBy [
520
                                       rdfs:resource "https://www.omg.org/spec/MOF2RDF/test/Package2/"
521
522
                         rdfs:label "DataType1"
523
                         rdfs:subClassOf mof2rdf:DataType, [
524
                                       a owl:Restriction ;
525
                                       owl:allValuesFrom xsd:integer ;
526
527
                                       owl:onProperty <a href="https://www.omg.org/spec/MOF2RDF/test/Package2/DataType1.attribute1">owl:onProperty <a href="https://www.omg.org/spec/MOF2RDF/test/Package2/DataType1.attribute1">owl:onProperty <a href="https://www.omg.org/spec/MoF2RDF/test/Package2/DataType1.attribute1">owl:onProperty <a href="https://www.omg.org/spec/MoF2RDF/test/Package2/DataType1.attribute1">owl:onProperty <a href="https://www.omg.org/spec/MoF2RDF/test/Package2/DataType1">owl:onPrope
                         ],[
528
529
                                       a owl:Restriction :
                                       owl:onProperty <https://www.omg.org/spec/MOF2RDF/test/Package2/DataType1.attribute1> ;
530
                                       owl:someValuesFrom xsd:integer
531
                         1. [
532
                                       a owl:Restriction;
533
                                       owl:allValuesFrom xsd:integer ;
534
                                       owl:onProperty <https://www.omg.org/spec/MOF2RDF/test/Package2/DataType1.attribute2>
535
536
537
538 <https://www.omg.org/spec/MOF2RDF/test/Package2/DataType1.attribute1>
                         a owl:DatatypeProperty;
539
                         rdfs:domain <https://www.omg.org/spec/MOF2RDF/test/Package2/DataType1> ;
540
                         rdfs:isDefinedBy [
541
                                       rdfs:resource "https://www.omg.org/spec/MOF2RDF/test/Package2/"
542
543
                         rdfs:label "attribute1" ;
544
                         rdfs:range xsd:integer .
545
546
547 <https://www.omg.org/spec/MOF2RDF/test/Package2/DataType1.attribute2>
548
                         a owl:DatatypeProperty
                         \tt rdfs:domain < https://www.omg.org/spec/MOF2RDF/test/Package2/DataType1>~;
549
550
                         rdfs:isDefinedBy [
                                     rdfs:resource "https://www.omg.org/spec/MOF2RDF/test/Package2/"
551
552
                         rdfs:label "attribute2" ;
553
554
                         rdfs:range xsd:integer
556 <https://www.omg.org/spec/MOF2RDF/test/Package2/Enumeration1>
                         a owl:Class ;
557
558
                         rdfs:isDefinedBv Γ
                                     rdfs:resource "https://www.omg.org/spec/MOF2RDF/test/Package2/"
559
                        ];
560
```

```
rdfs:label "Enumeration1";
561
       rdfs:subClassOf mof2rdf:Enumeration;
562
       owl:equivalentClass [
563
            a owl:Class
564
            owl:oneOf (<https://www.omg.org/spec/MOF2RDF/test/Package2/Enumeration1.RED>
565
                <https://www.omg.org/spec/MOF2RDF/test/Package2/Enumeration1.BLUE>
566
567
            )
       1.
568
569
570 <https://www.omg.org/spec/MOF2RDF/test/Package2/Enumeration1.BLUE>
        a owl:NamedIndividual, <https://www.omg.org/spec/MOF2RDF/test/Package2/Enumeration1> ;
571
        rdfs:isDefinedBv Γ
572
            rdfs:resource "https://www.omg.org/spec/MOF2RDF/test/Package2/"
573
574
       rdfs:label "BLUE" .
575
576
577
   <https://www.omg.org/spec/MOF2RDF/test/Package2/Enumeration1.RED>
578
        a \ owl: NamedIndividual \ , \ \ \ 'https://www.omg.org/spec/MOF2RDF/test/Package2/Enumeration1> \ ;
579
        rdfs:isDefinedBy [
           rdfs:resource "https://www.omg.org/spec/MOF2RDF/test/Package2/"
580
581
       7
       rdfs:label "RED" .
582
583
584 <https://www.omg.org/spec/MOF2RDF/test/Package2/Enumeration2>
       a owl:Class ;
585
586
       rdfs:isDefinedBy [
            rdfs:resource "https://www.omg.org/spec/MOF2RDF/test/Package2/"
587
588
       rdfs:label "Enumeration2";
589
590
        rdfs:subClassOf mof2rdf:Enumeration, <a href="https://www.omg.org/spec/MOF2RDF/test/Package2/Enumeration1">https://www.omg.org/spec/MOF2RDF/test/Package2/Enumeration1</a>;
       owl:equivalentClass [
591
592
            a owl:Class
            owl:oneOf (<https://www.omg.org/spec/MOF2RDF/test/Package2/Enumeration2.GREEN>
593
594
597
   <https://www.omg.org/spec/MOF2RDF/test/Package2/Enumeration2.GREEN>
       a owl:NamedIndividual, <https://www.omg.org/spec/MOF2RDF/test/Package2/Enumeration2>;
598
599
        rdfs:isDefinedBv Γ
           rdfs:resource "https://www.omg.org/spec/MOF2RDF/test/Package2/"
600
601
       rdfs:label "GREEN" .
602
603
604 <https://www.omg.org/spec/MOF2RDF/test/Package2/MergedPackage/>
       a owl:Ontology;
605
       rdfs:label "MergedPackage";
606
       owl:imports <http://www.omg.org/spec/MOF2RDF/MOFSupport/> .
607
608
609 <https://www.omg.org/spec/MOF2RDF/test/Package2/MergedPackage/ClassA>
       a owl:Class ;
610
       rdfs:isDefinedBy [
611
           rdfs:resource "https://www.omg.org/spec/MOF2RDF/test/Package2/MergedPackage/"
612
613
       rdfs:label "ClassA" ;
614
       rdfs:subClassOf mof2rdf:Class .
615
616
617 <https://www.omg.org/spec/MOF2RDF/test/Package2/MergedPackage/ClassB>
618
       a owl:Class :
619
       rdfs:isDefinedBy [
           rdfs:resource "https://www.omg.org/spec/MOF2RDF/test/Package2/MergedPackage/"
620
621
       rdfs:label "ClassB" :
622
       rdfs:subClassOf mof2rdf:Class, <https://www.omg.org/spec/MOF2RDF/test/Package2/MergedPackage/ClassA> .
623
624
625 <https://www.omg.org/spec/MOF2RDF/test/Package2/ReceivingPackage/>
       a owl:Ontology ;
rdfs:label "ReceivingPackage" ;
626
627
628
       owl:imports <http://www.omg.org/spec/MOF2RDF/MOFSupport/> .
629
630
   <https://www.omg.org/spec/MOF2RDF/test/Package2/ReceivingPackage/ClassA>
631
       a owl:Class
632
        rdfs:isDefinedBy [
            rdfs:resource "https://www.omg.org/spec/MOF2RDF/test/Package2/ReceivingPackage/"
633
634
       rdfs:label "ClassA" ;
635
       rdfs:subClassOf mof2rdf:Class .
636
637
638 <https://www.omg.org/spec/MOF2RDF/test/Package2/class_6_with__complex__name>
639
       a owl:Class
       rdfs:isDefinedBy [
            rdfs:resource "https://www.omg.org/spec/MOF2RDF/test/Package2/"
641
```

```
642
           rdfs:label "class 6 with (complex) name";
643
            rdfs:subClassOf mof2rdf:Class, <https://www.omg.org/spec/MOF2RDF/test/Package2/Class5>, [
644
                  a owl:Restriction ;
645
                  owl:allValuesFrom xsd:boolean :
646
                  owl:onProperty
647
                      648
649
           ],[
650
                  a owl:Restriction :
                  owl:maxQualifiedCardinality "1"^^xsd:nonNegativeInteger ;
651
652
                  owl:onDataRange xsd:boolean ;
653
                  owl:onProperty
                      < https://www.omg.org/spec/MOF2RDF/test/Package2/class\_6\_with\_\_complex\_\_name. Redefining\_property\_with\_.complex.\_name!> \\
654
655
656
^{657} < \texttt{https://www.omg.org/spec/MOF2RDF/test/Package2/class\_6\_with\_\_complex\_\_name.Redefining\_property\_with\_\_.complex.\_name!} \\
658
            a owl:DatatypeProperty ;
            rdfs:domain <https://www.omg.org/spec/MOF2RDF/test/Package2/class_6_with__complex__name> ;
659
660
           rdfs:isDefinedBy [
    rdfs:resource "https://www.omg.org/spec/MOF2RDF/test/Package2/"
661
662
663
           rdfs:label "Redefining property with /complex: name!";
           rdfs:range xsd:boolean
664
665
666 <a href="https://www.omg.org/spec/MOF2RDF/test/Package2/double_ordered_association">https://www.omg.org/spec/MOF2RDF/test/Package2/double_ordered_association</a>
667
           a owl:Class
668
            rdfs:isDefinedBy [
                  rdfs:resource "https://www.omg.org/spec/MOF2RDF/test/Package2/"
669
670
671
           rdfs:label "double ordered association";
           rdfs:subClassOf mof2rdf:OrderedAssociation, [
672
                  a owl:Restriction ;
673
                   owl:onClass <https://www.omg.org/spec/MOF2RDF/test/Package2/Class1> ;
                  owl:onProperty <https://www.omg.org/spec/MOF2RDF/test/Package2/double_ordered_association.Class_1>;
owl:qualifiedCardinality "1"^^xsd:nonNegativeInteger
675
677
           ],[
678
                  a owl:Restriction :
                  owl:onClass <https://www.omg.org/spec/MOF2RDF/test/Package2/Class4> ;
679
                  owl:onProperty <https://www.omg.org/spec/MOF2RDF/test/Package2/double_ordered_association.class4> ;
                  owl:qualifiedCardinality "1"^^xsd:nonNegativeInteger
681
682
683
684 <a href="https://www.omg.org/spec/MOF2RDF/test/Package2/double_ordered_association.Class_1">684 <a href="https://www.omg.org/spec/MOF2RDF/test/Package2/double_ordered_association.Class_1">684 <a href="https://www.omg.org/spec/MOF2RDF/test/Package2/double_ordered_association.Class_1">684 <a href="https://www.omg.org/spec/MOF2RDF/test/Package2/double_ordered_association.Class_1">684 <a href="https://www.omg.org/spec/MOF2RDF/test/Package2/double_ordered_association.Class_1">684 <a href="https://www.omg.org/spec/MOF2RDF/test/Package2/double_ordered_association.Class_1">684 <a href="https://www.omg.org/spec/MOF2RDF/test/Package2/double_ordered_association.Class_1">684 <a href="https://www.omg.org/spec/MOF2RDF/test/Package2/double_ordered_association.Class_1">684 <a href="https://www.omg.org/spec/MOF2RDF/test/Package2/double_ordered_association.Class_1">684 <a href="https://www.omg.org/spec/MOF2RDF/test/Package2/double_ordered_association.Class_1">684 <a href="https://www.omg.org/spec/MOF2RDF/test/Package2/double_ordered_association.Class_1">684 <a href="https://www.omg.org/spec/MOF2RDF/test/Package2/double_ordered_association.class_1">684 <a href="https://www.omg.org/spec/MOF2RDF/test/Package2/double_ordered_association.class_1">684 <a href="https://www.omg.org/spec/MOF2RDF/test/Package2/double_ordered_association.class_1">684 <a href="https://www.omg.orger_ordered_association.class_1">684 <a href="https://www.omg.orger_ordered_association.class_1">684 <a href="https://www.omg.orger_ordered_association.class_1">684 <a href="https://www.omg.orger_ordered_association.class_1">684 <a href="https://www.omg.orger_ordered_association.class_1">684 <a href="https://www.omg.orger_ordered_association.class_1">684 <a href="https://www.omg.orger_ordered_association.class_1">684 <a href="https://www.omg.orger_ordered_association.class_1">684 <a href="https://www.omg.orger_ordered_association.class_1">684 <a href="https://www.omg.orger_ordered_association.class_1">684 <a href="https://www.omg.orger_ordered_association.class_1
           a owl:ObjectProperty;
685
           rdfs:domain <https://www.omg.org/spec/MOF2RDF/test/Package2/double_ordered_association> ;
686
           rdfs:label "Class 1" ;
687
           rdfs:range <https://www.omg.org/spec/MOF2RDF/test/Package2/Class1> .
688
689
690 <https://www.omg.org/spec/MOF2RDF/test/Package2/double_ordered_association.Class_1.Class4>
           a owl:ObjectProperty;
691
           rdfs:domain <https://www.omg.org/spec/MOF2RDF/test/Package2/Class1>;
692
            rdfs:label "Class 1 link";
693
           rdfs:range <https://www.omg.org/spec/MOF2RDF/test/Package2/double_ordered_association> .
694
695
696 <https://www.omg.org/spec/MOF2RDF/test/Package2/double_ordered_association.class4>
           a owl:ObjectProperty:
697
            rdfs:domain <https://www.omg.org/spec/MOF2RDF/test/Package2/double_ordered_association> ;
698
            rdfs:label "class4"
699
700
           rdfs:range <https://www.omg.org/spec/MOF2RDF/test/Package2/Class4> .
701
702 <https://www.omg.org/spec/MOF2RDF/test/Package2/double_ordered_association.class4.Class1>
           a owl:ObjectProperty;
703
            rdfs:domain <https://www.omg.org/spec/MOF2RDF/test/Package2/Class4> ;
704
           rdfs:label "class4 link" ;
705
           706
```

# **Appendix C** A Profile Transformation Example

(informative)

# **C.1** Example Profile

The transformation example provided in this Annex uses a test profile developed by the Model Interchange Working Group of the Object Management Group. The model is shown in Figure C.1 below, the resulting OWL code listing follows in the next section.

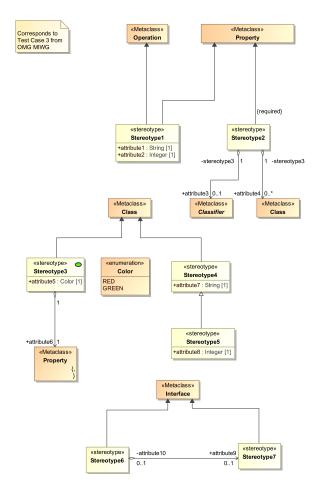

Figure C.1: MIWG Test Case 3: A Profile

# C.2 Resulting OWL Code

The resulting OWL code is presented below in Turtle Syntax.

```
1 @prefix rdf: <http://www.w3.org/1999/02/22-rdf-syntax-ns#> .
2 @prefix xs: <http://www.w3.org/2001/XMLSchema> .
3 @prefix rdfs: <http://www.w3.org/2000/01/rdf-schema#> .
4 @prefix owl: <http://www.w3.org/2002/07/owl#> .
5 @prefix xsd: <http://www.w3.org/2001/XMLSchema#> .
6 @prefix mof2rdf: <http://www.omg.org/spec/MOF2RDF/MOFSupport/> .
```

```
8 <http://www.omg.org/spec/UML/20131001/UML/Property>
           rdfs:subClassOf [
                a owl:Restriction :
10
                  owl:onProperty rdf:type ;
11
                 owl:someValuesFrom <a href="https://www.omg.org/spec/MOF2RDF/test/Profile/Stereotype2">https://www.omg.org/spec/MOF2RDF/test/Profile/Stereotype2</a>
12
13
14
15 <https://www.omg.org/spec/MOF2RDF/test/Profile/>
          a owl:Ontology
16
17
           rdfs:isDefinedBv [
                 rdfs:resource "https://www.omg.org/spec/MOF2RDF/test/Profile/"
18
19
           rdfs:label "TestCase3_Profile" ;
20
           \verb|owl:imports| < | \text{http://www.omg.org/spec/MOF2RDF/MOFSupport/>}, < | \text{http://www.omg.org/spec/UML/20131001/UML/>} \ . \\ | \text{http://www.omg.org/spec/UML/20131001/UML/>} \ . \\ | \text{http://www.omg.org/spec/UML/20131001/UML/>} \ . \\ | \text{http://www.omg.org/spec/UML/20131001/UML/>} \ . \\ | \text{http://www.omg.org/spec/UML/20131001/UML/>} \ . \\ | \text{http://www.omg.org/spec/UML/20131001/UML/>} \ . \\ | \text{http://www.omg.org/spec/UML/20131001/UML/>} \ . \\ | \text{http://www.omg.org/spec/UML/20131001/UML/>} \ . \\ | \text{http://www.omg.org/spec/UML/20131001/UML/>} \ . \\ | \text{http://www.omg.org/spec/UML/20131001/UML/>} \ . \\ | \text{http://www.omg.org/spec/UML/20131001/UML/>} \ . \\ | \text{http://www.omg.org/spec/UML/20131001/UML/>} \ . \\ | \text{http://www.omg.org/spec/UML/20131001/UML/>} \ . \\ | \text{http://www.omg.org/spec/UML/20131001/UML/>} \ . \\ | \text{http://www.omg.org/spec/UML/20131001/UML/>} \ . \\ | \text{http://www.omg.org/spec/UML/20131001/UML/>} \ . \\ | \text{http://www.omg.org/spec/UML/20131001/UML/>} \ . \\ | \text{http://www.omg.org/spec/UML/20131001/UML/>} \ . \\ | \text{http://www.omg.org/spec/UML/201310001/UML/>} \ . \\ | \text{http://www.omg.org/spec/UML/201310001/UML/>} \ . \\ | \text{http://www.omg.org/spec/UML/201310001/UML/>} \ . \\ | \text{http://www.omg.org/spec/UML/201310001/UML/>} \ . \\ | \text{http://www.omg.org/spec/UML/201310001/UML/>} \ . \\ | \text{http://www.omg.org/spec/UML/201310001/UML/>} \ . \\ | \text{http://www.omg.org/spec/UML/201310001/UML/>} \ . \\ | \text{http://www.omg.org/spec/UML/201310001/UML/>} \ . \\ | \text{http://www.omg.org/spec/UML/201310001/UML/>} \ . \\ | \text{http://www.omg.org/spec/UML/201310001/UML/>} \ . \\ | \text{http://www.omg.org/spec/UML/201310001/UML/} \ . \\ | \text{http://www.omg.org/spec/UML/201310001/UML/} \ . \\ | \text{http://www.omg.org/spec/UML/201310001/UML/} \ . \\ | \text{http://www.omg.org/spec/UML/201310001/UML/} \ . \\ | \text{http://www.omg.org/spec/UML/201310001/UML/} \ . \\ | \text{http://www.omg.org/spec/UML/201310001/UML/} \ . \\ | \text{http://www.omg.org/spec/UML/201310001/UML/} \ . \\ | \text{http://www.omg.org/spec/UML/201310001/UML/} \ . \\ | \text{http://www.omg.o
21
22
24
           a owl:Class
           rdfs:isDefinedBy [
    rdfs:resource "https://www.omg.org/spec/MOF2RDF/test/Profile/"
25
26
27
28
           rdfs:label "A_attribute3_stereotype3" ;
29
           rdfs:subClassOf mof2rdf:Association, [
30
                 a owl:Restriction;
                  owl:onClass <http://www.omg.org/spec/UML/20131001/UML/Classifier>;
31
                  owl:onProperty <https://www.omg.org/spec/MOF2RDF/test/Profile/A_attribute3_stereotype3.attribute3>;
owl:qualifiedCardinality "1"^^xsd:nonNegativeInteger
32
33
34
          1. Г
                  a owl:Restriction ;
35
36
                  owl:onClass <https://www.omg.org/spec/MOF2RDF/test/Profile/Stereotype2> ;
                 owl:onProperty <a href="https://www.omg.org/spec/MOF2RDF/test/Profile/A_attribute3_stereotype3.stereotype3">https://www.omg.org/spec/MOF2RDF/test/Profile/A_attribute3_stereotype3.stereotype3</a>;
owl:qualifiedCardinality "1"^^xsd:nonNegativeInteger
37
38
41 <https://www.omg.org/spec/MOF2RDF/test/Profile/A_attribute3_stereotype3.attribute3>
42
           a owl:ObjectProperty;
           rdfs:domain <https://www.omg.org/spec/MOF2RDF/test/Profile/A_attribute3_stereotype3> ;
           rdfs:label "attribute3"
           rdfs:range <http://www.omg.org/spec/UML/20131001/UML/Classifier> .
47 <https://www.omg.org/spec/MOF2RDF/test/Profile/A_attribute3_stereotype3.attribute3.Stereotype2>
           a owl:ObjectProperty;
           rdfs:domain <http://www.omg.org/spec/UML/20131001/UML/Classifier>;
           rdfs:label "attribute3 link"
50
           {\tt rdfs:range \ <https://www.omg.org/spec/MOF2RDF/test/Profile/A\_attribute3\_stereotype3>\ .}
51
52
53 <https://www.omg.org/spec/MOF2RDF/test/Profile/A_attribute3_stereotype3.stereotype3>
54
           a owl:ObjectProperty;
           55
           rdfs:label "stereotype3";
56
           rdfs:range <https://www.omg.org/spec/MOF2RDF/test/Profile/Stereotype2> .
57
58
59 <https://www.omg.org/spec/MOF2RDF/test/Profile/A attribute3 stereotype3.stereotype3.Classifier>
           a owl:ObjectProperty;
60
           rdfs:domain <https://www.omg.org/spec/MOF2RDF/test/Profile/Stereotype2> ;
61
           rdfs:label "stereotype3 link";
62
           rdfs:range <https://www.omg.org/spec/MOF2RDF/test/Profile/A_attribute3_stereotype3> .
63
64
65 <https://www.omg.org/spec/MOF2RDF/test/Profile/A_attribute4_stereotype3>
           a owl:Class ;
66
           rdfs:isDefinedBv Γ
67
                  rdfs:resource "https://www.omg.org/spec/MOF2RDF/test/Profile/"
68
69
           rdfs:label "A_attribute4_stereotype3"
70
           rdfs:subClassOf mof2rdf:Association, [
71
                  a owl·Restriction ·
72
73
                  owl:onClass <http://www.omg.org/spec/UML/20131001/UML/Class> ;
                  owl:onProperty <https://www.omg.org/spec/MOF2RDF/test/Profile/A_attribute4_stereotype3.attribute4>;
owl:qualifiedCardinality "1"^^xsd:nonNegativeInteger
74
75
76
                  a owl:Restriction ;
77
                  owl:onClass <https://www.omg.org/spec/MOF2RDF/test/Profile/Stereotype2> ;
78
                 owl:onProperty <https://www.omg.org/spec/MOF2RDF/test/Profile/A_attribute4_stereotype3.stereotype3>;
owl:qualifiedCardinality "1"^^xsd:nonNegativeInteger
79
80
81
83 <https://www.omg.org/spec/MOF2RDF/test/Profile/A_attribute4_stereotype3.attribute4>
           a owl:ObjectProperty;
85
           rdfs:domain <https://www.omg.org/spec/MOF2RDF/test/Profile/A_attribute4_stereotype3> ;
           rdfs:label "attribute4" ;
           rdfs:range <http://www.omg.org/spec/UML/20131001/UML/Class>
```

```
89 <https://www.omg.org/spec/MOF2RDF/test/Profile/A attribute4 stereotype3.attribute4.Stereotype2>
90
       a owl:ObjectProperty;
       rdfs:domain <http://www.omg.org/spec/UML/20131001/UML/Class>;
91
       rdfs:label "attribute4 link"
92
       rdfs:range <https://www.omg.org/spec/MOF2RDF/test/Profile/A_attribute4_stereotype3> .
93
94
95 <a href="https://www.omg.org/spec/MOF2RDF/test/Profile/A">https://www.omg.org/spec/MOF2RDF/test/Profile/A</a> attribute4 stereotype3.stereotype3>
       a owl:ObjectProperty; rdfs:domain <https://www.omg.org/spec/MOF2RDF/test/Profile/A_attribute4_stereotype3>;
96
97
        rdfs:label "stereotype3";
98
       rdfs:range <https://www.omg.org/spec/MOF2RDF/test/Profile/Stereotype2> .
99
100
101 <https://www.omg.org/spec/MOF2RDF/test/Profile/A_attribute4_stereotype3.stereotype3.Class>
       a owl:ObjectProperty ;
102
       rdfs:domain <https://www.omg.org/spec/MOF2RDF/test/Profile/Stereotype2> ;
103
        rdfs:label "stereotype3 link"
104
105
       106
107 <https://www.omg.org/spec/MOF2RDF/test/Profile/A_attribute6_Stereotype3>
       a owl:Class ;
108
       rdfs:isDefinedBy [
109
            rdfs:resource "https://www.omg.org/spec/MOF2RDF/test/Profile/"
110
111
       1 :
       rdfs:label "A_attribute6_Stereotype3";
112
113
        rdfs:subClassOf mof2rdf:Association, [
114
            a owl:Restriction ;
115
            owl:onClass <http://www.omg.org/spec/UML/20131001/UML/Property> ;
            owl:onProperty <https://www.omg.org/spec/MOF2RDF/test/Profile/A_attribute6_Stereotype3.attribute6>;
owl:qualifiedCardinality "1"^^xsd:nonNegativeInteger
117
       ],[
119
            a owl:Restriction ;
            owl:onClass <https://www.omg.org/spec/MOF2RDF/test/Profile/Stereotype3> ;
120
            owl:onProperty <https://www.omg.org/spec/MOF2RDF/test/Profile/A_attribute6_Stereotype3.> ;
owl:qualifiedCardinality "1"^^xsd:nonNegativeInteger
121
123
124
125 <https://www.omg.org/spec/MOF2RDF/test/Profile/A_attribute6_Stereotype3.>
       a owl:ObjectProperty;
       rdfs:domain <https://www.omg.org/spec/MOF2RDF/test/Profile/A_attribute6_Stereotype3> ;
127
       rdfs:label "unnamed";
128
       rdfs:range <https://www.omg.org/spec/MOF2RDF/test/Profile/Stereotype3> .
129
130
131 <https://www.omg.org/spec/MOF2RDF/test/Profile/A_attribute6_Stereotype3.attribute6>
       a owl:ObjectProperty;
132
        rdfs:domain <https://www.omg.org/spec/MOF2RDF/test/Profile/A_attribute6_Stereotype3> ;
133
        rdfs:label "attribute6" ;
134
135
        rdfs:range <http://www.omg.org/spec/UML/20131001/UML/Property> .
136
137 <https://www.omg.org/spec/MOF2RDF/test/Profile/A_attribute6_Stereotype3.attribute6.Stereotype3>
       a owl:ObjectProperty;
138
       rdfs:domain <a href="http://www.omg.org/spec/UML/20131001/UML/Property">http://www.omg.org/spec/UML/20131001/UML/Property</a>; rdfs:label "attribute6 link";
139
140
       rdfs:range <https://www.omg.org/spec/MOF2RDF/test/Profile/A_attribute6_Stereotype3> .
141
142
143 <https://www.omg.org/spec/MOF2RDF/test/Profile/A_attribute6_Stereotype3.unnamed.Property>
       a owl:ObjectProperty;
144
       rdfs:domain <a href="https://www.omg.org/spec/MOF2RDF/test/Profile/Stereotype3">https://www.omg.org/spec/MOF2RDF/test/Profile/Stereotype3</a>; rdfs:label "unnamed link";
145
146
       147
148
149 <https://www.omg.org/spec/MOF2RDF/test/Profile/A_attribute9_attribute10>
       a owl:Class :
150
       rdfs:isDefinedBy [
    rdfs:resource "https://www.omg.org/spec/MOF2RDF/test/Profile/"
151
152
153
154
       rdfs:label "A_attribute9_attribute10" ;
155
        rdfs:subClassOf mof2rdf:Association, [
156
            a owl:Restriction ;
            owl:onClass <https://www.omg.org/spec/MOF2RDF/test/Profile/Stereotype7> ;
157
            owl: onProperty < https://www.omg.org/spec/MOF2RDF/test/Profile/A_attribute9_attribute10.attribute9> ; \\ owl: qualifiedCardinality "1"^^xsd: nonNegativeInteger
158
159
       ],[
160
            a owl:Restriction ;
161
            \verb"owl:onClass" < \verb|https://www.omg.org/spec/MOF2RDF/test/Profile/Stereotype6> ;
162
            owl: onProperty < https://www.omg.org/spec/MOF2RDF/test/Profile/A_attribute9\_attribute10.attribute10> ; owl: qualifiedCardinality "1"^^xsd: nonNegativeInteger
164
166
167 <https://www.omg.org/spec/MOF2RDF/test/Profile/A_attribute9_attribute10.attribute10>
       a owl:ObjectProperty;
```

```
rdfs:domain <https://www.omg.org/spec/MOF2RDF/test/Profile/A_attribute9_attribute10>;
169
                  rdfs:label "attribute10"
170
                  rdfs:range <https://www.omg.org/spec/MOF2RDF/test/Profile/Stereotype6> .
171
172
173 <https://www.omg.org/spec/MOF2RDF/test/Profile/A_attribute9_attribute10.attribute10.Stereotype7>
174
                  a owl:ObjectProperty;
                  rdfs:domain <https://www.omg.org/spec/MOF2RDF/test/Profile/Stereotype6> ;
rdfs:label "attribute10 link" ;
175
176
                  rdfs: range \ \ \verb| <https://www.omg.org/spec/MOF2RDF/test/Profile/A_attribute9_attribute10> \ .
177
178
179 <a href="https://www.omg.org/spec/MOF2RDF/test/Profile/A_attribute9_attribute10.attribute9">https://www.omg.org/spec/MOF2RDF/test/Profile/A_attribute9_attribute10.attribute9</a>
                 a owl:ObjectProperty;
180
                  rdfs:domain <https://www.omg.org/spec/MOF2RDF/test/Profile/A_attribute9_attribute10> ;
rdfs:label "attribute9" ;
181
182
                  rdfs:range <https://www.omg.org/spec/MOF2RDF/test/Profile/Stereotype7> .
183
184
185 < \texttt{https://www.omg.org/spec/MOF2RDF/test/Profile/A\_attribute9\_attribute10.attribute9.Stereotype6} > 185 < \texttt{https://www.omg.org/spec/MOF2RDF/test/Profile/A\_attribute9\_attribute10.attribute9.Stereotype6} > 185 < \texttt{https://www.omg.org/spec/MOF2RDF/test/Profile/A\_attribute9\_attribute10.attribute9.Stereotype6} > 185 < \texttt{https://www.omg.org/spec/MOF2RDF/test/Profile/A\_attribute9\_attribute10.attribute9.Stereotype6} > 185 < \texttt{https://www.omg.org/spec/MOF2RDF/test/Profile/A\_attribute9\_attribute10.attribute9.Stereotype6} > 185 < \texttt{https://www.omg.org/spec/MOF2RDF/test/Profile/A\_attribute9\_attribute10.attribute9.Stereotype6} > 185 < \texttt{https://www.omg.org/spec/MOF2RDF/test/Profile/A\_attribute9\_attribute9.Stereotype6} > 185 < \texttt{https://www.omg.org/spec/MOF2RDF/test/Profile/A\_attribute9\_attribute9.Stereotype6} > 185 < \texttt{https://www.omg.org/spec/MOF2RDF/test/Profile/A\_attribute9\_attribute9\_attribute9.Stereotype6} > 185 < \texttt{https://www.omg.org/spec/MOF2RDF/test/Profile/A\_attribute9\_attribute9\_a
186
                  a owl:ObjectProperty
                  rdfs:domain <https://www.omg.org/spec/MOF2RDF/test/Profile/Stereotype7> ;
rdfs:label "attribute9 link" ;
187
188
189
                  rdfs:range <https://www.omg.org/spec/MOF2RDF/test/Profile/A_attribute9_attribute10> .
190
191 <https://www.omg.org/spec/MOF2RDF/test/Profile/Color>
                  a owl:Class ;
192
                  rdfs:isDefinedBy [
                            rdfs:resource "https://www.omg.org/spec/MOF2RDF/test/Profile/"
194
195
196
                  rdfs:label "Color" :
                  rdfs:subClassOf mof2rdf:Enumeration ;
197
198
                  owl:equivalentClass [
                            a owl:Class ;
199
                            owl:oneOf (<https://www.omg.org/spec/MOF2RDF/test/Profile/Color.RED>
200
                                       <https://www.omg.org/spec/MOF2RDF/test/Profile/Color.GREEN>
201
202
                           )
204
205 <https://www.omg.org/spec/MOF2RDF/test/Profile/Color.GREEN>
                  a owl:NamedIndividual, <https://www.omg.org/spec/MOF2RDF/test/Profile/Color> ;
206
                  rdfs:isDefinedBv Γ
208
                          rdfs:resource "https://www.omg.org/spec/MOF2RDF/test/Profile/"
209
210
                  rdfs:label "GREEN" .
211
212 <https://www.omg.org/spec/MOF2RDF/test/Profile/Color.RED>
                  a owl:NamedIndividual, <https://www.omg.org/spec/MOF2RDF/test/Profile/Color> ;
213
                  rdfs:isDefinedBy [
214
                            rdfs:resource "https://www.omg.org/spec/MOF2RDF/test/Profile/"
215
216
                  rdfs:label "RED" .
217
218
219 <https://www.omg.org/spec/MOF2RDF/test/Profile/Stereotype1>
                  a owl:Class;
220
                  rdfs:isDefinedBy [
221
                            rdfs:resource "https://www.omg.org/spec/MOF2RDF/test/Profile/"
222
223
                  rdfs:label "Stereotype1"
224
                  rdfs:subClassOf mof2rdf:Stereotype, [
225
                            a owl:Restriction :
226
227
                            owl:onProperty rdf:type ;
                            owl:someValuesFrom [
228
229
                                     a owl:Class
                                      owl:unionOf (<http://www.omg.org/spec/UML/20131001/UML/Operation>
230
                                                 <http://www.omg.org/spec/UML/20131001/UML/Property>
231
232
                            ]
233
234
                  ], [
                            a owl:Restriction ;
235
236
                            owl:allValuesFrom xsd:string ;
237
                            \verb|owl:onProperty| < | tribute 1 > | tribute 1 > | tribute 2 < | tribute 2 < | tribute 3 < | tribute 4 < | tribute 4 < | tribute 6 < | tribute 6 < | tribute 8 < | tribute 8 < | tribute 8 < | tribute 8 < | tribute 8 < | tribute 8 < | tribute 8 < | tribute 8 < | tribute 8 < | tribute 8 < | tribute 8 < | tribute 8 < | tribute 8 < | tribute 8 < | tribute 8 < | tribute 8 < | tribute 8 < | tribute 8 < | tribute 8 < | tribute 8 < | tribute 8 < | tribute 8 < | tribute 8 < | tribute 8 < | tribute 8 < | tribute 8 < | tribute 8 < | tribute 8 < | tribute 8 < | tribute 8 < | tribute 8 < | tribute 8 < | tribute 8 < | tribute 8 < | tribute 8 < | tribute 8 < | tribute 8 < | tribute 8 < | tribute 8 < | tribute 8 < | tribute 8 < | tribute 8 < | tribute 8 < | tribute 8 < | tribute 8 < | tribute 8 < | tribute 8 < | tribute 8 < | tribute 8 < | tribute 8 < | tribute 8 < | tribute 8 < | tribute 8 < | tribute 8 < | tribute 8 < | tribute 8 < | tribute 8 < | tribute 8 < | tribute 8 < | tribute 8 < | tribute 8 < | tribute 8 < | tribute 8 < | tribute 8 < | tribute 8 < | tribute 8 < | tribute 8 < | tribute 8 < | tribute 8 < | tribute 8 < | tribute 8 < | tribute 8 < | tribute 8 < | tribute 8 < | tribute 8 < | tribute 8 < | tribute 8 < | tribute 8 < | tribute 8 < | tribute 8 < | tribute 8 < | tribute 8 < | tribute 8 < | tribute 8 < | tribute 8 < | tribute 8 < | tribute 8 < | tribute 8 < | tribute 8 < | tribute 8 < | tribute 8 < | tribute 8 < | tribute 8 < | tribute 8 < | tribute 8 < | tribute 8 < | tribute 8 < | tribute 8 < | tribute 8 < | tribute 8 < | tribute 8 < | tribute 8 < | tribute 8 < | tribute 8 < | tribute 8 < | tribute 8 < | tribute 8 < | tribute 8 < | tribute 8 < | tribute 8 < | tribute 8 < | tribute 8 < | tribute 8 < | tribute 8 < | tribute 8 < | tribute 8 < | tribute 8 < | tribute 8 < | tribute 8 < | tribute 8 < | tribute 8 < | tribute 8 < | tribute 8 < | tribute 8 < | tribute 8 < | tribute 8 < | tribute 8 < | tribute 8 < | tribute 8 < | tribute 8 < | tribute 8 < | tribute 8 < | tribute 8 < | tribute 8 < | tribute 8 < | tribut
                  ],[
238
239
                            a owl:Restriction
240
                            owl:onDataRange xsd:string ;
                            owl:onProperty <https://www.omg.org/spec/MOF2RDF/test/Profile/Stereotype1.attribute1> ;
owl:qualifiedCardinality "1"^^xsd:nonNegativeInteger
241
242
243
                            a owl:Restriction ;
244
245
                            owl:allValuesFrom xsd:integer ;
                             owl:onProperty <https://www.omg.org/spec/MOF2RDF/test/Profile/Stereotype1.attribute2>
246
247
                  1. [
                            a owl:Restriction ;
                            owl:onDataRange xsd:integer ;
249
```

```
owl: onProperty < https://www.omg.org/spec/MOF2RDF/test/Profile/Stereotype1.attribute2> ; owl: qualifiedCardinality "1"^^xsd: nonNegativeInteger
250
251
252
253
      <https://www.omg.org/spec/MOF2RDF/test/Profile/Stereotype1.attribute1>
254
                a owl:DatatypeProperty ;
255
                 rdfs:domain <https://www.omg.org/spec/MOF2RDF/test/Profile/Stereotype1> ;
256
                rdfs:isDefinedBv Γ
257
                          rdfs:resource "https://www.omg.org/spec/MOF2RDF/test/Profile/"
258
259
                rdfs:label "attribute1" ;
rdfs:range xsd:string .
260
261
262
      <https://www.omg.org/spec/MOF2RDF/test/Profile/Stereotype1.attribute2>
263
264
                a owl:DatatypeProperty ;
                rdfs:domain <https://www.omg.org/spec/MOF2RDF/test/Profile/Stereotype1> ;
265
                rdfs:isDefinedBy [
266
                         rdfs:resource "https://www.omg.org/spec/MOF2RDF/test/Profile/"
267
268
                rdfs:label "attribute2" ;
269
270
                rdfs:range xsd:integer .
271
272 <https://www.omg.org/spec/MOF2RDF/test/Profile/Stereotype2>
                a owl:Class ;
273
                rdfs:isDefinedBy [
274
                          rdfs:resource "https://www.omg.org/spec/MOF2RDF/test/Profile/"
275
276
                rdfs:label "Stereotype2"
277
                rdfs:subClassOf mof2rdf:Stereotype, [
278
279
                          a owl:Restriction
                          owl:onProperty rdf:type ;
280
                          owl:someValuesFrom <http://www.omg.org/spec/UML/20131001/UML/Property>
281
282
283
                          owl:allValuesFrom <a href="https://www.omg.org/spec/MOF2RDF/test/Profile/A_attribute3_stereotype3">owl:allValuesFrom <a href="https://www.omg.org/spec/MOF2RDF/test/Profile/A_attribute3_stereotype3">owl:allValuesFrom <a href="https://www.omg.org/spec/MOF2RDF/test/Profile/A_attribute3_stereotype3">owl:allValuesFrom <a href="https://www.omg.org/spec/MOF2RDF/test/Profile/A_attribute3_stereotype3">owl:allValuesFrom <a href="https://www.omg.org/spec/MOF2RDF/test/Profile/A_attribute3_stereotype3">owl:allValuesFrom <a href="https://www.omg.org/spec/MOF2RDF/test/Profile/A_attribute3_stereotype3">owl:allValuesFrom <a href="https://www.omg.org/spec/MOF2RDF/test/Profile/A_attribute3_stereotype3">owl:allValuesFrom <a href="https://www.omg.org/spec/MOF2RDF/test/Profile/A_attribute3_stereotype3">owl:allValuesFrom <a href="https://www.omg.org/spec/MOF2RDF/test/Profile/A_attribute3_stereotype3">owl:allValuesFrom <a href="https://www.omg.org/spec/MOF2RDF/test/Profile/A_attribute3_stereotype3">owl:allValuesFrom <a href="https://www.omg.org/spec/MOF3RDF/test/Profile/A_attribute3_stereotype3">owl:allValuesFrom <a href="https://www.omg.org/spec/MOF3RDF/test/Profile/A_attribute3_stereotype3">owl:allValuesFrom <a href="https://www.omg.org/spec/MOF3RDF/test/Profile/A_attribute3_stereotype3">owl:allValuesFrom <a href="https://www.omg.org/spec/MOF3RDF/test/Profile/A_attribute3_stereotype3_stereotype3_s
285
                          owl:onProperty <a href="https://www.omg.org/spec/MOF2RDF/test/Profile/A_attribute3_stereotype3.attribute3.Stereotype2">https://www.omg.org/spec/MOF2RDF/test/Profile/A_attribute3_stereotype3.attribute3.Stereotype2</a>
286
287
                          a owl:Restriction ;
                          owl:maxQualifiedCardinality "1"^^xsd:nonNegativeInteger
288
                          owl:onClass <https://www.omg.org/spec/MOF2RDF/test/Profile/A_attribute3_stereotype3> ;
289
                         owl:onProperty <a href="https://www.omg.org/spec/MOF2RDF/test/Profile/A_attribute3_stereotype3.attribute3.Stereotype2">https://www.omg.org/spec/MOF2RDF/test/Profile/A_attribute3_stereotype3.attribute3.Stereotype2</a>
290
291
292
                         owl:allValuesFrom <a href="https://www.omg.org/spec/MOF2RDF/test/Profile/A_attribute4_stereotype3">https://www.omg.org/spec/MOF2RDF/test/Profile/A_attribute4_stereotype3</a>;
293
                         owl:onProperty <a href="https://www.omg.org/spec/MOF2RDF/test/Profile/A_attribute4_stereotype3.attribute4.Stereotype2">https://www.omg.org/spec/MOF2RDF/test/Profile/A_attribute4_stereotype3.attribute4.Stereotype2</a>
294
295
296
297
      <https://www.omg.org/spec/MOF2RDF/test/Profile/Stereotype2.attribute3>
                a owl:ObjectProperty;
298
                 rdfs:domain <https://www.omg.org/spec/MOF2RDF/test/Profile/Stereotype2>;
299
                rdfs:isDefinedBy [
300
                         rdfs:resource "https://www.omg.org/spec/MOF2RDF/test/Profile/"
301
302
                rdfs:label "attribute3";
303
                rdfs:range <http://www.omg.org/spec/UML/20131001/UML/Classifier> ;
304
                owl:propertyChainAxiom ([
305
                                   owl:inverseOf <a href="https://www.omg.org/spec/MOF2RDF/test/Profile/A">https://www.omg.org/spec/MOF2RDF/test/Profile/A</a> attribute3 stereotype3.stereotype3>
306
307
308
                          <https://www.omg.org/spec/MOF2RDF/test/Profile/A_attribute3_stereotype3.attribute3>
309
                ) .
310
      <https://www.omg.org/spec/MOF2RDF/test/Profile/Stereotype2.attribute4>
311
                a owl:ObjectProperty:
312
                 rdfs:domain <https://www.omg.org/spec/MOF2RDF/test/Profile/Stereotype2> ;
313
                rdfs:isDefinedBy [
314
                         rdfs:resource "https://www.omg.org/spec/MOF2RDF/test/Profile/"
315
316
317
                rdfs:label "attribute4";
                 rdfs:range <http://www.omg.org/spec/UML/20131001/UML/Class> ;
318
319
                owl:propertyChainAxiom ([
                                   \verb|owl:inverse0f| < | https://www.omg.org/spec/MOF2RDF/test/Profile/A_attribute4\_stereotype3.stereotype3> | https://www.omg.org/spec/MOF2RDF/test/Profile/A_attribute4\_stereotype3.stereotype3> | https://www.omg.org/spec/MOF2RDF/test/Profile/A_attribute4_stereotype3.stereotype3> | https://www.omg.org/spec/MOF2RDF/test/Profile/A_attribute4_stereotype3.stereotype3> | https://www.omg.org/spec/MOF2RDF/test/Profile/A_attribute4_stereotype3.stereotype3> | https://www.omg.org/spec/MOF2RDF/test/Profile/A_attribute4_stereotype3.stereotype3> | https://www.omg.org/spec/MOF2RDF/test/Profile/A_attribute4_stereotype3> | https://www.omg.org/spec/MOF2RDF/test/Profile/A_attribute4_stereotype3> | https://www.omg.org/spec/MOF2RDF/test/Profile/A_attribute4_stereotype3> | https://www.omg.org/spec/MOF2RDF/test/Profile/A_attribute4_stereotype3> | https://www.omg.org/spec/MOF2RDF/test/Profile/A_attribute4_stereotype3> | https://www.omg.org/spec/MOF2RDF/test/Profile/A_attribute4_stereotype3> | https://www.omg.org/spec/MOF2RDF/test/Profile/A_attribute4_stereotype3> | https://www.omg.org/spec/MOF2RDF/test/Profile/A_attribute4_stereotype3> | https://www.omg.org/spec/MOF2RDF/test/Profile/A_attribute4_stereotype3> | https://www.omg.org/spec/MOF2RDF/test/Profile/A_attribute4_stereotype3> | https://www.omg.org/spec/MOF2RDF/test/Profile/A_attribute4_stereotype3> | https://www.omg.org/spec/MOF2RDF/test/Profile/A_attribute4_stereotype3> | https://www.omg.org/spec/MOF2RDF/test/Profile/A_attribute4_stereotype3> | https://www.omg.org/spec/MOF3RDF/test/Profile/A_attribute4_stereotype3> | https://www.omg.org/spec/MOF3RDF/test/Profile/A_attribute4_stereotype3> | https://www.omg.org/spec/MOF3RDF/test/Profile/A_attribute4_stereotype3> | https://www.omg.org/spec/MOF3RDF/test/Profile/A_attribute4_stereotype3> | https://www.omg.org/spec/MOF3RDF/test/Profile/A_attribute4_stereotype3> | https://www.omg.org/spec/MOF3RDF/test/Profile/A_attribute4_stereotype3> | https://www.omg.org/spec/MOF3RDF/test/Profile/A_attribute4_stereotype3> | https://www.omg.org/spec/MO
320
321
322
                          <https://www.omg.org/spec/MOF2RDF/test/Profile/A_attribute4_stereotype3.attribute4>
323
                ) .
324
325 <https://www.omg.org/spec/MOF2RDF/test/Profile/Stereotype3>
326
                 mof2rdf:stereotypeIconPNG
                 "89504E470D0A1A0A000000D4948445200000018000000180803000000
327
328
                D7A9CDCA000000017352474200AECE1CE90000000467414D410000B18F0BFC6105000000206348524
                D00007A26000080840000FA00000080E8000075300000EA6000003A98000017709CBA513C00000300
329
                330
```

```
78787F7F7F4CFF008787878F8F8F9797979F9F9FAFAFAFB7B7B7BFBFFC7C7C7CFCFCD7D7D7DFDFDFE
331
            332
            333
            334
            335
            336
            337
            338
            339
340
            341
            342
            343
344
            345
            346
347
            348
            349
            350
            CD91C912832010445B100D18708998B8FDFF6F861910E321D754FA02358F2EBA01FB17E1CFC1E2835E3
351
            9648AEB8D04ABD08FC818AC371AD541226C2AB611984B88BB4BEA24C4330185EA18D3AA2137764C90
            9F73E71406063DF415B468188C5057D0A065B049E4ABE9C4806289A9C602F5E9D12043ECE143FC52DB
352
353
            20A342A13E17DC579B8A03C2CC6773DA4D1D39AC3F1EEB175FFB068C1D327D1AB319A30000000049
            454E44AE426082"^^xsd:hexBinary;
354
            a owl:Class ;
355
            rdfs:isDefinedBy [
356
                  rdfs:resource "https://www.omg.org/spec/MOF2RDF/test/Profile/"
357
358
            rdfs:label "Stereotype3";
359
360
            rdfs:subClassOf mof2rdf:Stereotype, [
                  a owl:Restriction ;
362
                  owl:onProperty rdf:type ;
                  owl:someValuesFrom <http://www.omg.org/spec/UML/20131001/UML/Class>
363
364
366
                  owl:allValuesFrom <https://www.omg.org/spec/MOF2RDF/test/Profile/Color> ;
367
                  owl:onProperty <a href="https://www.omg.org/spec/MOF2RDF/test/Profile/Stereotype3.attribute5">ottps://www.omg.org/spec/MOF2RDF/test/Profile/Stereotype3.attribute5</a>
368
369
                  owl:onClass <https://www.omg.org/spec/MOF2RDF/test/Profile/Color> ;
370
                  owl: onProperty < https://www.omg.org/spec/MOF2RDF/test/Profile/Stereotype3.attribute5> ; owl: qualifiedCardinality "1"^^xsd:nonNegativeInteger
371
372
373
374
                  owl:allValuesFrom <a href="https://www.omg.org/spec/MOF2RDF/test/Profile/A_attribute6_Stereotype3">owl:allValuesFrom</a> <a href="https://www.omg.org/spec/MOF2RDF/test/Profile/A_attribute6_Stereotype3">owl:allValuesFrom</a> <a href="https://www.omg.org/spec/MOF2RDF/test/Profile/A_attribute6_Stereotype3">owl:allValuesFrom</a> <a href="https://www.omg.org/spec/MOF2RDF/test/Profile/A_attribute6_Stereotype3">owl:allValuesFrom</a> <a href="https://www.omg.org/spec/MOF2RDF/test/Profile/A_attribute6_Stereotype3">owl:allValuesFrom</a> <a href="https://www.omg.org/spec/MOF2RDF/test/Profile/A_attribute6_Stereotype3">owl:allValuesFrom</a> <a href="https://www.omg.org/spec/MOF2RDF/test/Profile/A_attribute6_Stereotype3">owl:allValuesFrom</a> <a href="https://www.omg.org/spec/MOF2RDF/test/Profile/A_attribute6_Stereotype3">owl:allValuesFrom</a> <a href="https://www.omg.org/spec/MOF2RDF/test/Profile/A_attribute6_Stereotype3">owl:allValuesFrom</a> <a href="https://www.omg.org/spec/MOF2RDF/test/Profile/A_attribute6_Stereotype3">owl:allvaluesFrom</a> <a href="https://www.omg.org/spec/MOF2RDF/test/Profile/A_attribute6_Stereotype3">owl:allvaluesFrom</a> <a href="https://www.omg.org/spec/MOF2RDF/test/Profile/A_attribute6_Stereotype3">owl:allvaluesFrom</a> <a href="https://www.omg.org/spec/MOF2RDF/test/Profile/A_attribute6_Stereotype3">owl:allvaluesFrom</a> <a href="https://www.omg.org/spec/MOF2RDF/test/Profile/A_attribute6_Stereotype3">owl:allvaluesFrom</a> <a href="https://www.omg.org/spec/MOF2RDF/test/Profile/A_attribute6_Stereotype3">owl:allvaluesFrom</a> <a href="https://www.omg.org/spec/MOF2RDF/test/Profile/A_attribute6_Stereotype3">owl:allvaluesFrom</a> <a href="https://www.omg.org/spec/MOF2RDF/test/Profile/A_attribute6_Stereotype3">owl:allvaluesFrom</a> <a href="https://www.omg.org/spec/MOF2RDF/test/Profile/A_attribute6_Stereotype3">owl:allvaluesFrom</a> <a href="https://www.omg.org/spec/MOF3RDF/test/Profile/A_attribute6_Stereotype3">owl:allvaluesFrom</a> <a href="https://www.omg.org/spec/MOF3RDF/test/Profile/A_attribute6_Ste
375
                  owl:onProperty <https://www.omg.org/spec/MOF2RDF/test/Profile/A_attribute6_Stereotype3.attribute6.Stereotype3>
376
           ],[
377
378
                  a owl:Restriction :
                  owl:onProperty <https://www.omg.org/spec/MOF2RDF/test/Profile/A_attribute6_Stereotype3.attribute6.Stereotype3>;
owl:qualifiedCardinality "1"^^xsd:nonNegativeInteger;
379
380
                  owl:someValuesFrom <a href="https://www.omg.org/spec/MOF2RDF/test/Profile/A_attribute6_Stereotype3">owl:someValuesFrom <a href="https://www.omg.org/spec/MOF2RDF/test/Profile/A_attribute6_Stereotype3">owl:someValuesFrom <a href="https://www.omg.org/spec/MOF2RDF/test/Profile/A_attribute6_Stereotype3">owl:someValuesFrom <a href="https://www.omg.org/spec/MOF2RDF/test/Profile/A_attribute6_Stereotype3">owl:someValuesFrom <a href="https://www.omg.org/spec/MOF2RDF/test/Profile/A_attribute6_Stereotype3">owl:someValuesFrom <a href="https://www.omg.org/spec/MOF2RDF/test/Profile/A_attribute6_Stereotype3">owl:someValuesFrom <a href="https://www.omg.org/spec/MOF2RDF/test/Profile/A_attribute6_Stereotype3">owl:someValuesFrom <a href="https://www.omg.org/spec/MOF2RDF/test/Profile/A_attribute6_Stereotype3">owl:someValuesFrom <a href="https://www.omg.org/spec/MOF2RDF/test/Profile/A_attribute6_Stereotype3">owl:someValuesFrom <a href="https://www.omg.org/spec/MOF2RDF/test/Profile/A_attribute6_Stereotype3">owl:someValuesFrom <a href="https://www.omg.org/spec/MOF2RDF/test/Profile/A_attribute6_Stereotype3">owl:someValuesFrom <a href="https://www.omg.org/spec/MOF2RDF/test/Profile/A_attribute6_Stereotype3">owl:someValuesFrom <a href="https://www.omg.org/spec/MOF2RDF/test/Profile/A_attribute6_Stereotype3">owl:someValuesFrom <a href="https://www.omg.org/spec/MOF2RDF/test/Profile/A_attribute6_Stereotype3">owl:someValuesFrom <a href="https://www.omg.org/spec/MOF3RDF/test/Profile/A_attribute6_Stereotype3">owl:someValuesFrom <a href="https://www.omg.org/spec/MOF3RDF/test/Profile/A_attribute6_Stereotype3">owl:someValuesFrom <a href="https://www.omg.org/spec/MOF3RDF/test/Profile/A_attribute6_Stereotype3">owl:someValuesFrom <a href="https://www.omg.org/spec/MOF3RDF/test/Profile/A_attribute6_Stereotype3">owl:someValuesFrom <a href="https://www.omg.org/spec/MOF3RDF/test/Profile/A_attribute6_Stereotype3">owl:someValuesFrom <a href="https://www.omg.org/spec/MOF3RDF/test/Profile/A_attribute6_Stereotype3">owl:someValuesFrom <a href="https://www.omg.or
381
382
383
    <https://www.omg.org/spec/MOF2RDF/test/Profile/Stereotype3.attribute5>
384
           a owl:ObjectProperty;
385
            rdfs:domain <https://www.omg.org/spec/MOF2RDF/test/Profile/Stereotype3> ;
386
           rdfs:isDefinedBv [
387
                  rdfs:resource "https://www.omg.org/spec/MOF2RDF/test/Profile/"
388
389
            rdfs:label "attribute5";
390
            rdfs:range <https://www.omg.org/spec/MOF2RDF/test/Profile/Color> .
391
392
    <https://www.omg.org/spec/MOF2RDF/test/Profile/Stereotype3.attribute6>
393
           a owl:ObjectProperty
394
            \verb"rdfs:domain < \verb|https://www.omg.org/spec/MOF2RDF/test/Profile/Stereotype3>;
395
            rdfs:isDefinedBy [
396
                  rdfs:resource "https://www.omg.org/spec/MOF2RDF/test/Profile/"
397
398
399
           rdfs:label "attribute6" :
            {\tt rdfs:range \ <http://www.omg.org/spec/UML/20131001/UML/Property>\ ;}
400
401
           owl:propertyChainAxiom ([
                         owl:inverseOf <https://www.omg.org/spec/MOF2RDF/test/Profile/A_attribute6_Stereotype3.>
402
403
404
                  <https://www.omg.org/spec/MOF2RDF/test/Profile/A_attribute6_Stereotype3.attribute6>
405
           ) .
407 <https://www.omg.org/spec/MOF2RDF/test/Profile/Stereotype4>
           a owl:Class ;
408
409
            rdfs:isDefinedBv Γ
                  rdfs:resource "https://www.omg.org/spec/MOF2RDF/test/Profile/"
411
```

```
rdfs:label "Stereotype4";
412
                 rdfs:subClassOf mof2rdf:Stereotype, [
413
414
                          a owl:Restriction;
                          owl:onProperty rdf:type :
415
                          owl:someValuesFrom <http://www.omg.org/spec/UML/20131001/UML/Class>
416
417
                          a owl:Restriction :
418
                          owl:allValuesFrom xsd:string :
419
                          owl:onProperty <a href="https://www.omg.org/spec/MOF2RDF/test/Profile/Stereotype4.attribute7">owl:onProperty <a href="https://www.omg.org/spec/MOF2RDF/test/Profile/Stereotype4.attribute7">https://www.omg.org/spec/MOF2RDF/test/Profile/Stereotype4.attribute7</a>
420
421
                 1. [
422
                          a owl:Restriction :
                          owl:onDataRange xsd:string ;
423
                          owl:onProperty <https://www.omg.org/spec/MOF2RDF/test/Profile/Stereotype4.attribute7> ;
owl:qualifiedCardinality "1"^^xsd:nonNegativeInteger
424
425
426
427
428 <https://www.omg.org/spec/MOF2RDF/test/Profile/Stereotype4.attribute7>
429
                 a owl:DatatypeProperty ;
                 \verb"rdfs:domain < \verb|https://www.omg.org/spec/MOF2RDF/test/Profile/Stereotype4> ;
430
431
                 rdfs:isDefinedBy [
                          rdfs:resource "https://www.omg.org/spec/MOF2RDF/test/Profile/"
432
433
434
                 rdfs:label "attribute7";
435
                 rdfs:range xsd:string .
437 <https://www.omg.org/spec/MOF2RDF/test/Profile/Stereotype5>
438
                 a owl:Class ;
439
                 rdfs:isDefinedBv Γ
                          rdfs:resource "https://www.omg.org/spec/MOF2RDF/test/Profile/"
440
441
                 rdfs:label "Stereotype5"
442
                 rdfs:subClassOf mof2rdf:Stereotype, <a href="https://www.omg.org/spec/MOF2RDF/test/Profile/Stereotype4">https://www.omg.org/spec/MOF2RDF/test/Profile/Stereotype4</a>, [
443
                          a owl:Restriction ;
                           owl:allValuesFrom xsd:integer ;
445
                           owl:onProperty <https://www.omg.org/spec/MOF2RDF/test/Profile/Stereotype5.attribute8>
447
                 ],[
448
                          a owl:Restriction :
449
                          owl:onDataRange xsd:integer ;
                           owl:onProperty <https://www.omg.org/spec/MOF2RDF/test/Profile/Stereotype5.attribute8> ;
                          owl:qualifiedCardinality "1"^^xsd:nonNegativeInteger
451
452
453
454 <https://www.omg.org/spec/MOF2RDF/test/Profile/Stereotype5.attribute8>
455
                 a owl:DatatypeProperty;
                 rdfs:domain <https://www.omg.org/spec/MOF2RDF/test/Profile/Stereotype5> ;
456
                 rdfs:isDefinedBy [
457
                          rdfs:resource "https://www.omg.org/spec/MOF2RDF/test/Profile/"
458
459
                 rdfs:label "attribute8";
460
                 rdfs:range xsd:integer .
461
462
463 <https://www.omg.org/spec/MOF2RDF/test/Profile/Stereotype6>
                 a owl:Class :
464
                 rdfs:isDefinedBy [
465
                          rdfs:resource "https://www.omg.org/spec/MOF2RDF/test/Profile/"
466
467
                 rdfs:label "Stereotype6"
468
                 rdfs:subClassOf mof2rdf:Stereotype. [
469
470
                          a owl:Restriction ;
471
                           owl:onProperty rdf:type :
472
                          owl:someValuesFrom <a href="http://www.omg.org/spec/UML/20131001/UML/Interface">http://www.omg.org/spec/UML/20131001/UML/Interface</a>
473
474
                          a owl:Restriction
                           owl:allValuesFrom <https://www.omg.org/spec/MOF2RDF/test/Profile/A_attribute9_attribute10>
475
476
                           owl: on Property < https://www.omg.org/spec/MOF2RDF/test/Profile/A\_attribute9\_attribute10.attribute9. Stereotype6 > https://www.omg.org/spec/MOF2RDF/test/Profile/A\_attribute9\_attribute10.attribute9. Stereotype6 > https://www.omg.org/spec/MOF2RDF/test/Profile/A\_attribute9\_attribute10.attribute9. Stereotype6 > https://www.omg.org/spec/MOF2RDF/test/Profile/A\_attribute9\_attribute10.attribute9. Stereotype6 > https://www.omg.org/spec/MOF2RDF/test/Profile/A\_attribute9\_attribute10.attribute9. Stereotype6 > https://www.omg.org/spec/MOF2RDF/test/Profile/A\_attribute9\_attribute10.attribute9. Stereotype6 > https://www.omg.org/spec/MOF2RDF/test/Profile/A\_attribute9\_attribute9. Attribute9. Stereotype6 > https://www.omg.org/spec/MOF2RDF/test/Profile/A\_attribute9\_attribute9. Attribute9. Att
477
                 ],[
478
                          a owl:Restriction ;
479
                           owl:maxQualifiedCardinality "1"^^xsd:nonNegativeInteger
                          480
                          \verb|owl:onProperty| < | ttps://www.omg.org/spec/MOF2RDF/test/Profile/A_attribute9_attribute10.attribute9.Stereotype6 > | ttps://www.omg.org/spec/MOF2RDF/test/Profile/A_attribute9_attribute10.attribute9.Stereotype6 > | ttps://www.omg.org/spec/MOF2RDF/test/Profile/A_attribute9_attribute10.attribute9.Stereotype6 > | ttps://www.omg.org/spec/MOF2RDF/test/Profile/A_attribute9_attribute10.attribute9.Stereotype6 > | ttps://www.omg.org/spec/MOF2RDF/test/Profile/A_attribute9_attribute10.attribute9.Stereotype6 > | ttps://www.omg.org/spec/MOF2RDF/test/Profile/A_attribute9_attribute10.attribute9.Stereotype6 > | ttps://www.omg.org/spec/MOF2RDF/test/Profile/A_attribute9_attribute10.attribute9.Stereotype6 > | ttps://www.omg.org/spec/MOF2RDF/test/Profile/A_attribute9_attribute10.attribute9.Stereotype6 > | ttps://www.omg.org/spec/MOF2RDF/test/Profile/A_attribute9_attribute10.attribute9.Stereotype6 > | ttps://www.omg.org/spec/MOF2RDF/test/Profile/A_attribute9_attribute9_at
481
482
483
484 <https://www.omg.org/spec/MOF2RDF/test/Profile/Stereotype6.attribute9>
485
                 a owl:ObjectProperty
486
                 rdfs:domain <https://www.omg.org/spec/MOF2RDF/test/Profile/Stereotype6> ;
                 rdfs:isDefinedBy [
487
488
                          rdfs:resource "https://www.omg.org/spec/MOF2RDF/test/Profile/"
489
490
                 rdfs:label "attribute9";
                 rdfs:range <https://www.omg.org/spec/MOF2RDF/test/Profile/Stereotype7> ;
491
                 owl:propertyChainAxiom ([
492
```

```
\verb|owl:inverseOf| < | ttps://www.omg.org/spec/MOF2RDF/test/Profile/A_attribute9_attribute10.attribute10> | ttps://www.omg.org/spec/MOF2RDF/test/Profile/A_attribute9_attribute10.attribute10> | ttps://www.omg.org/spec/MOF2RDF/test/Profile/A_attribute9_attribute10.attribute10> | ttps://www.omg.org/spec/MOF2RDF/test/Profile/A_attribute9_attribute10> | ttps://www.omg.org/spec/MOF2RDF/test/Profile/A_attribute9_attribute10> | ttps://www.omg.org/spec/MOF2RDF/test/Profile/A_attribute9_attribute10> | ttps://www.omg.org/spec/MOF2RDF/test/Profile/A_attribute9_attribute10> | ttps://www.omg.org/spec/MOF2RDF/test/Profile/A_attribute9_attribute10> | ttps://www.omg.org/spec/MOF2RDF/test/Profile/A_attribute9_attribute10> | ttps://www.omg.org/spec/MOF2RDF/test/Profile/A_attribute9_attribute10> | ttps://www.omg.org/spec/MOF2RDF/test/Profile/A_attribute9_attribute10> | ttps://www.omg.org/spec/MOF2RDF/test/Profile/A_attribute9_attribute10> | ttps://www.omg.org/spec/MOF2RDF/test/Profile/A_attribute9_attribute10> | ttps://www.omg.org/spec/MOF2RDF/test/Profile/A_attribute9_attribute9_a
493
494
                                                                <https://www.omg.org/spec/MOF2RDF/test/Profile/A_attribute9_attribute10.attribute9>
495
496
497
498 <https://www.omg.org/spec/MOF2RDF/test/Profile/Stereotype7>
                                         a owl:Class;
499
                                         rdfs:isDefinedBy [
500
                                                                rdfs:resource "https://www.omg.org/spec/MOF2RDF/test/Profile/"
501
502
                                         rdfs:label "Stereotype7"
503
                                         rdfs:subClassOf mof2rdf:Stereotype, [
504
                                                                a owl:Restriction :
505
506
                                                                owl:onProperty rdf:type ;
                                                                owl:someValuesFrom <a href="http://www.omg.org/spec/UML/20131001/UML/Interface">http://www.omg.org/spec/UML/20131001/UML/Interface</a>
507
                                        ],[
508
                                                                a owl:Restriction ;
509
                                                                owl:allValuesFrom <a href="https://www.omg.org/spec/MOF2RDF/test/Profile/A_attribute9_attribute10">https://www.omg.org/spec/MOF2RDF/test/Profile/A_attribute9_attribute10</a>>
510
511
                                                                \verb|owl:onProperty| < | ttps://www.omg.org/spec/MOF2RDF/test/Profile/A_attribute9_attribute10.attribute10.Stereotype7 > | ttps://www.omg.org/spec/MOF2RDF/test/Profile/A_attribute9_attribute10.attribute10.stereotype7 > | ttps://www.omg.org/spec/MOF2RDF/test/Profile/A_attribute9_attribute10.attribute10.stereotype7 > | ttps://www.omg.org/spec/MOF2RDF/test/Profile/A_attribute9_attribute10.attribute10.stereotype7 > | ttps://www.omg.org/spec/MOF2RDF/test/Profile/A_attribute9_attribute10.attribute10.stereotype7 > | ttps://www.omg.org/spec/MOF2RDF/test/Profile/A_attribute9_attribute10.attribute10.stereotype7 > | ttps://www.omg.org/spec/MOF2RDF/test/Profile/A_attribute9_attribute10.attribute10.stereotype7 > | ttps://www.omg.org/spec/MOF2RDF/test/Profile/A_attribute10.attribute10.attribute10.stereotype7 > | ttps://www.omg.org/spec/MOF2RDF/test/Profile/A_attribute10.attribute10.at
512
                                         ],[
513
                                                                a owl:Restriction;
                                                                owl:maxQualifiedCardinality "1"^^xsd:nonNegativeInteger ;
514
                                                                owl:onClass <https://www.omg.org/spec/MOF2RDF/test/Profile/A_attribute9_attribute10> ;
515
516
                                                               owl: on Property < https://www.omg.org/spec/MOF2RDF/test/Profile/A\_attribute9\_attribute10.attribute10.Stereotype7 > https://www.omg.org/spec/MOF2RDF/test/Profile/A\_attribute9\_attribute10.attribute10.Stereotype7 > https://www.omg.org/spec/MOF2RDF/test/Profile/A\_attribute9\_attribute10.attribute10.Stereotype7 > https://www.omg.org/spec/MOF2RDF/test/Profile/A\_attribute9\_attribute10.attribute10.Stereotype7 > https://www.omg.org/spec/MOF2RDF/test/Profile/A\_attribute9\_attribute10.attribute10.Stereotype7 > https://www.omg.org/spec/MOF2RDF/test/Profile/A\_attribute9\_attribute10.attribute10.Stereotype7 > https://www.omg.org/spec/MOF2RDF/test/Profile/A\_attribute9\_attribute10.attribute10.Stereotype7 > https://www.omg.org/spec/MOF2RDF/test/Profile/A\_attribute9\_attribute10.attribute10.Stereotype7 > https://www.omg.org/spec/MOF2RDF/test/Profile/A\_attribute9\_attribute9\_at
517
518
519 []
520
                                         a owl:AllDifferent ;
521
                                         \verb"owl:distinctMembers" (< https://www.omg.org/spec/MOF2RDF/test/Profile/Color.RED> \\
522
                                                                <https://www.omg.org/spec/MOF2RDF/test/Profile/Color.GREEN>
523
```